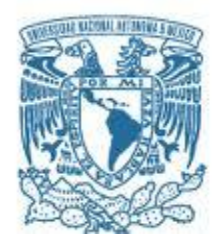

#### **UNIVERSIDAD NACIONAL AUTÓNOMA DE MÉXICO** PROGRAMA DE MAESTRÍA Y DOCTORADO EN INGENIERÍA

INGENIERÍA CIVIL – APROVECHAMIENTOS HIDRÁULICOS

# ESTUDIO HIDRÁULICO DE ESTRUCTURAS DE EXCEDENCIA CÓNICAS

#### **TESIS** QUE PARA OPTAR POR EL GRADO DE: MAESTRO EN INGENIERÍA

## PRESENTA: JAVIER MARTÍNEZ REYES

TUTOR PRINCIPAL DR. NAHÚN HAMED GARCÍA VILLANUEVA, FACULTAD DE INGENIERÍA

MÉXICO, D. F. ENERO 2015

## **JURADO ASIGNADO:**

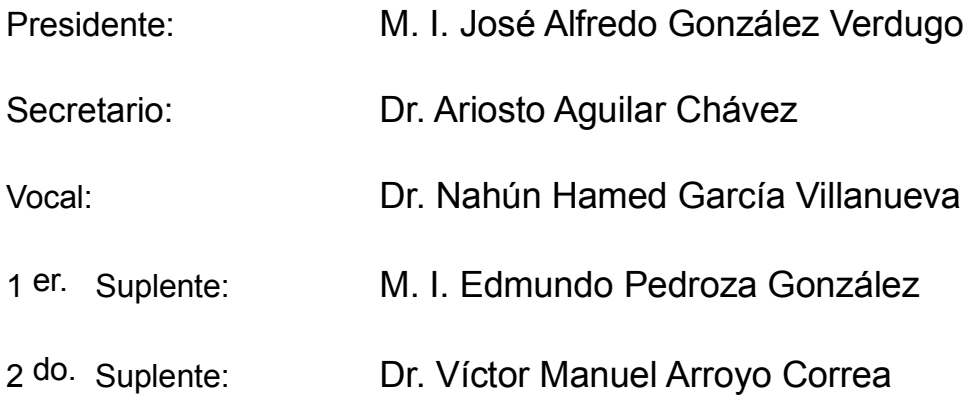

Jiutepec, Morelos.

## **TUTOR DE TESIS:**

Dr. Nahún Hamed García Villanueva

--------------------------------------------------

**FIRMA**

#### **AGRADECIMIENTOS**

Agradezco a Dios por permitir la culminación de otra meta en mi vida.

A mis padres y hermanos por su apoyo incondicional.

A mis profesores por el tiempo invertido en mi formación como Maestro en Ingeniería.

Al Dr. Nahún H. García Villanueva por su orientación en este trabajo de investigación y por el gran apoyo recibido.

A la UNAM, al CONACyT y al IMTA por las facilidades otorgadas durante este estudio.

A todos los colaboradores del Posgrado en Ingeniería de la UNAM, que directa o indirectamente fueron participes en este proyecto.

*Javier Martínez Reyes*

## ÍNDICE GENERAL

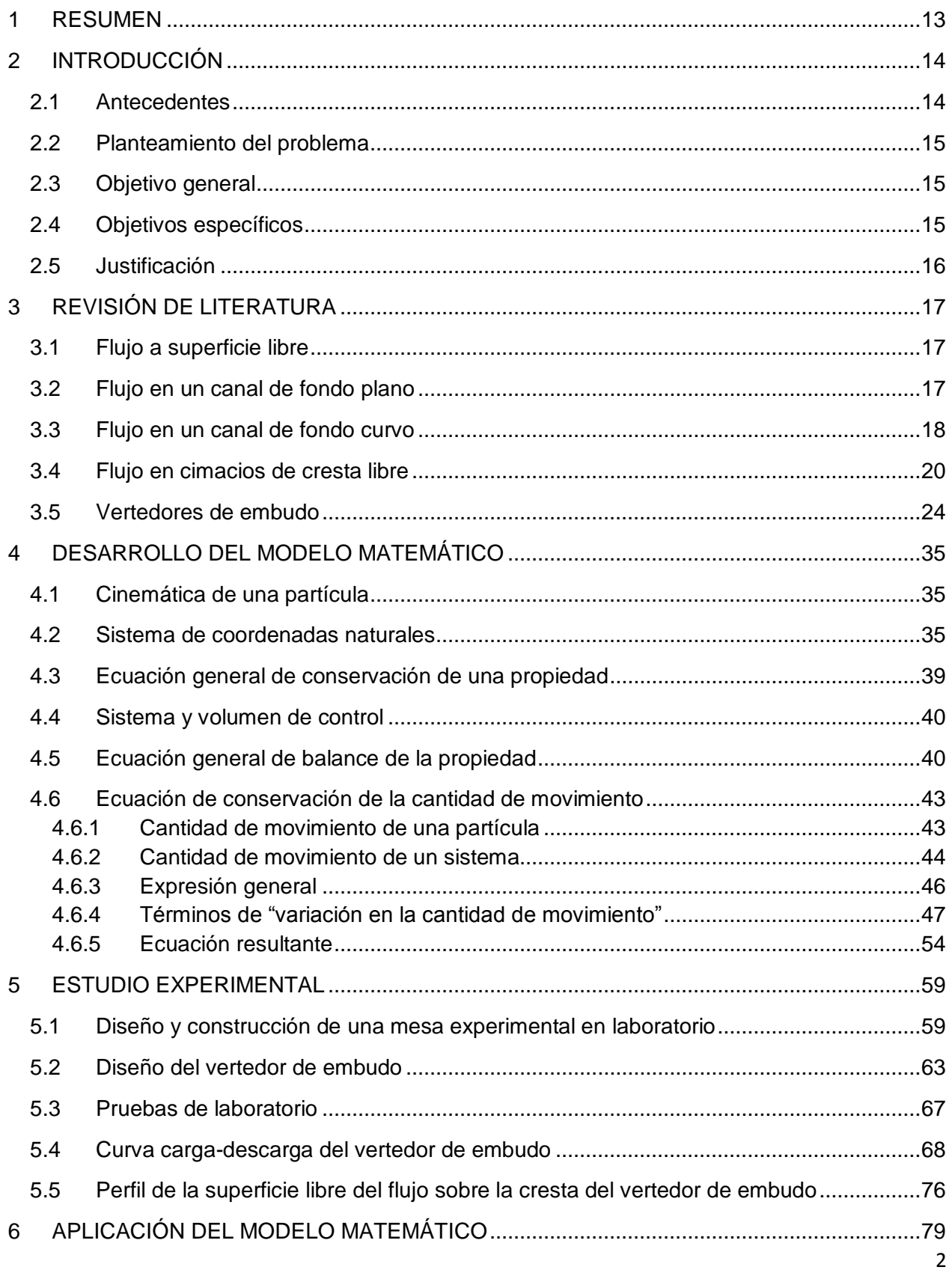

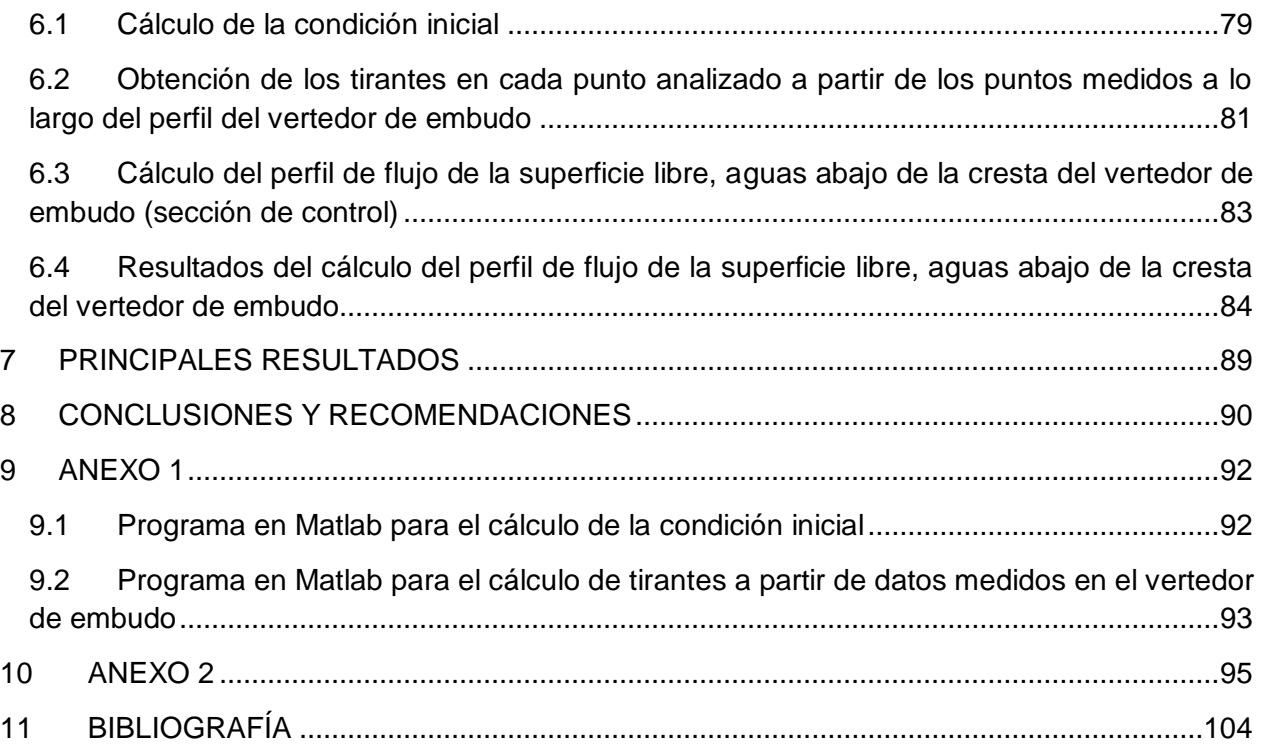

## **ÍNDICE DE TABLAS**

[Tabla 3.1. Coordenadas de la superficie inferior de la lámina vertiente para diferentes valores de](#page-30-0)   $H_{\rm s}/R_{\rm s}$ , cuando  $P/R_{\rm s}=2.00, \, \rm{USBR}, \,$ Design of small dams, 1960 citado por Arreguín, 2011......29

[Tabla 3.2. Coordenadas de la superficie inferior de la lámina vertiente para diferentes valores de](#page-31-0)   $H_s/R_s$ , cuando  $P/R_s = 0.30$ , [USBR, Design of small dams, 1960 citado por Arreguín, 2011](#page-31-0)......30

[Tabla 3.3. Coordenadas de la superficie inferior de la lámina vertiente para diferentes valores de](#page-32-0)   $H_s/R_s$ , cuando  $P/R_s = 0.15$ , [USBR, Design of small dams, 1960 citado por Arreguín, 2011](#page-32-0)......31

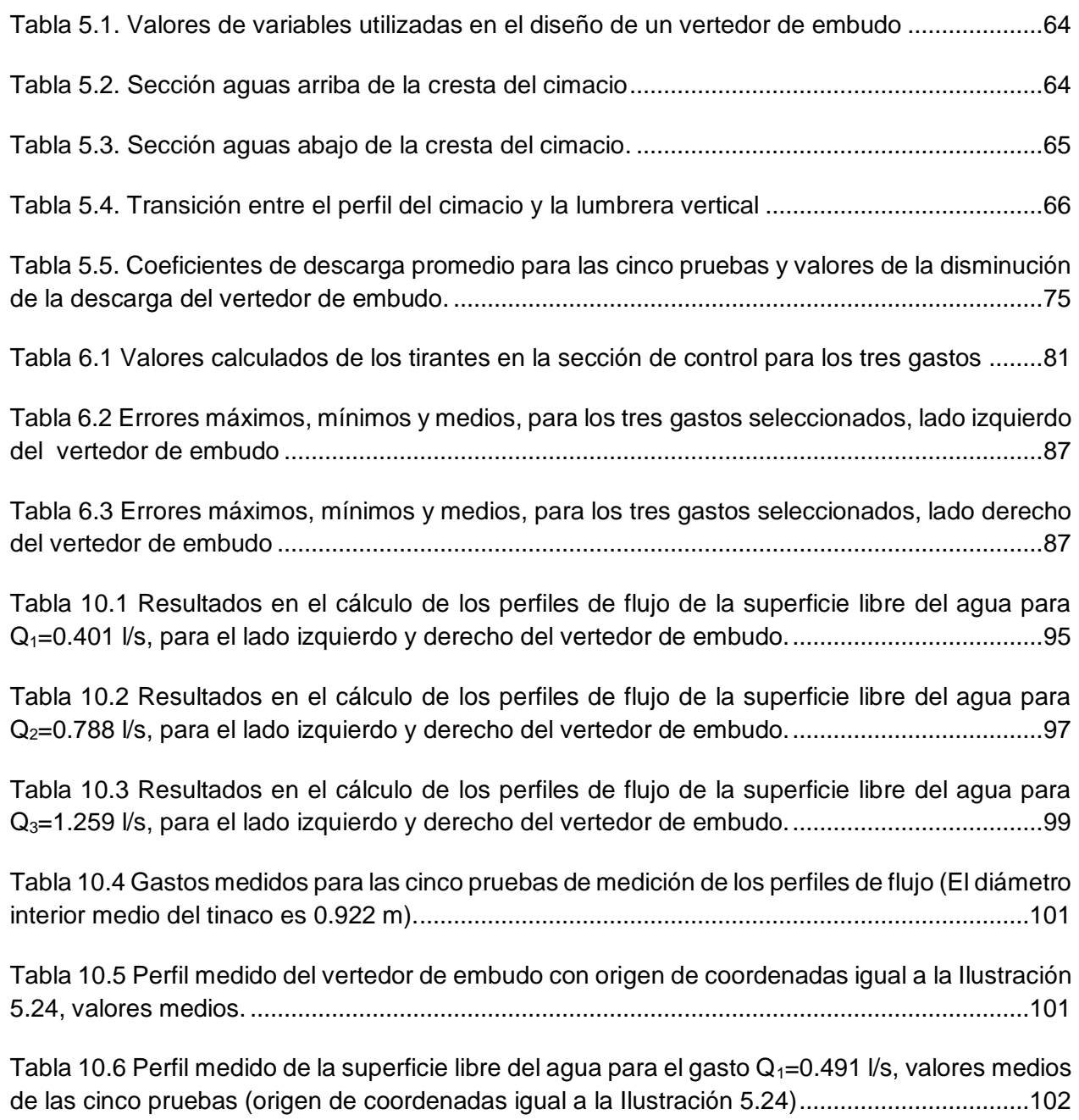

Tabla 10.7 Perfil medido de la superficie libre del agua para el gasto  $Q_2=0.788$  l/s, valores medios [de las cinco pruebas \(origen de coordenadas igual a la Ilustración 5.24\)..................................102](#page-103-1)

Tabla 10.8 Perfil medido de la superficie libre del agua para el gasto  $Q_3=1.259$  l/s, valores medios [de las cinco pruebas \(origen de coordenadas igual a la Ilustración 5.24\)..................................103](#page-104-0)

## **ÍNDICE DE ILUSTRACIONES**

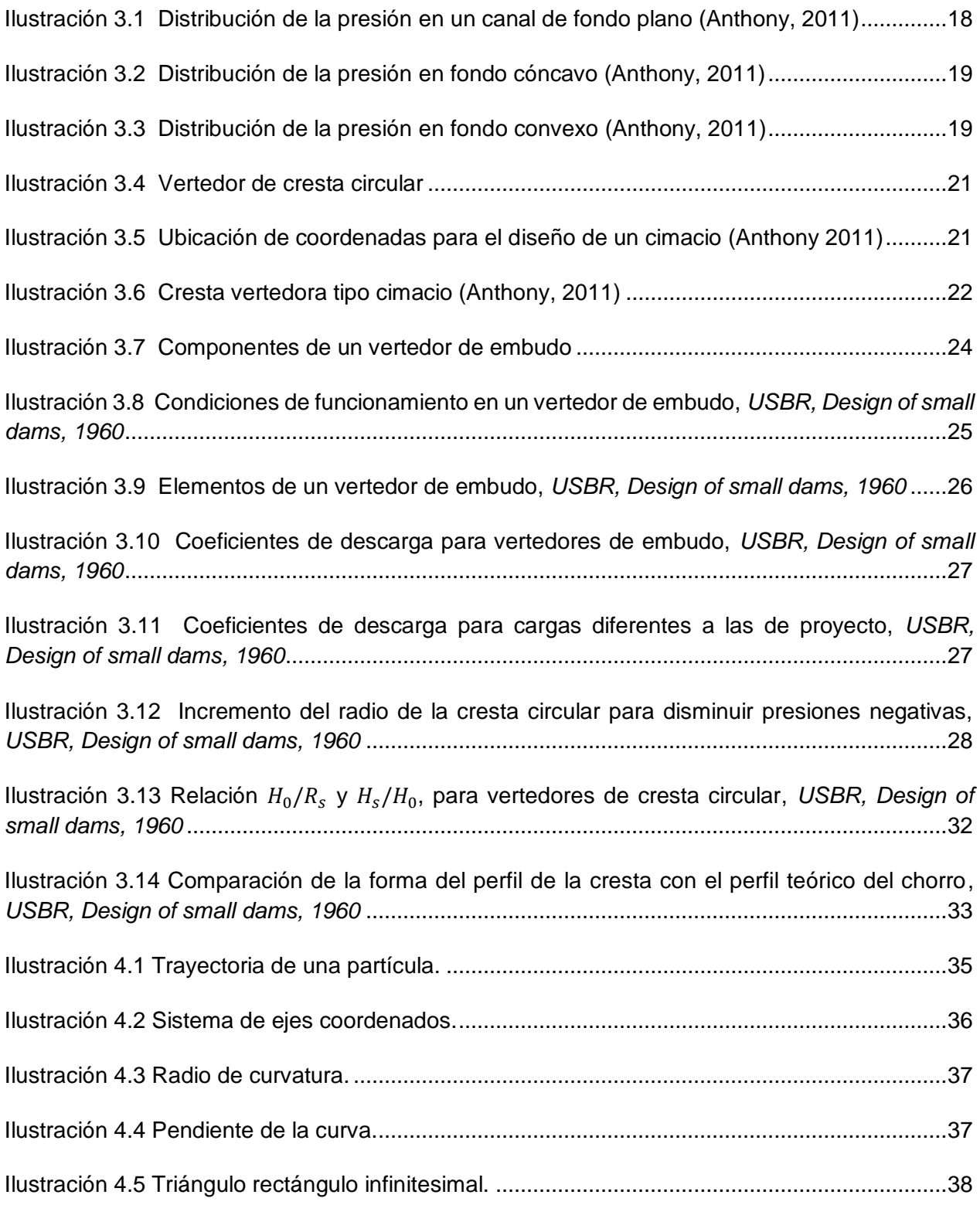

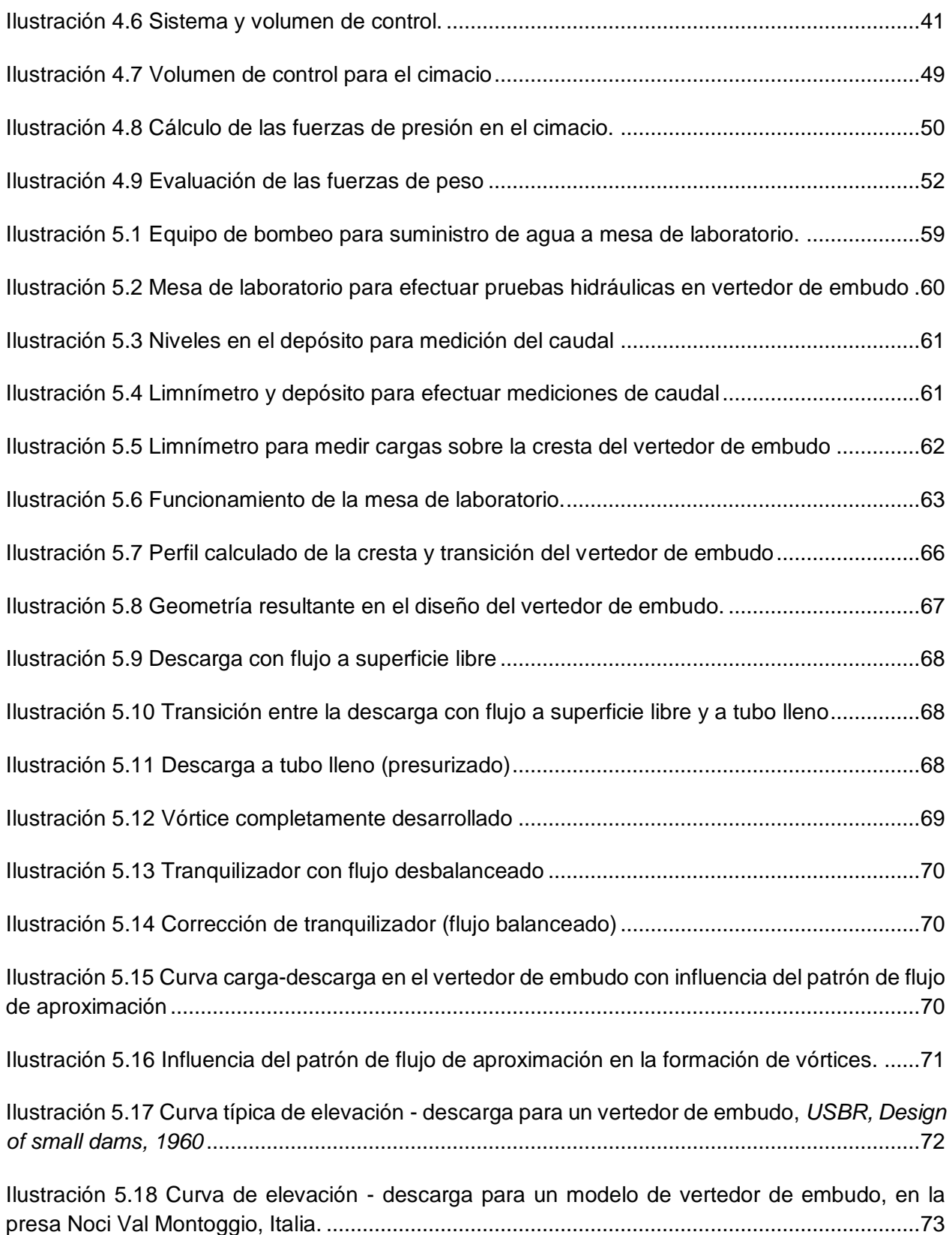

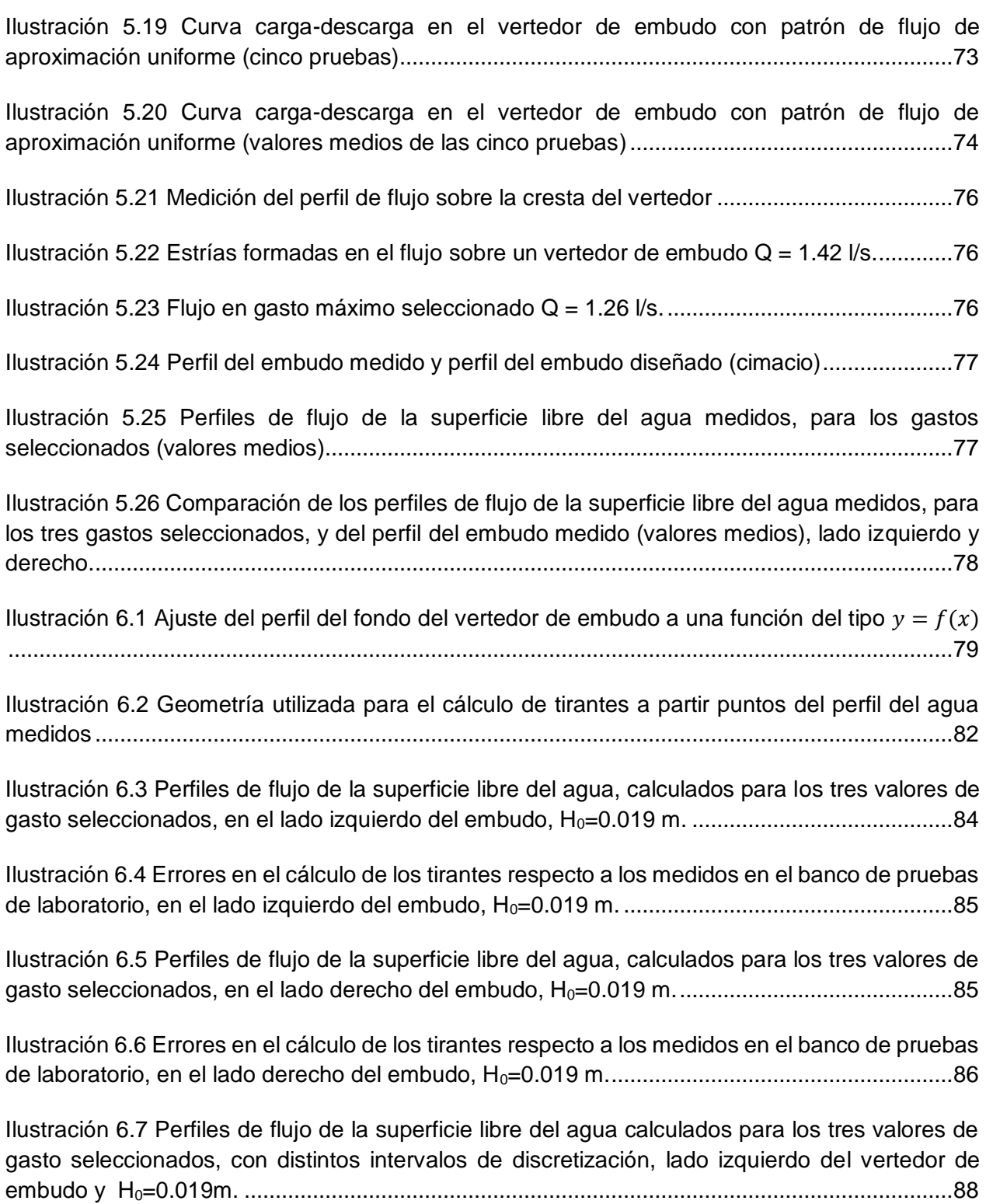

#### **NOMENCLATURA**

- $\vec{a}$ , Aceleración, m/s<sup>2</sup>
- $A$ , Área hidráulica, m<sup>2</sup>
- , Coordenada binormal, m
- , Perímetro del vertedor de embudo, m
- $B_m$ , Perímetro medio del vertedor de embudo, m
- $\hat{c}$ , Coeficiente en función de  $H_0/R$
- $C_0$ , Coeficiente de descarga
- $C_{\rho q}$ , Creación de la propiedad en todo el volumen de control por unidad de tiempo
- $d$ , Tirante medido normalmente al cimacio, m
- $d_m$ , Tirante medio, m
- $db$ , Diferencial de  $b$ , m
- $div$ , Divergencia
- dm, Diferencial de masa, kg s<sup>2</sup>/m
- dm, Diferencial total de masa, kg s<sup>2</sup>/m
- $dn$ , Diferencial de  $n$ , m
- $ds$ , Diferencial de  $s$ , m
- dS, Diferencial de S,  $m^2$
- $dt$ , Diferencial de tiempo, s
- $dt$ , Diferencial total de tiempo, s
- $dV$ , Diferencial de volumen, m<sup>3</sup>
- $dx$ , Diferencial de  $x$ , m
- $dy$ , Diferencial de  $y$ , m
- $d\alpha$ , Diferencial de  $\alpha$ , rad

 $Dg$ , Variación en la cantidad de movimiento debida a la atracción de la gravedad sobre la masa

 $D[\rho q]$ . Tasa de creación de la propiedad por unidad de volumen y por unidad de tiempo

, Error relativo, %

 $e_{median}$ , Error relativo medio, %

- $e_i$ , Error relativo medio en cada cálculo, %
- $e<sub>b</sub>$ , Vector unitario orientado sobre el eje  $b$
- $e_n$ , Vector unitario orientado sobre el eje  $n$

 $e_s$ , Vector unitario orientado sobre el eje s

- $E_c$ , Elevación de la sección de control, m
- $E_p$ , Elevación de la plantilla del portal de salida, m
- $\vec{f}$ , Fuerza instantánea, kg
- $\vec{f}_{i}$ , Fuerzas externas,  $\text{kg}$

 $\vec{f}_{ik}$ , Fuerzas internas,  $\text{kg}$ 

- $f(x)$ , Función evaluda en x
- $f(x)_{Q_i}$ , Función evaluda en  $x$  para el gasto  $i$
- $F_e$ , Fuerza de equilibrio,  $\mathrm{kg}$
- $Fp$ , Fuerza de presión, kg
- $g$ , Aceleración de la gravedad, m/s<sup>2</sup>
- $g_s$ , Componente del vector de aceleración gravitatoria en la dirección de flujo, m/s $^2$
- $h_f$ , Pérdidas por cortante en el conducto, m
- $h_{sc}$ , Carga de velocidad en la sección de control, m
- $h_v$ , Carga de velocidad en la descarga, m
- $h_L$ , Pérdidas totales, m
- $H_e$ , Carga hidráulica sobre la cresta, m
- *,* Carga hidráulica sobre la garganta, m

 $H<sub>0</sub>$ , Carga de diseño, m

 $H_T$ , Carga hidráulica total, m

 $H_{\rm s}$ , Carga total aguas arriba del vertedor de embudo, m

 $H_a$ , Diferencia entre el nivel del agua correspondiente a la carga de diseño y la elevación donde se calcula el radio  $\bar{R}$ , m

 $i$ , Índice de posición en la dirección s

- $i$ , Índice de posición en la dirección  $n$
- $k, \hat{n}$ , Constantes para el cálculo del perfil del cimacio aguas abajo de la cresta
- $L_e$ , Longitud efectiva de la cresta, m

 $m$ , Masa, kg – s<sup>2</sup>/m

- $m$   $\vec{v}_i$ , Cantidad de movimiento de la i-ésima partícula, kg  ${\rm s}$
- $M_{pq}$ , Variación total de la propiedad en el volumen de control
- , Coordenada normal, m
- $\vec{n}$ , Vector normal asociado a S
- $P$ , Profundidad de llegada, m
- $q$ , Cantidad de la propiedad intensiva
- $Q$ , Gasto, m<sup>3</sup>/s
- $Q_{oa}$ , Cantidad de la propiedad que atraviesa S
- $Q_0$ , Gasto de diseño, m<sup>3</sup>/s
- $r$ , Radio de curvatura, m
- $r_m$ , Radio de curvatura medio, m
- $R_{\scriptscriptstyle S}$ , Radio de la circunferencia que forma el vertedor, m
- $R'_s$ , Radio incrementado de la circunferencia que forma el vertedor, m
- $\overline{R}$ , Radio del perfil del chorro, m
- , Coordenada tangencial, m
- S, Superficie que cubre el volumen de control,  $m<sup>2</sup>$

 $t$ , Tiempo, s

- $\Delta t$ , Intervalo de tiempo, s
- $u$ , Velocidad de la partícula del fluido, m/s

 $v_{\rm s}$ , Velocidad con la que la propiedad se desplaza en la dirección  $s$ , m/s

- $v_n$ , Velocidad con la que la propiedad se desplaza en la dirección  $n$ , m/s
- $v<sub>b</sub>$ , Velocidad con la que la propiedad se desplaza en la dirección  $b$ , m/s
- $\vec{v}$ , Velocidad con la que la propiedad atraviesa  $dS$ , m/s

 $V$ , Volumen,  $m<sup>3</sup>$ 

- $V_c$ , Volumen de control, m<sup>3</sup>
- $W$ , Fuerza de peso,  $kg$
- $W_{\!s}$ , Componente de la fuerza de peso en la dirección del flujo,  $\,\mathrm{kg}$
- $W_n$ , Componente de la fuerza de peso normal a la dirección del flujo, kg
- $x e y$  Coordenadas del sistema cartesiano, m
- $x_T$ e  $y_T$ , Coordenadas en el punto de tangencia del cimacio, m
- $\bar{y}_p$ , Tirante en el portal de salida, m
- z, Elevación medida desde un plano horizontal de referencia, m
- $\alpha$ , Ángulo de curvatura, rad
- $\alpha_r$ , Ángulo de inclinación de la rápida,  $\rm rad$
- $\gamma$ , Peso específico, kg/m<sup>3</sup>
- $\theta$ , Ángulo de inclinación de la superficie del cimacio, rad
- $\rho$ , Densidad (masa unitaria), kg s<sup>2</sup>/m<sup>4</sup>
- ∀, Volumen del espacio del fluido, m<sup>3</sup>
- ∅, Ángulo de acción de la componente del peso en la dirección del flujo, rad

#### <span id="page-14-0"></span>**1 RESUMEN**

El estudio del comportamiento hidráulico en obras de excedencia, se ha desarrollado principalmente de manera experimental, de tal forma que actualmente se cuenta con gran cantidad de información bibliográfica al respecto. No obstante, por su grado de complejidad, el estudio del fenómeno aún no se ha concluido.

Conociendo el perfil de flujo de la superficie libre del agua sobre un vertedor y el gasto que circula sobre él, es posible estimar ciertas variables hidráulicas como son la velocidad y la presión en el fondo del cimacio, además de conocer intrínsecamente los niveles de la superficie libre del agua. Esto representa una herramienta importante, tanto para el diseño, como para la revisión de estas estructuras de excedencia.

Para las estructuras de excedencia del tipo cónico refiriéndonos específicamente a los vertedores de embudo, existe información experimental acerca de su comportamiento hidráulico, esta ha sido generada por el USBR, sin embargo, en el campo de la modelación matemática existe un amplio espacio de oportunidad para describir en forma adecuada y práctica, el comportamiento del flujo.

El presente trabajo se centra en obtener un modelo matemático simplificado que describa el perfil de flujo de la superficie libre del agua, que se presenta bajo condiciones de flujo permanente en este tipo de estructuras, con auxilio del uso de coordenadas naturales que facilitan el estudio, y mediante la aplicación del principio de conservación de cantidad de movimiento, incluyendo los efectos de curvatura. Para ello se construyó un modelo físico de un vertedor de embudo y con base a las pruebas y mediciones realizadas se determinaron los límites de aplicación del modelo matemático simplificado que se propone. Dicho modelo parte del planteamiento propuesto por García *et al.* (1989) para el cálculo de perfiles de flujo sobre vertedores sin control, donde se reportan resultados satisfactorios comparados con los medidos experimentalmente en diversos institutos de investigación.

Se ha planteado, como hipótesis de partida, considerar que sobre la cresta se establece una sección de control, lo que representa una condición inicial para el cálculo del perfil de flujo que se desarrolla a lo largo de la obra de excedencias, terminando en la transición con la lumbrera vertical. Los resultados obtenidos con el modelo matemático propuesto, se comparan con mediciones en el modelo físico, encontrándose una correlación satisfactoria desde el punto de vista práctico.

Como elementos complementarios, se incluye parte de la información bibliográfica consultada para el planteamiento del modelo matemático, así como la requerida para el diseño del vertedor de embudo, esto con el fin de facilitar su disponibilidad para futuros trabajos. También se ha incluido, en la sección de anexos, un programa de cómputo en Matlab para el cálculo de la condición inicial, así como un programa para el cálculo de los tirantes a partir de los datos medidos.

## <span id="page-15-0"></span>**2 INTRODUCCIÓN**

#### <span id="page-15-1"></span>**2.1 Antecedentes**

La obra de excedencia en una presa de almacenamiento tiene por finalidad dar paso a los escurrimientos extraordinarios que puedan llegar al embalse y no pueden ser almacenados evitando el desborde por la cortina, lo cual pondría en riesgo toda la estructura.

Las obras de excedencia del tipo cónico generalmente presentan una cresta del tipo circular, dentro de este tipo de estructuras se ubican los llamados vertedores de embudo, a los cuales se hará referencia en este estudio.

Entre los primeros antecedentes registrados en la literatura sobre estructuras de excedencia cónicas, se tiene el de la presa "Blackton", que data de 1896, al norte de Inglaterra, donde según Wieland *et al.* (2004), se construyó el primer vertedor de embudo. En el año de 1960 el United States Bureau of Reclamation (USBR) publicó la metodología para el diseño de los tres componentes que forman un vertedor de este tipo (Morning Glory Spillway, nombre en inglés). Por la importancia del tema, a la fecha, se han realizado múltiples estudios del comportamiento hidráulico de este tipo de estructuras, y entre las más recientes destacan los trabajos publicados por Kamanbedast (2012), quien presenta iniciativas y resultados derivados de la utilización de redes neuronales artificiales para calcular el coeficiente de descarga de un vertedor de embudo.

En el contexto del cálculo del flujo sobre vertedores tipo cimacio de cresta recta, desde el siglo pasado, diversos investigadores han desarrollado una serie de aproximaciones para predecir el perfil de la superficie libre del agua y la distribución de la presión sobre el vertedor, utilizando para ello un conjunto de modelos e hipótesis simplificatorias: redes de flujo con potencial, flujo curvilíneo poco profundo de Dressler y la teoría del vórtice libre, Sotelo (2006).

En el año de 1989 García *et al.* presentan un esquema numérico para calcular el perfil de la superficie libre del agua sobre vertedores tipo cimacio, el esquema se basa en un modelo matemático obtenido a partir de la ecuación de cantidad de movimiento. Los resultados obtenidos fueron comparados con datos experimentales reportados por diversos centros de investigación, encontrándose una correlación satisfactoria.

Sotelo (2006), en el estudio nombrado "Perfil del flujo sobre un vertedor tipo cimacio y su comprobación", muestra que la teoría del flujo sobre fondos curvos permite una predicción segura del perfil de flujo y la presión en el fondo cuando se conoce su perfil geométrico y las condiciones en que opera.

#### <span id="page-16-0"></span>**2.2 Planteamiento del problema**

Las estructuras de excedencia del tipo cónico trabajando a superficie libre presentan una alta eficiencia hidráulica (relaciones bajas de carga/descarga) respecto a las del tipo recto, lo que puede ser aprovechado en presas de almacenamiento y en alcantarillas urbanas. En el caso de los vertedores de embudo, en ocasiones se hace imprescindible su utilización en presas de almacenamiento, donde se tienen cortinas angostas en laderas muy inclinadas y el espacio para construir un vertedor de otro tipo se encuentra muy limitado.

La información sobre este tipo de estructuras es relativamente escasa, debido a que no son muy utilizadas, pero esto no demerita su importancia en las obras hidráulicas; bajo este contexto se justifica la presente iniciativa de desarrollar un modelo simplificado para el cálculo del perfil de flujo de la superficie libre del agua, de la cual no se tienen referencias al respecto.

Como complemento al desarrollo del modelo, es necesario construir un banco experimental para realizar pruebas de funcionamiento hidráulico de estas estructuras, con el fin de facilitar la comprensión, visualización y cuantificación experimental del fenómeno. De esta manera se contará con una mayor claridad sobre las hipótesis simplificatorias y límites de aplicación del modelo físico-matemático a utilizar. Lo anterior, además de comparar los resultados obtenidos con el modelo matemático planteado y los de un prototipo de laboratorio.

## <span id="page-16-1"></span>**2.3 Objetivo general**

Desarrollar un modelo matemático simplificado que describa el perfil de flujo de la superficie libre del agua sobre estructuras de excedencia cónicas, con la utilización de coordenadas naturales para facilitar el estudio a través de la aplicación del principio de cantidad de movimiento, incluyendo los efectos de curvatura. Comparar los resultados obtenidos utilizando el modelo con los observados y medidos en un banco experimental equipado con un vertedor de embudo instalado en un banco experimental.

## <span id="page-16-2"></span>**2.4 Objetivos específicos**

- Adaptar el modelo matemático propuesto por García *et al.* (1989) para el cálculo de perfiles de flujo sobre vertedores sin control, al cálculo de los perfiles de flujo sobre estructuras de excedencia del tipo cónicas.
- Generar un documento que contenga el desarrollo de las ecuaciones obtenidas y sirva de ayuda para estudios posteriores sobre las estructuras en cuestión u otros temas relacionados.
- Diseñar y construir un banco experimental en el que se instale e instrumente un vertedor de embudo para la observación, análisis y medición las distintas fases del funcionamiento del flujo que se presenta, tanto a descarga libre como presurizado.
- Obtener los coeficientes de descarga del vertedor de embudo instalado, analizando las fases de funcionamiento de descarga a superficie libre y descarga a tubo lleno.
- Comparar los resultados del modelo matemático propuesto para el cálculo de perfiles de flujo a descarga libre con los medidos en laboratorio.

## <span id="page-17-0"></span>**2.5 Justificación**

Para el diseño de las estructuras de excedencia del tipo cónico, el ingeniero requiere información de su comportamiento hidráulico, diversos autores y dependencias han publicado información de este tipo, sin embargo, dicha información, en ocasiones resulta escasa. Aunado a lo anterior, se mantiene un interés académico e ingenieril por contar con herramientas de análisis para describir, en forma simplificada, el perfil de flujo de la superficie libre del agua en este tipo estructuras de excedencia. Una alternativa para tal fin, es el desarrollo de modelos físico-matemáticos simplificados, mediante el uso de coordenadas naturales que incluyan el efecto de curvatura y comparar los resultados obtenidos con los medidos sobre un vertedor de embudo instalado en un banco experimental. Sin lugar a dudas, un modelo de este tipo podrá constituirse en una herramienta de gran utilidad, en el campo de la ingeniería, tanto para el diseño como para la revisión de este tipo de estructuras de excedencia.

## <span id="page-18-0"></span>**3 REVISIÓN DE LITERATURA**

## <span id="page-18-1"></span>**3.1 Flujo a superficie libre**

En el campo de la ingeniería hidráulica, la superficie libre se considera como la intercara entre dos fluidos: el superior que es aire estacionario o en movimiento, y el inferior, que es agua en movimiento

El flujo se produce principalmente por la acción de la fuerza de gravedad y se caracteriza porque expone una superficie libre a la presión atmosférica, siendo el fluido siempre un líquido, por lo general agua (Sotelo, 2001).

Las principales fuerzas que intervienen en el movimiento de un fluido a superficie libre son:

- La fuerza de gravedad, la más importante en el movimiento.
- La fuerza de resistencia ocasionada en las fronteras rígidas por la fricción y la naturaleza casi siempre turbulenta del flujo.
- La fuerza producida por la presión que se ejerce sobre las fronteras, principalmente en zonas donde cambia su geometría.
- La fuerza debida a la viscosidad del fluido.
- La fuerza de tensión superficial, consecuencia directa de la superficie libre.
- Las fuerzas debidas a la inercia del fluido.

#### <span id="page-18-2"></span>**3.2 Flujo en un canal de fondo plano**

Un canal es una conducción, con superficie libre expuesta a la presión atmosférica, cuyo flujo está primordialmente afectado por la fuerza de gravedad.

En el estudio de canales con flujo rectilíneo o de pequeña curvatura se utilizan modelos convencionales que consideran varias hipótesis como son:

- Líneas de corriente de escasa o nula curvatura (paralelas a un fondo plano)
- Distribución hidrostática de la presión en la sección ortogonal al fondo
- Velocidad con una sola componente paralela al fondo

También se utilizan conceptos de energía específica, régimen crítico y pérdida por fricción, basados en la consideración de un flujo rectilíneo unidimensional.

La carga de presión en cualquier punto de la sección transversal de un flujo en un canal de pendiente pequeña  $(\theta \leq 8^{\circ})$ , puede medirse por medio de la altura de la columna de agua  $({}^{p}/_{\rho g})$ , con un piezómetro, [Ilustración 3.1](#page-19-1) (Anthony, 2011).

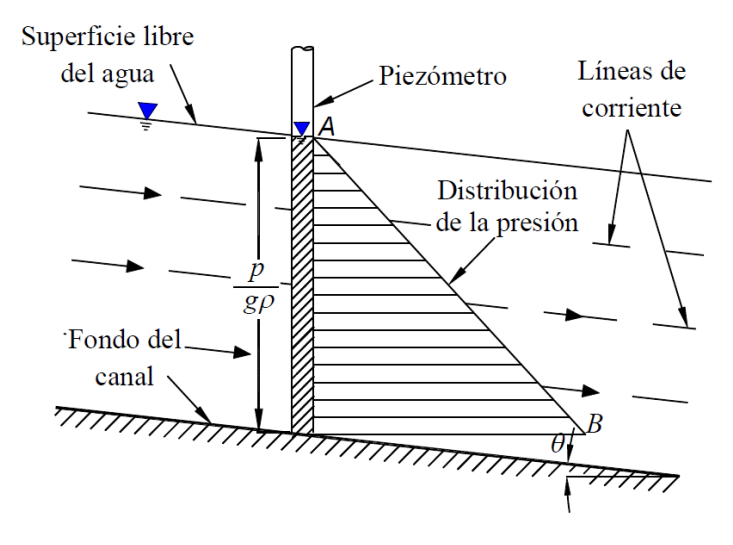

<span id="page-19-1"></span>Ilustración 3.1 Distribución de la presión en un canal de fondo plano (Anthony, 2011)

Al ignorar pequeñas perturbaciones debidas a la turbulencia y la distorsión del perfil de distribución de la velocidad, la carga de presión en cualquier punto de la sección es directamente proporcional a su profundidad por debajo de la superficie libre e igual a la distribución hidrostática correspondiente a esa profundidad; es decir, la distribución de presiones es lineal (casi hidrostática) y puede representarse por el segmento de recta AB de la [Ilustración 3.1.](#page-19-1)

#### <span id="page-19-0"></span>**3.3 Flujo en un canal de fondo curvo**

Las hipótesis establecidas en el estudio de canales de fondo plano no aplican en su totalidad al flujo de un canal de fondo curvo, ya que la curvatura de las líneas de corriente es de consideración y produce una componente importante de la aceleración normal a la dirección del flujo, es decir, la fuerza centrífuga modifica la distribución de la presión en la sección transversal obtenida para el flujo rectilíneo.

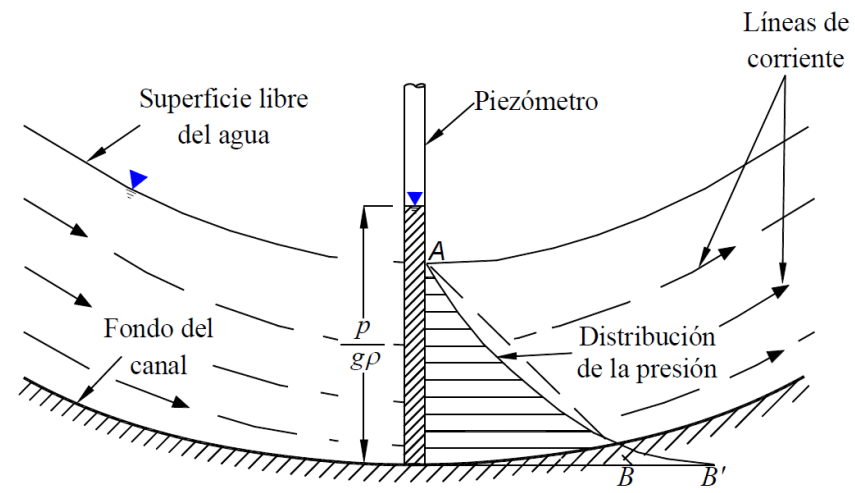

<span id="page-20-0"></span>Ilustración 3.2 Distribución de la presión en fondo cóncavo (Anthony, 2011)

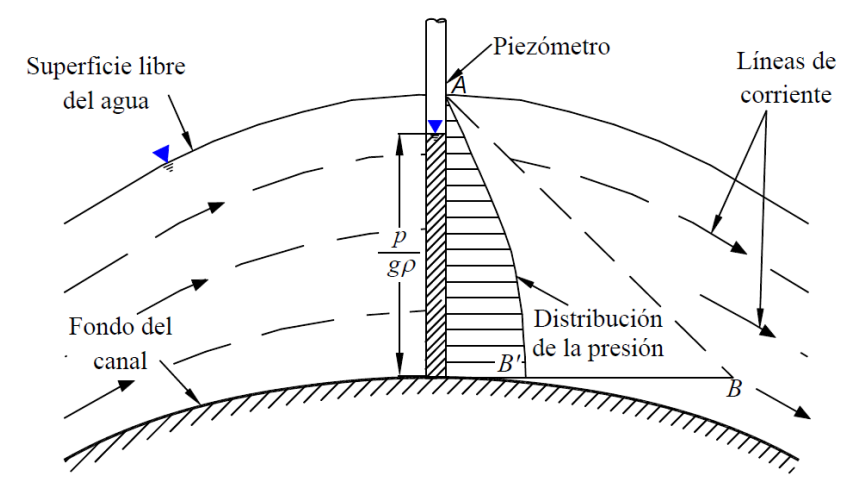

<span id="page-20-1"></span>Ilustración 3.3 Distribución de la presión en fondo convexo (Anthony, 2011)

El fondo puede ser cóncavo o convexo, como se muestra en las ilustraciones [3.2](#page-20-0) y [3.3](#page-20-1) respectivamente, en ambos casos la distribución de la presión está representada por la línea AB', en lugar del segmento de recta AB del flujo rectilíneo. La fuerza centrífuga actúa hacia el exterior de la curvatura en los dos casos. En el cóncavo se manifiesta por una presión mayor, ya que la fuerza centrífuga y la fuerza de gravedad actúan en la misma dirección; y en el convexo por una presión menor debido a que la fuerza centrífuga está en contra de la fuerza de gravedad. El piezómetro de las dos curvas, muestra esa diferencia de la carga de presión, en donde la curva de fondo convexo tiene el nivel del agua por debajo de la superficie libre y la curva cóncava la tiene por encima de ella.

#### <span id="page-21-0"></span>**3.4 Flujo en cimacios de cresta libre**

Cuando la descarga del líquido se efectúa por encima de un muro o una placa y a superficie libre, la estructura hidráulica en la que ocurre se llama vertedor; este puede presentar diferentes formas de sección transversal y desarrollo longitudinal, según las finalidades a que se destine. Así cuando la descarga se efectúa sobre una placa con perfil de cualquier forma, pero con arista aguda, el vertedor se llama de pared delgada; por el contrario, cuando el contacto entre la pared y la lámina vertiente es más bien toda una superficie, el vertedor se denomina de pared gruesa (Sotelo, 1991).

Diversos investigadores han estudiado la forma que debe darse a las crestas vertedoras, *Creager W. P.* en 1929, basado en mediciones hechas por *Bazin H. E.* en 1890 y otras realizadas por él mismo en 1917, sugirió darle la forma del perfil inferior de una vena líquida cayendo de un vertedor de pared delgada con ventilación.

El vertedor cuyo perfil se diseña de modo que coincida con la forma del perfil inferior de la lámina vertiente sobre una pared delgada hipotética, se llama cimacio.

Con esto se pretende evitar depresiones sobre el cimacio, reducir la erosión en el mismo y aumentar su eficiencia. *Creager* encontró el perfil que cumplía con estas condiciones, sin embargo existían diferencias en zonas alejadas a la cresta, entre el perfil propuesto y el del agua, debido a que el autor realizó mediciones únicamente en regiones cercanas a la cresta.

*Scimeni E.* en 1930, realizó una serie de experimentos tendientes a definir el perfil inferior del agua hacia aguas abajo de la cresta y propuso la siguiente ecuación:

$$
\frac{y}{H_0} = -0.5 \left(\frac{x}{H_0}\right)^{1.85} \tag{1}
$$

donde:

 $H<sub>0</sub>$ , Carga de diseño, m

 $x, y$ , Coordenadas de un sistema cartesiano con origen en la arista superior del vertedor de cresta delgada, y sentidos positivos de los ejes hacia la derecha y hacia arriba respectivamente, m

Años más tarde *Lázzari E.* en 1954, obtiene una ecuación para definir el perfil inferior de una vena libre de agua en vertedores de pared delgada y planta circular, [Ilustración 3.4:](#page-22-0)

$$
\frac{y}{H_0} = 6\left(\frac{x}{3.4H_0}\right)^{\hat{c}}\tag{2}
$$

donde:

 $\hat{c}$ , Coeficiente en función de  $H_0/R_s$ 

 $R_{\scriptscriptstyle S}$ , Radio de la circunferencia que forma el vertedor, m

20

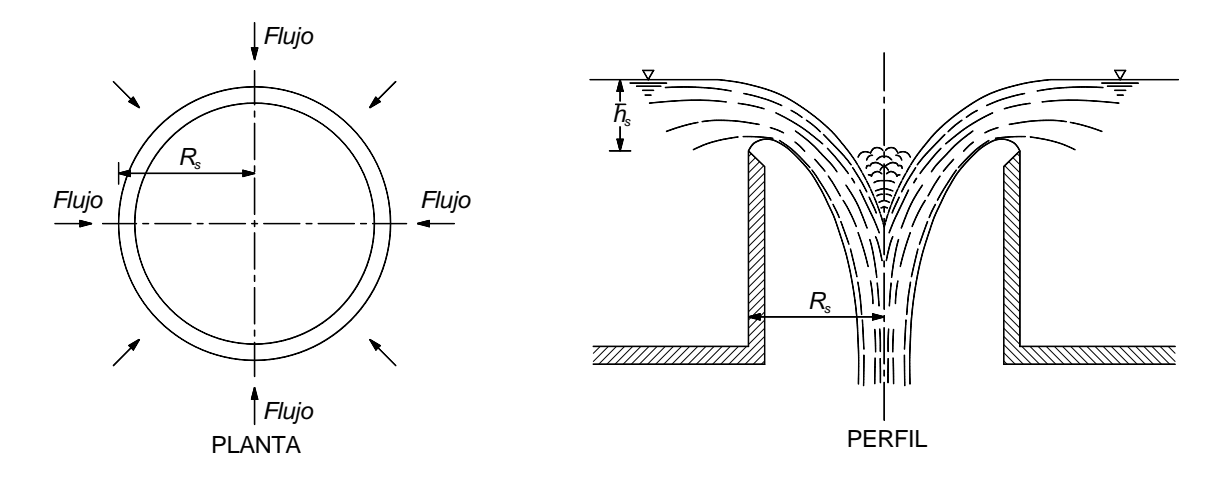

<span id="page-22-0"></span>Ilustración 3.4 Vertedor de cresta circular

El *United States Bureau of Reclamation* (USBR) y el *US Army Corps of Engineering* (USACE), han desarrollado una serie de criterios que son los que generalmente se utilizan para el diseño de vertedores tipo cimacio en México. Estos criterios recomiendan dividir a la sección del cimacio en cuadrantes, utilizando el cuarto, es decir, el que se encuentra aguas abajo de la cresta, y el tercero que se ubica aguas arriba de la misma (Arreguín, 2011) ver [Ilustración 3.5.](#page-22-1)

Un cimacio de *control* limita o evita las descargas cuando el nivel en el vaso llega a niveles mayores a los considerados en su diseño. Un cimacio de *cresta libre* es aquel que no tiene ningún obstáculo sobre él. Para el cálculo hidráulico de un cimacio usualmente se revisan tres condiciones de flujo, [Ilustración 3.6:](#page-23-0)

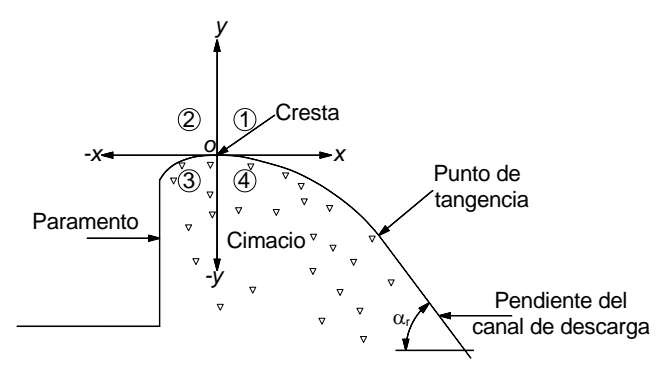

<span id="page-22-1"></span>Ilustración 3.5 Ubicación de coordenadas para el diseño de un cimacio (Anthony 2011)

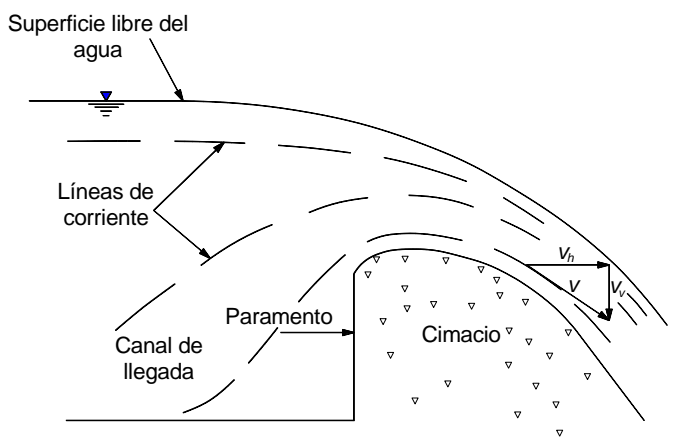

<span id="page-23-0"></span>Ilustración 3.6 Cresta vertedora tipo cimacio (Anthony, 2011)

- 1. Flujo en régimen subcrítico en el canal de llegada antes de la cresta
- 2. Flujo en régimen crítico cuando el agua pasa por encima de la cresta
- 3. Flujo en régimen supercrítico en la rápida después de la cresta

La sección del cimacio ubicada aguas arriba de la cresta (origen del sistema X, Y), se puede dibujar como una curva compuesta o como una curva simple y una tangente. Esto auxiliándose de gráficas que utilizan relaciones adimensionales de la geometría y la carga de diseño (criterio *USBR*) o la geometría en función de la carga de diseño (criterio *USACE*), para distintos escenarios de velocidad de llegada y talud del paramento aguas arriba.

El perfil aguas abajo de la cresta inicia desde el origen de los ejes coordenados hasta un punto donde se une con el canal de descarga con pendiente constante, el punto donde el perfil abandona la curva del cimacio y adquiere una pendiente constante es un punto de tangencia; su ubicación depende de las condiciones aguas abajo de la cresta. También, ese punto surge de la necesidad de terminar la parte curva aguas abajo de la cresta para unirla con una pendiente que así lo requiera el diseño.

El perfil aguas abajo de la cresta del cimacio se obtiene mediante:

<span id="page-23-1"></span>
$$
y = -kH_0 \left(\frac{x}{H_0}\right)^{\hat{n}} \tag{3}
$$

donde:

 $k, \hat{n}$  constantes cuyos valores dependen del criterio a emplear

Las coordenadas del punto de tangencia se obtienen al derivar (respecto a *x*) la ecuació[n](#page-23-1) [3\)](#page-23-1) e igualarla con la pendiente (tan $\alpha_r$ ) del canal de descarga.

$$
x_T = \frac{H_0}{\left[k\left(\frac{1}{\tan \alpha_r}\right)\hat{n}\right]^{\frac{1}{\hat{n}-1}}}
$$
\n(4)

donde:

 $x_T$  es la coordenada del eje x en el punto de tangencia, m

La coordenada del eje y en el punto de tangencia  $(y_T)$  se obtiene al sustituir el valor resultante  $x_T$  en la ecuación [\(3\)](#page-23-1).

La forma del cimacio es única, y depende del gasto de diseño  $Q_0$ , de la carga total de diseño  $H_0$  y de la inclinación y profundidad del paramento (que influye en la velocidad de llegada), además de estar limitada por la pendiente del canal de descarga (tan $\alpha_r$ ). El gasto de diseño se ve afectado por el coeficiente de descarga de diseño  $C_0$  y la longitud efectiva de cresta  $L_e$ . El coeficiente de descarga es básicamente experimental por lo que su valor se obtiene de gráficas que dependen principalmente de la carga total de diseño y de la profundidad del canal de llegada. Por otro lado, la longitud efectiva de cresta es la longitud real o neta de la cresta vertedora reducida por efecto de las contracciones que experimenta un flujo, debidas a la presencia de estribos y pilas sobre el cimacio. La ecuación para calcular el gasto de diseño es:

$$
Q_0 = C_0 L_e H_0^{3/2}
$$
 (5)

donde:

 $Q_0$ , Gasto de diseño, m<sup>3</sup>/s

 $C_0$ , Coeficiente de descarga

 $L_e$ , Longitud efectiva de la cresta, m

 $H<sub>0</sub>$ , Carga de diseño, m

El flujo sobre el cimacio involucra líneas de corriente con una curvatura apreciable cuyo centro de curvatura variable queda por debajo del flujo (curvatura convexa); la componente de la gravedad del flujo, queda reducida por la fuerza centrífuga. Si la curvatura es suficientemente grande, la presión interna puede ser menor que la presión atmosférica, y llegar a tener valores de presión de vaporización para estructuras grandes, luego puede presentarse el fenómeno de cavitación con el daño correspondiente. Ese fenómeno causa el desprendimiento de partes del cimacio, justo por esa razón se debe cuidar en el diseño, y así lograr disminuir la probabilidad de que ocurra o evitarlo completamente.

En un vertedor tipo cimacio, la curvatura de las líneas de corriente es apreciable, y se dice que es un flujo curvilíneo. En un cimacio para un flujo curvilíneo convexo, [Ilustración](#page-20-1)  [3.3,](#page-20-1) el efecto de la curvatura produce componentes de aceleración apreciables o fuerzas centrífugas perpendiculares a la dirección del flujo, por consiguiente, la distribución de presiones en el fondo de la sección transversal es distinta de la hidrostática. En la [Ilustración 3.3](#page-20-1) la distribución de presiones es no lineal, representada por AB' en lugar de la distribución recta AB, que ocurriría si el flujo fuera rectilíneo por efecto de la aceleración del flujo en la dirección radial. En el flujo sobre la espalda de un cimacio las fuerzas centrifugas actúan hacia arriba en contra de la acción de la gravedad; en consecuencia, la presión resultante es menor que la presión hidrostática de un flujo rectilíneo (Anthony, 2011).

#### <span id="page-25-0"></span>**3.5 Vertedores de embudo**

Estos vertedores en sección transversal tienen el mismo criterio del perfil de un cimacio, pero el recorrido longitudinal es un círculo. Se utilizan cuando no hay condiciones para construir un vertedor de cresta recta o de abanico, de hecho la longitud efectiva  $L_e$  de éste mismo se multiplicaría por  $\pi$  (3.1416), resultando  $L_e$  como la circunferencia que forma la cresta del vertedor circular. La descarga después de pasar por la cresta vertedora se conduce a una lumbrera vertical o inclinada, que a su vez se une a un túnel casi horizontal cuya plantilla de portal debe coincidir con el nivel del agua en el río en la zona de descarga (Arreguín, 2011).

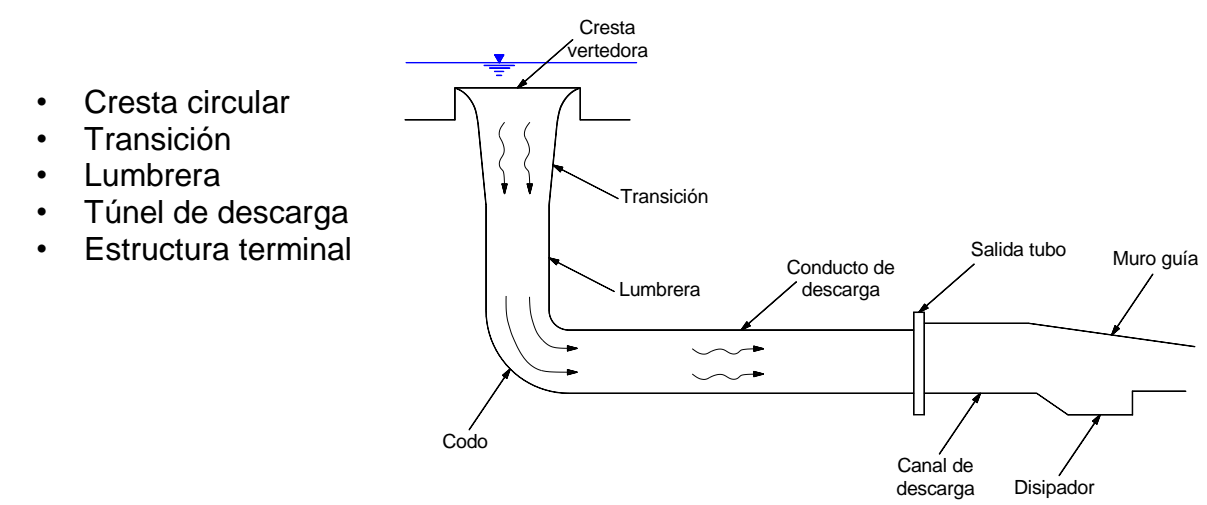

<span id="page-25-1"></span>Ilustración 3.7 Componentes de un vertedor de embudo

Por la forma circular el flujo de descarga, en ocasiones, tiende a girar, produciendo un vórtice de descarga, para compensar este giro, es usual incluir una o varias pilas guía.

En la descarga se pueden presentar tres condiciones de funcionamiento en un vertedor de embudo ver [Ilustración 3.8](#page-26-0) (Arreguín, 2011):

a) Descarga libre como vertedor. Y en este caso la descarga se rige por la relación:  $Q = f(H_e^{3/2})$ 

 $H_e$ , Carga hidráulica sobre la cresta, m

b) Descarga ahogada, pero zona aireada en el túnel de descarga, la relación de descarga correspondiente será:

$$
Q = f\big(H_a{}^{1/2}\big)
$$

 $H_{\alpha}$ , Carga hidráulica sobre la garganta, m

c) Descarga ahogada y túnel de descarga trabajando a presión. Cuya relación de descarga será:

$$
Q = f(H_T - h_L)
$$

- $H_T$ , Carga hidráulica total, m
- $h_v$ , Carga de velocidad, m

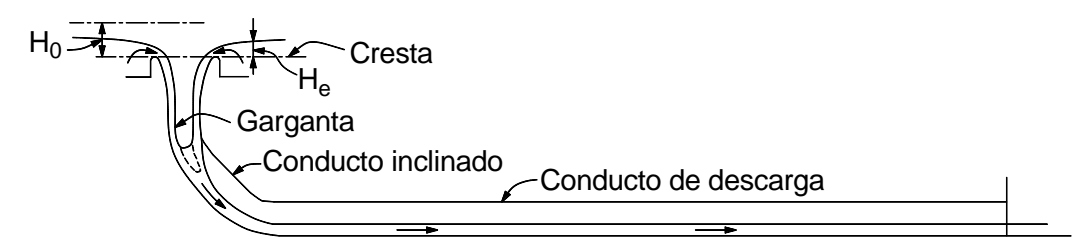

a. Descarga libre como vertedor.

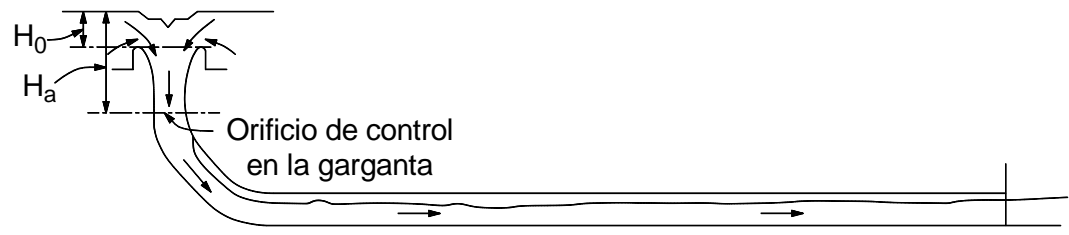

b. Descarga ahogada, pero zona aireada en el túnel de descarga.

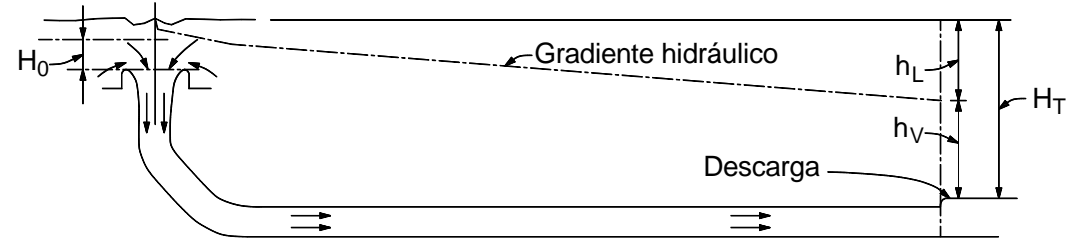

c. Descarga ahogada y túnel de descarga trabajando a presión.  $\,h_L^{}$ , pérdidas totales (m)

<span id="page-26-0"></span>Ilustración 3.8 Condiciones de funcionamiento en un vertedor de embudo, *USBR, Design of small dams, 1960*

La forma del cimacio de este tipo de vertedores en general se asemeja a la superficie interior de una lámina de agua cayendo libremente desde un vertedor de pared delgada, y dado que  $L_e = 2\pi R_s$ , así la ecuación de descarga del vertedor será (Arreguín, 2011):

$$
Q_0 = 2C_0 \pi R_s H_0^{3/2}
$$
 (6)

Es necesario definir como se miden  $R_s$  y  $H_0$ , pues se presentan varias alternativas, el *USBR*, propone que se haga como se acota en la [Ilustración 3.9](#page-27-0) (Arreguín, 2011).

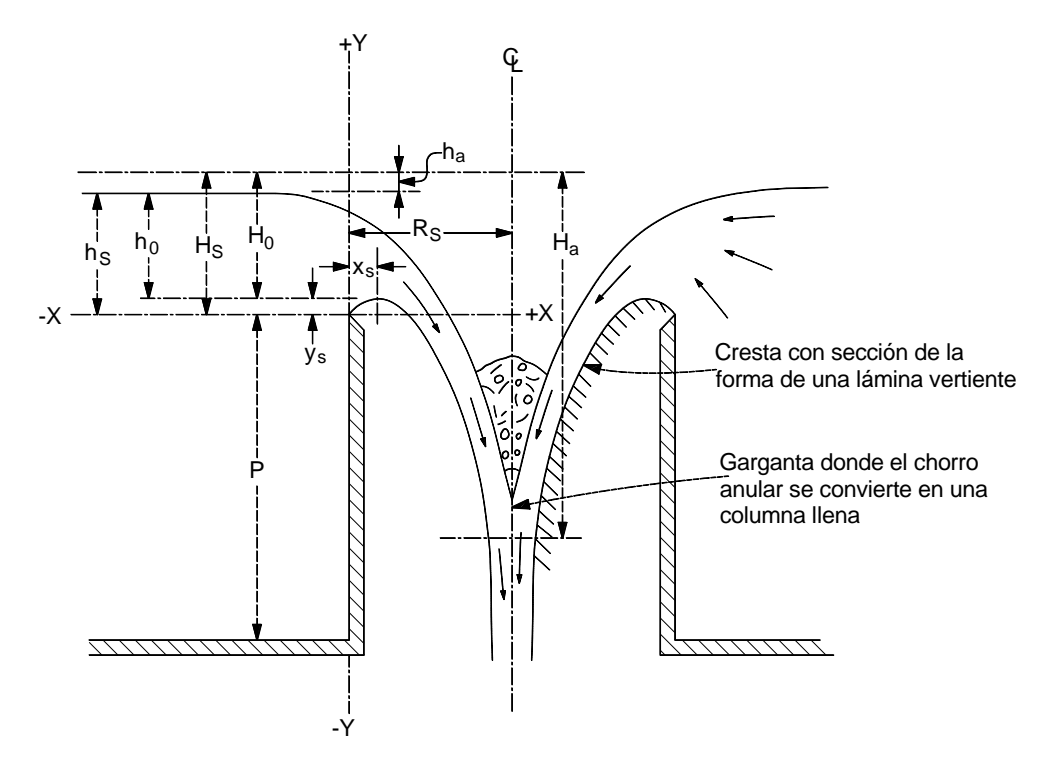

<span id="page-27-0"></span>Ilustración 3.9 Elementos de un vertedor de embudo, *USBR, Design of small dams, 1960*

donde:

- $y_{\rm s}$ , Distancia vertical del origen a la cresta del vertedor de embudo, m
- $h_{\rm s}$ , Tirante aguas arriba del vertedor de embudo, m
- $H_{\rm s}$ , Carga total aguas arriba del vertedor de embudo m

Para calcular el valor del coeficiente  $C_0$ , que es diferente a los de otro tipo de vertedores, ya que en este caso hay efectos de sumergencia y contra presiones debidas a la convergencia de las corrientes, el *USBR*, ha propuesto las curvas presentadas en la [Ilustración 3.10,](#page-28-0) obtenidas para relaciones de  $P/R<sub>s</sub>$  de 2.00, 0.30 y 0.15 (Arreguín, 2011).

Cuando se desea calcular los coeficientes de descarga para cargas diferentes a las de proyecto se puede utilizar la [Ilustración 3.11,](#page-28-1) aunque debe hacerse notar que nunca deben aplicarse a relaciones  $H_e/R_s$  mayores de 0.40 (Arreguín, 2011).

La determinación del radio, si se tuvieran como datos de proyecto  $H_0$  y  $Q_0$ , se hace en forma iterativa. Se supone un radio  $R_s$ , se determina  $H_0/R_s$ , y se obtiene el coeficiente de descarga  $C_0$  con el cual se verifica  $Q_0$ . Si  $H_0/R_s > 0.30$ , existe la posibilidad de que se desarrollen presiones negativas en el cimacio, para evitar esto, el radio  $R_s$  se incrementa a un valor  $(R'_{s})$  utilizando la [Ilustración 3.12](#page-29-0) (Arreguín, 2011).

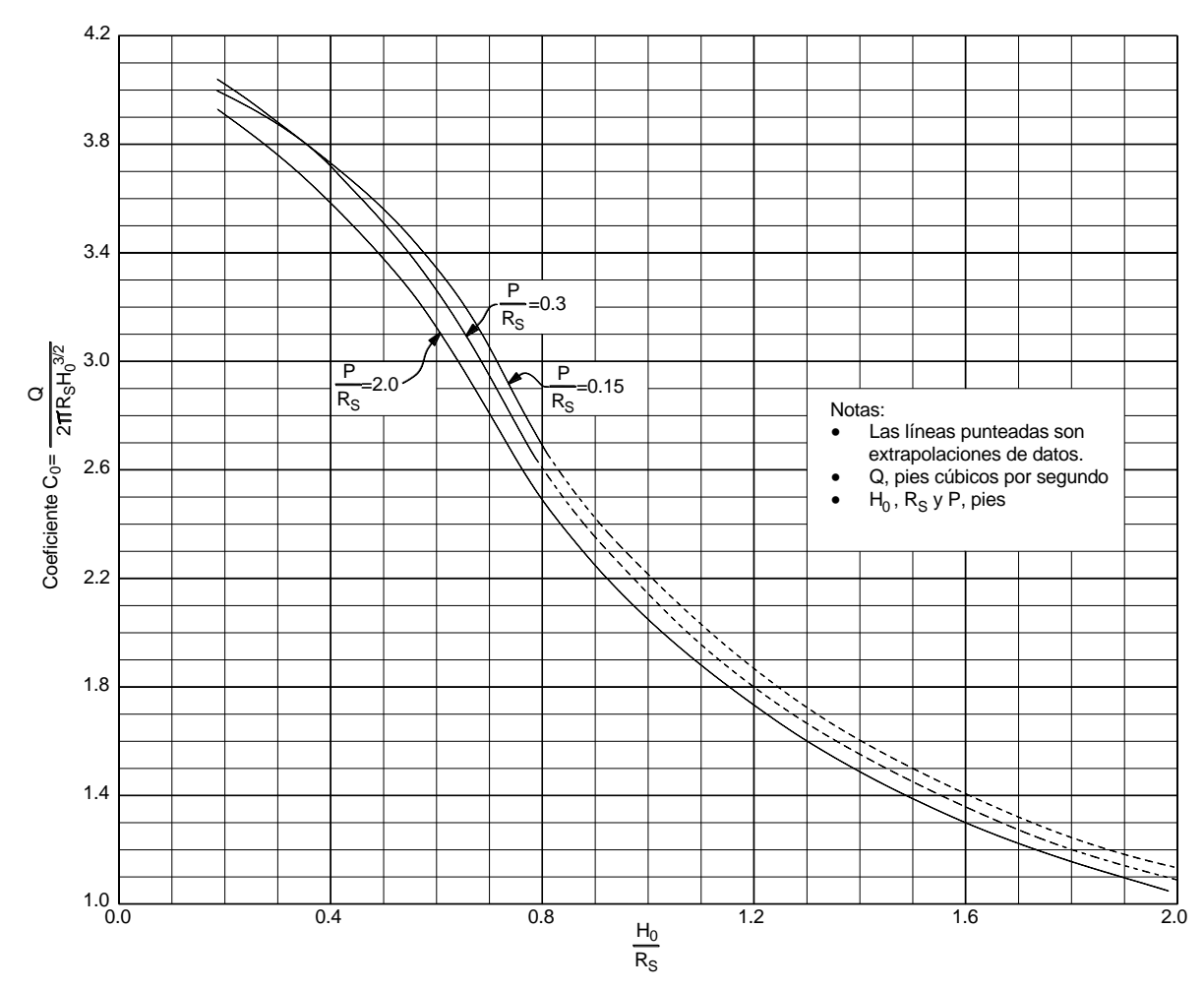

<span id="page-28-0"></span>Ilustración 3.10 Coeficientes de descarga para vertedores de embudo, *USBR, Design of small dams, 1960*

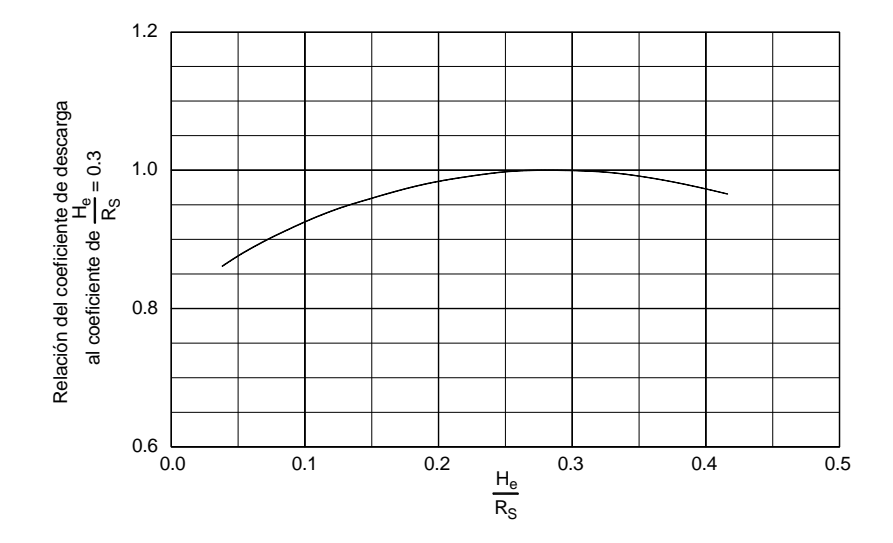

<span id="page-28-1"></span>Ilustración 3.11 Coeficientes de descarga para cargas diferentes a las de proyecto, *USBR, Design of small dams, 1960*

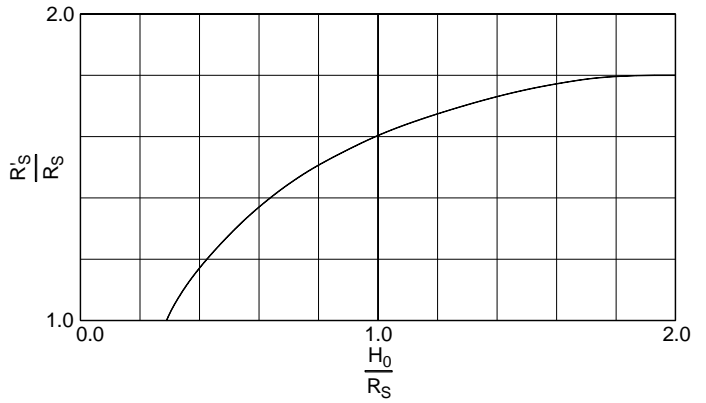

<span id="page-29-0"></span>Ilustración 3.12 Incremento del radio de la cresta circular para disminuir presiones negativas, *USBR, Design of small dams, 1960*

Para calcular el perfil de la cresta vertedora se pueden emplear los valores de las tablas [3.1,](#page-30-0) [3.2](#page-31-0) y [3.3,](#page-32-0) para diferentes valores de  $P/R<sub>s</sub>$ .

<span id="page-30-0"></span>Tabla 3.1. Coordenadas de la superficie inferior de la lámina vertiente para diferentes valores de  $H_s/R_s$ , cuando ⁄ = 2.00, *USBR, Design of small dams, 1960 citado por Arreguín, 2011*

| $\overline{H}_s/R_s$ | 0.00             | 0.10             | 0.20             | 0.25                                             | 0.30             | 0.35             | 0.40             | 0.45             | 0.50             | 0.60                                                                   | 0.80             | 1.00             | 1.20             | 1.50            | 2.00   |
|----------------------|------------------|------------------|------------------|--------------------------------------------------|------------------|------------------|------------------|------------------|------------------|------------------------------------------------------------------------|------------------|------------------|------------------|-----------------|--------|
| $x/\overline{H}$     |                  |                  | y/H              |                                                  |                  |                  |                  |                  |                  | Para la porción de la sección situada arriba de la cresta del vertedor |                  |                  |                  |                 |        |
|                      |                  |                  |                  |                                                  |                  |                  |                  |                  |                  |                                                                        |                  |                  |                  |                 |        |
| 0.000                | 0.0000           | 0.0000           | 0.0000           | 0.0000                                           | 0.0000           | 0.0000           | 0.0000           | 0.0000           | 0.0000           | 0.0000                                                                 | 0.0000           | 0.0000           | 0.0000           | 0.0000          | 0.0000 |
| 0.010                | 0.0150           | 0.0145           | 0.0133           | 0.0130                                           | 0.0128           | 0.0125           | 0.0122           | 0.0119           | 0.0116           | 0.0112                                                                 | 0.0104           | 0.0095           | 0.0086           | 0.0077          | 0.0070 |
| 0.020                | 0.0280           | 0.0265           | 0.0250           | 0.0243                                           | 0.0236           | 0.0231           | 0.0225           | 0.0220           | 0.0213           | 0.0202                                                                 | 0.0180           | 0.0159           | 0.0140           | 0.0115          | 0.0090 |
| 0.030                | 0.0390           | 0.0365           | 0.0350           | 0.0337                                           | 0.0327           | 0.0317           | 0.0308           | 0.0299           | 0.0289           | 0.0270                                                                 | 0.0231           | 0.0198           | 0.0168           | 0.0126          | 0.0085 |
| 0.040                | 0.0490           | 0.0460           | 0.0435           | 0.0417                                           | 0.0403           | 0.0389           | 0.0377           | 0.0363           | 0.0351           | 0.0324                                                                 | 0.0268           | 0.0220           | 0.0176           | 0.0117          | 0.0050 |
| 0.050                | 0.0580           | 0.0535           | 0.0506           | 0.0487                                           | 0.0471           | 0.0454           | 0.0436           | 0.0420           | 0.0402           | 0.0368                                                                 | 0.0292           | 0.0226           | 0.0168           | 0.0092          |        |
| 0.060                | 0.0650           | 0.0605           | 0.0570           | 0.0550                                           | 0.0531           | 0.0510           | 0.0489           | 0.0470           | 0.0448           | 0.0404                                                                 | 0.0305           | 0.0220           | 0.0147           | 0.0053          |        |
| 0.070                | 0.0710           | 0.0665           | 0.0627           | 0.0605                                           | 0.0584           | 0.0560           | 0.0537           | 0.0514           | 0.0487           | 0.0432                                                                 | 0.0308           | 0.0201           | 0.0114           | 0.0001          |        |
| 0.080                | 0.0765           | 0.0710           | 0.0677           | 0.0655                                           | 0.0630           | 0.0603           | 0.0578           | 0.0550           | 0.0521           | 0.0455                                                                 | 0.0301           | 0.0172           | 0.0070<br>0.0018 |                 |        |
| 0.090                | 0.0820<br>0.0880 | 0.0765           | 0.0722           | 0.0696                                           | 0.0670           | 0.0640<br>0.0672 | 0.0613           | 0.0581           | 0.0549           | 0.0471                                                                 | 0.0287           | 0.0135<br>0.0089 |                  |                 |        |
| 0.100<br>0.120       | 0.0940           | 0.0810<br>0.0880 | 0.0762<br>0.0826 | 0.0734<br>0.0790                                 | 0.0705<br>0.0758 | 0.0720           | 0.0642<br>0.0683 | 0.0606<br>0.0640 | 0.0596<br>0.0599 | 0.0482<br>0.0483                                                       | 0.0264<br>0.0195 |                  |                  |                 |        |
| 0.140                | 0.1000           | 0.0935           | 0.0872           | 0.0829                                           | 0.0792           | 0.0750           | 0.0705           | 0.0654           | 0.0585           | 0.0460                                                                 | 0.0101           |                  |                  |                 |        |
| 0.160                | 0.1045           | 0.0980           | 0.0905           | 0.0855                                           | 0.0812           | 0.0765           | 0.0710           | 0.0651           | 0.0559           | 0.0418                                                                 |                  |                  |                  |                 |        |
| 0.180                | 0.1080           | 0.1010           | 0.0927           | 0.0872                                           | 0.0820           | 0.0766           | 0.0705           | 0.0637           | 0.0521           | 0.0361                                                                 |                  |                  |                  |                 |        |
| 0.200                | 0.1105           | 0.1025           | 0.0938           | 0.0877                                           | 0.0819           | 0.0756           | 0.0688           | 0.0611           | 0.0380           | 0.0292                                                                 |                  |                  |                  |                 |        |
| 0.250                | 0.1060           | 0.1035           | 0.0926           | 0.0850                                           | 0.0773           | 0.0683           | 0.0596           | 0.0495           | 0.0174           | 0.0068                                                                 |                  |                  |                  |                 |        |
| 0.300                | 0.0970           | 0.1000           | 0.0850           | 0.0764                                           | 0.0668           | 0.0559           | 0.0446           | 0.0327           |                  |                                                                        |                  |                  |                  |                 |        |
| 0.350                | 0.0845           | 0.0930           | 0.0750           | 0.0650                                           | 0.0540           | 0.0410           | 0.0280           | 0.0125           |                  |                                                                        |                  |                  |                  |                 |        |
| 0.400                | 0.0700           | 0.0830           | 0.0620           | 0.0500                                           | 0.0365           | 0.0220           | 0.0060           |                  |                  |                                                                        |                  |                  |                  |                 |        |
| 0.450                | 0.0520           | 0.0700           | 0.0450           | 0.0310                                           | 0.0170           | 0.0000           |                  |                  |                  |                                                                        |                  |                  |                  |                 |        |
| 0.500                | 0.0320           | 0.0520           | 0.0250           | 0.0100                                           |                  |                  |                  |                  |                  |                                                                        |                  |                  |                  |                 |        |
| 0.550                | 0.0520           | 0.0320           | 0.0020           |                                                  |                  |                  |                  |                  |                  |                                                                        |                  |                  |                  |                 |        |
| 0.600                | 0.0320           | 0.0080           |                  |                                                  |                  |                  |                  |                  |                  |                                                                        |                  |                  |                  |                 |        |
| 0.650                | 0.0090           |                  |                  |                                                  |                  |                  |                  |                  |                  |                                                                        |                  |                  |                  |                 |        |
|                      |                  |                  |                  |                                                  |                  |                  |                  |                  |                  |                                                                        |                  |                  |                  |                 |        |
|                      |                  |                  |                  |                                                  |                  |                  |                  |                  |                  |                                                                        |                  |                  |                  |                 |        |
| y/H                  |                  |                  | x/H              |                                                  |                  |                  |                  |                  |                  | Para la porción de la sección situada abajo de la cresta del vertedor  |                  |                  |                  |                 |        |
| 0.000                | 0.6680           | 0.6150           | 0.5540           | 0.5200                                           | 0.4870           | 0.4500           |                  |                  | 0.3340           | 0.2620                                                                 | 0.1580           | 0.1160           |                  | 0.0700          | 0.0480 |
| $-0.020$             | 0.7050           | 0.6520           | 0.5920           | 0.5600                                           |                  |                  | 0.4130<br>0.4520 | 0.3760<br>0.4140 | 0.3690           | 0.2930                                                                 | 0.1850           | 0.1450           | 0.0930<br>0.1200 | 0.0960          | 0.0740 |
| $-0.040$             | 0.7420           | 0.6880           | 0.6270           | 0.5960                                           | 0.5260<br>0.5630 | 0.4880<br>0.5240 | 0.4870           | 0.4480           | 0.4000           | 0.3200                                                                 | 0.2120           | 0.1650           | 0.1400           | 0.1150          | 0.0880 |
| $-0.060$             | 0.7770           | 0.7200           | 0.6600           | 0.6300                                           | 0.5960           | 0.5570           | 0.5190           | 0.4780           | 0.4280           | 0.3420                                                                 | 0.2320           | 0.1820           | 0.1550           | 0.1290          | 0.1000 |
| $-0.080$             | 0.8080           | 0.7520           | 0.6920           | 0.6620                                           | 0.6280           | 0.5890           | 0.5490           | 0.5060           | 0.4540           | 0.3630                                                                 | 0.2500           | 0.1970           | 0.1690           | 0.1400          | 0.1100 |
| $-0.100$             | 0.8380           | 0.7840           | 0.7220           | 0.6920                                           | 0.6570           | 0.6180           | 0.5770           | 0.5320           | 0.4780           | 0.3810                                                                 | 0.2660           | 0.2100           | 0.1800           | 0.1500          | 0.1180 |
| $-0.150$             | 0.9130           | 0.8570           | 0.7930           | 0.7620                                           | 0.7250           | 0.6860           | 0.6410           | 0.5890           | 0.5310           | 0.4230                                                                 | 0.2990           | 0.2380           | 0.2040           | 0.1700          | 0.1320 |
| $-0.200$             | 0.9780           | 0.9250           | 0.8600           | 0.8260                                           | 0.7900           | 0.7450           | 0.6980           | 0.6400           | 0.5750           | 0.4590                                                                 | 0.3260           | 0.2600           | 0.2240           | 0.1840          | 0.1440 |
| $-0.250$             | 1.0400           | 0.9850           | 0.9190           | 0.8830                                           | 0.8470           | 0.8010           | 0.7500           | 0.6830           | 0.6130           | 0.4900                                                                 | 0.3480           | 0.2800           | 0.2390           | 0.1960          | 0.1530 |
| $-0.300$             | 1.1000           | 1.0430           | 0.9760           | 0.9410                                           | 0.9000           | 0.8520           | 0.7970           | 0.7220           | 0.6480           | 0.5180                                                                 | 0.3680           | 0.2960           | 0.2510           | 0.2060          | 0.1600 |
| $-0.400$             | 1.2070           | 1.1500           | 1.0790           | 1.0410                                           | 1.0000           | 0.9440           | 0.8800           | 0.7910           | 0.7060           | 0.5620                                                                 | 0.4000           | 0.3220           | 0.2710           | 0.2200          | 0.1680 |
| $-0.500$             | 1.3080           | 1.2460           | 1.1720           | 1.1310                                           | 1.0870           | 1.0270           | 0.9510           | 0.8490           | 0.7530           | 0.5980                                                                 | 0.4270           | 0.3420           | 0.2870           | 0.2320          | 0.1730 |
| $-0.600$             |                  |                  |                  | 1.3970 1.3350 1.2600 1.2150 1.1670 1.1020 1.1010 |                  |                  |                  |                  | 0.8980 0.7930    | 0.6270                                                                 |                  | $0.4490$ 0.3590  |                  | $0.3000$ 0.2400 | 0.1790 |
| $-0.800$             |                  | 1.5630 1.5000    | 1.4220           | 1.3690                                           | 1.3120           | 1.2310           | 1.1120           | 0.9740           | 0.8540           | 0.6730                                                                 | 0.4820           | 0.3840           | 0.3200           | 0.2530          | 0.1840 |
| $-1.000$             | 1.7130           | 1.6460           | 1.5640           | 1.5080                                           | 1.4400           | 1.3370           | 1.1890           | 1.0300           | 0.8990           | 0.7100                                                                 | 0.5080           | 0.4020           | 0.3320           | 0.2600          | 0.1880 |
| $-1.200$             | 1.8460           | 1.7800           | 1.6910           | 1.6350                                           | 1.5530           | 1.4220           | 1.2480           | 1.0740           | 0.9330           | 0.7390                                                                 | 0.5280           | 0.4170           | 0.3400           | 0.2660          |        |
| $-1.400$             | 1.9700           | 1.9030           | 1.8080           | 1.7480                                           | 1.6530           | 1.4920           | 1.2930           | 1.1080           | 0.9630           | 0.7600                                                                 | 0.5420           | 0.4230           | 0.3440           |                 |        |
| $-1.600$             | 2.0850           | 2.0200           | 1.9180           | 1.8550                                           | 1.7420           | 1.5480           | 1.3300           | 1.1330           | 0.9880           | 0.7800                                                                 | 0.5530           | 0.4300           |                  |                 |        |
| $-1.800$             | 2.1960           | 2.1300           | 2.0240           | 1.9570                                           | 1.8210           | 1.5910           | 1.3580           | 1.1580           | 1.0080           | 0.7970                                                                 | 0.5630           | 0.4330           |                  |                 |        |
| $-2.000$             | 2.3020           | 2.2340           | 2.1260           | 2.0530                                           | 1.8910           | 1.6300           | 1.3810           | 1.1800           | 1.0250           | 0.8100                                                                 | 0.5720           |                  |                  |                 |        |
| $-2.500$             | 2.5570           | 2.4750           | 2.3540           | 2.2660                                           | 2.2070           | 1.7010           | 1.4300           | 1.2210           | 1.0590           | 0.8380                                                                 | 0.5880           |                  |                  |                 |        |
| $-3.000$             | 2.7780           | 2.7000           | 2.5590<br>2.7490 | 2.4280                                           | 2.1190           | 1.7480           | 1.4680           | 1.2520           | 1.0860           | 0.8530                                                                 |                  |                  |                  |                 |        |
| $-3.500$<br>$-4.000$ |                  | 2.9160<br>3.1140 | 2.9140           | 2.5410<br>2.6200                                 | 2.1710<br>2.2010 | 1.7770           | 1.4890<br>1.5000 | 1.2670<br>1.2800 | 1.1020           |                                                                        |                  |                  |                  |                 |        |
| $-4.500$             |                  | 3.3060           | 3.0530           | 2.6820                                           | 2.2200           | 1.7960<br>1.8060 | 1.5090           |                  |                  |                                                                        |                  |                  |                  |                 |        |
| $-5.000$             |                  | 3.4880           | 3.1780           | 2.7340                                           | 2.2270           | 1.8110           |                  |                  |                  |                                                                        |                  |                  |                  |                 |        |
| $-5.500$             |                  | 3.6530           | 3.2940           | 2.7790                                           | 2.2290           |                  |                  |                  |                  |                                                                        |                  |                  |                  |                 |        |

<span id="page-31-0"></span>Tabla 3.2. Coordenadas de la superficie inferior de la lámina vertiente para diferentes valores de  $H_s/R_s$ , cuando ⁄ = 0.30, *USBR, Design of small dams, 1960 citado por Arreguín, 2011*

|                                               | 0.20                                                                                      | 0.25      | 0.30   | 0.35   | 0.40   | 0.45                                                                                     | 0.50   | 0.60   | 0.80   |  |  |
|-----------------------------------------------|-------------------------------------------------------------------------------------------|-----------|--------|--------|--------|------------------------------------------------------------------------------------------|--------|--------|--------|--|--|
| $\frac{\overline{H}_s/R_s}{x/\overline{H}_s}$ |                                                                                           |           |        |        |        |                                                                                          |        |        |        |  |  |
|                                               | $y/\overline{H}_s$ Para la porción de la sección situada arriba de la cresta del vertedor |           |        |        |        |                                                                                          |        |        |        |  |  |
| 0.000                                         | 0.0000                                                                                    | 0.0000    | 0.0000 | 0.0000 | 0.0000 | 0.0000                                                                                   | 0.0000 | 0.0000 | 0.0000 |  |  |
| 0.010                                         | 0.0130                                                                                    | 0.0130    | 0.0130 | 0.0125 | 0.0120 | 0.0120                                                                                   | 0.0115 | 0.0110 | 0.0100 |  |  |
| 0.020                                         | 0.0245                                                                                    | 0.0242    | 0.0240 | 0.0235 | 0.0225 | 0.0210                                                                                   | 0.0195 | 0.0180 | 0.0170 |  |  |
| 0.030                                         | 0.0340                                                                                    | 0.0335    | 0.0330 | 0.0320 | 0.0300 | 0.0290                                                                                   | 0.0270 | 0.0240 | 0.0210 |  |  |
| 0.040                                         | 0.0415                                                                                    | 0.0411    | 0.0390 | 0.0380 | 0.0365 | 0.0350                                                                                   | 0.0320 | 0.0285 | 0.0240 |  |  |
| 0.050                                         | 0.0495                                                                                    | 0.0470    | 0.0455 | 0.0440 | 0.0420 | 0.0395                                                                                   | 0.0370 | 0.0325 | 0.0245 |  |  |
| 0.060                                         | 0.0560                                                                                    | 0.0530    | 0.0505 | 0.0490 | 0.0460 | 0.0440                                                                                   | 0.0405 | 0.0350 | 0.0250 |  |  |
| 0.070                                         | 0.0610                                                                                    | 0.0575    | 0.0550 | 0.0530 | 0.0500 | 0.0470                                                                                   | 0.0440 | 0.0370 | 0.0245 |  |  |
| 0.080                                         | 0.0660                                                                                    | 0.0620    | 0.0590 | 0.0565 | 0.0530 | 0.0500                                                                                   | 0.0460 | 0.0385 | 0.0235 |  |  |
| 0.090                                         | 0.0705                                                                                    | 0.0660    | 0.0625 | 0.0595 | 0.0550 | 0.0520                                                                                   | 0.0480 | 0.0390 | 0.0215 |  |  |
| 0.100                                         | 0.0740                                                                                    | 0.0690    | 0.0660 | 0.0620 | 0.0575 | 0.0540                                                                                   | 0.0500 | 0.0395 | 0.0190 |  |  |
| 0.120                                         | 0.0800                                                                                    | 0.0750    | 0.0705 | 0.0650 | 0.0600 | 0.0560                                                                                   | 0.0510 | 0.0380 | 0.0120 |  |  |
| 0.140                                         | 0.0840                                                                                    | 0.0790    | 0.0735 | 0.0670 | 0.0615 | 0.0560                                                                                   | 0.0515 | 0.0355 | 0.0020 |  |  |
| 0.160                                         | 0.0870                                                                                    | 0.0810    | 0.0750 | 0.0675 | 0.0610 | 0.0550                                                                                   | 0.0500 | 0.0310 |        |  |  |
| 0.180                                         | 0.0885                                                                                    | 0.0820    | 0.0755 | 0.0675 | 0.0600 | 0.0535                                                                                   | 0.0475 | 0.0250 |        |  |  |
| 0.200                                         | 0.0885                                                                                    | 0.0820    | 0.0745 | 0.0660 | 0.0575 | 0.0505                                                                                   | 0.0435 | 0.0180 |        |  |  |
| 0.250                                         | 0.0855                                                                                    | 0.0765    | 0.0685 | 0.0590 | 0.0480 | 0.0390                                                                                   | 0.0270 |        |        |  |  |
| 0.300                                         | 0.0780                                                                                    | 0.0670    | 0.0580 | 0.0460 | 0.0340 | 0.0220                                                                                   | 0.0050 |        |        |  |  |
| 0.350                                         | 0.0660                                                                                    | 0.0540    | 0.0425 | 0.0295 | 0.0150 |                                                                                          |        |        |        |  |  |
| 0.400                                         | 0.0495                                                                                    | 0.0370    | 0.0240 | 0.0100 |        |                                                                                          |        |        |        |  |  |
| 0.450                                         | 0.0300                                                                                    | 0.0170    | 0.0025 |        |        |                                                                                          |        |        |        |  |  |
| 0.500                                         | 0.0090                                                                                    | $-0.0060$ |        |        |        |                                                                                          |        |        |        |  |  |
| 0.550                                         |                                                                                           |           |        |        |        |                                                                                          |        |        |        |  |  |
|                                               |                                                                                           |           |        |        |        |                                                                                          |        |        |        |  |  |
| $y/\overline{H}$                              |                                                                                           |           |        |        |        | $x/\overline{H}_s$ Para la porción de la sección situada abajo de la cresta del vertedor |        |        |        |  |  |
| 0.000                                         | 0.5190                                                                                    | 0.4880    | 0.4550 | 0.4220 | 0.3840 | 0.3490                                                                                   | 0.3100 | 0.2380 | 0.1440 |  |  |
| $-0.020$                                      | 0.5600                                                                                    | 0.5280    | 0.4950 | 0.4620 | 0.4230 | 0.3870                                                                                   | 0.3450 | 0.2720 | 0.1740 |  |  |
| $-0.040$                                      | 0.5980                                                                                    | 0.5660    | 0.5320 | 0.4980 | 0.4580 | 0.4200                                                                                   | 0.3760 | 0.3000 | 0.1980 |  |  |
| $-0.060$                                      | 0.6320                                                                                    | 0.6010    | 0.5670 | 0.5320 | 0.4910 | 0.4510                                                                                   | 0.4060 | 0.3240 | 0.2200 |  |  |
| $-0.080$                                      | 0.6640                                                                                    | 0.6340    | 0.6000 | 0.5640 | 0.5220 | 0.4800                                                                                   | 0.4320 | 0.3480 | 0.2380 |  |  |
| $-0.100$                                      | 0.6930                                                                                    | 810.0000  | 0.6310 | 0.5940 | 0.5520 | 0.5080                                                                                   | 0.4560 | 0.3680 | 0.2540 |  |  |
| $-0.150$                                      | 0.7600                                                                                    | 0.7340    | 0.7010 | 0.6610 | 0.6180 | 0.5690                                                                                   | 0.5100 | 0.4120 | 0.2900 |  |  |
| $-0.200$                                      | 0.8310                                                                                    | 0.7990    | 0.7630 | 0.7230 | 0.6770 | 0.6220                                                                                   | 0.5580 | 0.4510 | 0.3170 |  |  |
| $-0.250$                                      | 0.8930                                                                                    | 0.8600    | 0.8260 | 0.7810 | 0.7290 | 0.6670                                                                                   | 0.5990 | 0.4830 | 0.3410 |  |  |
| $-0.300$                                      | 0.9530                                                                                    | 0.9180    | 0.8800 | 0.8320 | 0.7790 | 0.7080                                                                                   | 0.6340 | 0.5100 | 0.3620 |  |  |
| $-0.400$                                      | 1.0600                                                                                    | 1.0240    | 0.9810 | 0.9320 | 0.8670 | 0.7800                                                                                   | 0.6920 | 0.5560 | 0.3960 |  |  |
| $-0.500$                                      | 1.1560                                                                                    | 1.1190    | 1.0720 | 1.0200 | 0.9380 | 0.8410                                                                                   | 0.7450 | 0.5950 | 0.4240 |  |  |
| $-0.600$                                      | 1.2420                                                                                    | 1.2030    | 1.1530 | 1.0980 | 1.0000 | 0.8910                                                                                   | 0.7800 | 0.6270 | 0.4460 |  |  |
| $-0.800$                                      | 1.4030                                                                                    | 1.3590    | 1.3010 | 1.2270 | 1.1010 | 0.9700                                                                                   | 0.8450 | 0.6720 | 0.4780 |  |  |
| $-1.000$                                      | 1.5490                                                                                    | 1.4980    | 1.4300 | 1.3330 | 1.1800 | 1.0280                                                                                   | 0.8920 | 0.7070 | 0.5040 |  |  |
| $-1.200$                                      | 1.6800                                                                                    | 1.6220    | 1.5430 | 1.4190 | 1.2400 | 1.0700                                                                                   | 0.9300 | 0.7330 | 0.5240 |  |  |
| $-1.400$                                      | 1.8000                                                                                    | 1.7390    | 1.6470 | 1.4890 | 1.2870 | 1.1060                                                                                   | 0.9590 | 0.7570 | 0.5400 |  |  |
| $-1.600$                                      | 1.9120                                                                                    | 1.8490    | 1.7400 | 1.5460 | 1.3230 | 1.1310                                                                                   | 0.9830 | 0.7780 | 0.5510 |  |  |
| $-1.800$                                      | 2.0180                                                                                    | 1.9510    | 1.8210 | 1.5900 | 1.3530 | 1.1550                                                                                   | 1.0050 | 0.7970 | 0.5600 |  |  |
| $-2.000$                                      | 2.1200                                                                                    | 2.0490    | 1.8920 | 1.6270 | 1.3800 | 1.1750                                                                                   | 1.0220 | 0.8100 | 0.5690 |  |  |
| $-2.500$                                      | 2.3510                                                                                    | 2.2610    | 2.0270 | 1.6970 | 1.4280 | 1.2180                                                                                   | 1.0590 | 0.8370 |        |  |  |
| $-3.000$                                      | 2.5570                                                                                    | 2.4230    | 2.1130 | 1.7470 | 1.4640 | 1.2470                                                                                   | 1.0810 | 0.8520 |        |  |  |
| $-3.500$                                      | 2.7480                                                                                    | 2.5360    | 2.1670 | 1.7780 | 1.4890 | 1.2630                                                                                   | 1.0990 |        |        |  |  |
| $-4.000$                                      | 2.9110                                                                                    | 2.6170    | 2.2000 | 1.7960 | 1.4990 | 1.2740                                                                                   |        |        |        |  |  |
| $-4.500$                                      | 3.0520                                                                                    | 2.6770    | 2.2170 | 1.8050 | 1.5970 |                                                                                          |        |        |        |  |  |
| $-5.000$                                      | 3.1730                                                                                    | 2.7310    | 2.2230 | 1.8100 |        |                                                                                          |        |        |        |  |  |
| $-5.500$                                      | 3.2900                                                                                    | 2.7730    | 2.2280 |        |        |                                                                                          |        |        |        |  |  |
| $-6.000$                                      | 3.4000                                                                                    | 2.2080    |        |        |        |                                                                                          |        |        |        |  |  |

<span id="page-32-0"></span>Tabla 3.3. Coordenadas de la superficie inferior de la lámina vertiente para diferentes valores de  $H_s/R_s$ , cuando *P/R<sub>s</sub>* = 0.15, USBR, Design of small dams, 1960 citado por Arreguín, 2011

| $\overline{H}_s/R_s$ | 0.20                                                                                                   | 0.25   | 0.30   | 0.35                                                                         | 0.40   | 0.45   | 0.50   | 0.60   | 0.80   |
|----------------------|----------------------------------------------------------------------------------------------------|--------|--------|------------------------------------------------------------------------------|--------|--------|--------|--------|--------|
| $x/\overline{H}_s$   | $y/\overline{H}_\text{\tiny c}$ Para la porción de la sección situada arriba de la cresta del vertedor |        |        |                                                                              |        |        |        |        |        |
| 0.000                | 0.0000                                                                                                 | 0.0000 | 0.0000 | 0.0000                                                                       | 0.0000 | 0.0000 | 0.0000 | 0.0000 | 0.0000 |
| 0.010                | 0.0120                                                                                                 | 0.0120 | 0.0115 | 0.0115                                                                       | 0.0110 | 0.0110 | 0.0105 | 0.0100 | 0.0090 |
| 0.020                | 0.2100                                                                                                 | 0.0200 | 0.0195 | 0.0190                                                                       | 0.0185 | 0.0180 | 0.0170 | 0.0160 | 0.0140 |
| 0.030                | 0.0285                                                                                                 | 0.0270 | 0.0265 | 0.0260                                                                       | 0.0250 | 0.0235 | 0.0225 | 0.0200 | 0.0165 |
| 0.040                | 0.0345                                                                                                 | 0.0335 | 0.0325 | 0.0310                                                                       | 0.0300 | 0.0285 | 0.0265 | 0.0230 | 0.0170 |
| 0.050                | 0.4050                                                                                                 | 0.0385 | 0.0375 | 0.0360                                                                       | 0.0345 | 0.0320 | 0.0300 | 0.0250 | 0.0170 |
| 0.060                | 0.4500                                                                                                 | 0.0430 | 0.0420 | 0.0400                                                                       | 0.0380 | 0.0355 | 0.0330 | 0.0265 | 0.0165 |
| 0.070                | 0.0495                                                                                                 | 0.0470 | 0.0455 | 0.0430                                                                       | 0.0410 | 0.0380 | 0.0350 | 0.0270 | 0.0150 |
| 0.080                | 0.0525                                                                                                 | 0.0500 | 0.0485 | 0.0460                                                                       | 0.0435 | 0.0400 | 0.0365 | 0.0270 | 0.0130 |
| 0.090                | 0.0560                                                                                                 | 0.0530 | 0.0510 | 0.0480                                                                       | 0.0455 | 0.0420 | 0.0370 | 0.0265 | 0.0100 |
| 0.100                | 0.0590                                                                                                 | 0.0560 | 0.0535 | 0.0500                                                                       | 0.0465 | 0.0425 | 0.0375 | 0.0255 | 0.0065 |
| 0.120                | 0.0630                                                                                                 | 0.0600 | 0.0570 | 0.0520                                                                       | 0.0480 | 0.0435 | 0.0365 | 0.0220 |        |
| 0.140                | 0.0660                                                                                                 | 0.0620 | 0.0585 | 0.0525                                                                       | 0.0475 | 0.0425 | 0.0345 | 0.0175 |        |
| 0.160                | 0.0670                                                                                                 | 0.0635 | 0.0590 | 0.0520                                                                       | 0.0460 | 0.0400 | 0.0305 | 0.0110 |        |
| 0.180                | 0.0675                                                                                                 | 0.0635 | 0.0580 | 0.0500                                                                       | 0.0435 | 0.0365 | 0.0260 | 0.0040 |        |
| 0.200                | 0.0670                                                                                                 | 0.0625 | 0.0560 | 0.0465                                                                       | 0.0395 | 0.0320 | 0.0020 |        |        |
| 0.250                | 0.0615                                                                                                 | 0.0560 | 0.0470 | 0.0360                                                                       | 0.0265 | 0.0160 | 0.0015 |        |        |
| 0.300                | 0.0520                                                                                                 | 0.0440 | 0.0330 | 0.0210                                                                       | 0.0100 |        |        |        |        |
| 0.350                | 0.0380                                                                                                 | 0.0285 | 0.0165 | 0.0030                                                                       |        |        |        |        |        |
| 0.400                | 0.0210                                                                                                 | 0.0090 |        |                                                                              |        |        |        |        |        |
| 0.450                | 0.0015                                                                                                 |        |        |                                                                              |        |        |        |        |        |
| 0.500                |                                                                                                    |        |        |                                                                              |        |        |        |        |        |
| 0.550                |                                                                                                    |        |        |                                                                              |        |        |        |        |        |
|                      |                                                                                                    |        |        |                                                                              |        |        |        |        |        |
| $y/\overline{H}_s$   |                                                                                                    |        |        | $x/Hs$ Para la porción de la sección situada abajo de la cresta del vertedor |        |        |        |        |        |
| 0.0000               | 0.4540                                                                                                 | 0.4220 | 0.3920 | 0.3580                                                                       | 0.3250 | 0.2880 | 0.2530 | 0.1890 | 0.1160 |
| $-0.0200$            | 0.4990                                                                                                 | 0.4670 | 0.4370 | 0.4040                                                                       | 0.3690 | 0.3300 | 0.2920 | 0.2280 | 0.1490 |
| $-0.0400$            | 0.5400                                                                                                 | 0.5090 | 0.4780 | 0.4440                                                                       | 0.4070 | 0.3680 | 0.3280 | 0.2590 | 0.1740 |
| $-0.0600$            | 0.5790                                                                                                 | 0.5470 | 0.5160 | 0.4820                                                                       | 0.4430 | 0.4020 | 0.3580 | 0.2860 | 0.1950 |
| $-0.0800$            | 0.6150                                                                                                 | 0.5830 | 0.5500 | 0.5160                                                                       | 0.4760 | 0.4340 | 0.3860 | 0.3100 | 0.2130 |
| $-0.1000$            | 0.6500                                                                                                 | 0.6160 | 0.5840 | 0.5470                                                                       | 0.5060 | 0.4620 | 0.4120 | 0.3310 | 0.2280 |
| $-0.1500$            | 0.7260                                                                                                 | 0.6910 | 0.6600 | 0.6200                                                                       | 0.5770 | 0.5260 | 0.4680 | 0.3760 | 0.2630 |
| $-0.2000$            | 0.7950                                                                                                 | 0.7600 | 0.7290 | 0.6850                                                                       | 0.6390 | 0.5800 | 0.5160 | 0.4130 | 0.2930 |
| $-0.2500$            | 0.8620                                                                                                 | 0.8270 | 0.8430 | 0.7430                                                                       | 0.6920 | 0.6270 | 0.5570 | 0.4450 | 0.3190 |
| $-0.3000$            | 0.9220                                                                                                 | 0.8830 | 0.9470 | 0.7970                                                                       | 0.7410 | 0.6710 | 0.5940 | 0.4740 | 0.3420 |
| $-0.4000$            | 1.0290                                                                                                 | 0.9880 | 1.0400 | 0.8930                                                                       | 0.8280 | 0.7490 | 0.6560 | 0.5230 | 0.3810 |
| $-0.5000$            | 1.1280                                                                                                 | 1.0860 | 1.1290 | 0.9800                                                                       | 0.9020 | 0.8160 | 0.7100 | 0.5670 | 0.4130 |
| $-0.6000$            | 1.2200                                                                                                 | 1.1770 | 1.2850 | 1.0610                                                                       | 0.9670 | 0.8690 | 0.7530 | 0.6010 | 0.4390 |
| $-0.8000$            | 1.3800                                                                                                 | 1.3370 | 1.4200 | 1.2020                                                                       | 1.0800 | 0.9530 | 0.8270 | 0.6550 | 0.4730 |
| -1.0000              | 1.5250                                                                                                 | 1.4810 | 1.5370 | 1.3170                                                                       | 1.1640 | 1.0140 | 0.8780 | 0.6960 | 0.4980 |
| $-1.2000$            | 1.6590                                                                                                 | 1.6100 | 1.6390 | 1.4110                                                                       | 1.2280 | 1.0590 | 0.9170 | 0.7250 | 0.5170 |
| $-1.4000$            | 1.7800                                                                                                 | 1.7310 | 1.7290 | 1.4800                                                                       | 1.2760 | 1.0960 | 0.9490 | 0.7500 | 0.5310 |
| $-1.6000$            | 1.8970                                                                                                 | 1.8430 | 1.8090 | 1.5330                                                                       | 1.3160 | 1.1230 | 0.9730 | 0.7700 | 0.5440 |
| $-1.8000$            | 2.0030                                                                                                 | 1.9470 | 1.8790 | 1.5800                                                                       | 1.3470 | 1.1470 | 0.9970 | 0.7870 | 0.5530 |
| $-2.0000$            | 2.1040                                                                                                 | 2.0420 | 2.0170 | 1.6190                                                                       | 1.3720 | 1.1670 | 1.0130 | 0.8010 | 0.5600 |
| $-2.5000$            | 2.3400                                                                                                 | 2.2510 | 2.1050 | 1.6900                                                                       | 1.4230 | 1.2100 | 1.0490 | 0.8270 |        |
| $-3.0000$            | 2.5500                                                                                                 | 2.4140 | 2.1530 | 1.7380                                                                       | 1.4570 | 1.2400 | 1.0730 | 0.8400 |        |
| $-3.5000$            | 2.7400                                                                                                 | 2.5300 | 2.1800 | 1.7680                                                                       | 1.4750 | 1.2520 | 1.0880 |        |        |
| $-4.0000$            | 2.9040                                                                                                 | 2.6090 | 2.1980 | 1.7800                                                                       | 1.4870 | 1.2630 |        |        |        |
| $-4.5000$            | 3.0480                                                                                                 | 2.6710 | 2.2070 | 1.7900                                                                       | 1.4910 |        |        |        |        |
| $-5.0000$            | 3.1690                                                                                                 | 2.7270 | 2.2100 | 1.7930                                                                       |        |        |        |        |        |
| $-5.5000$            | 3.2860                                                                                                 | 2.7690 |        |                                                                              |        |        |        |        |        |
| $-6.0000$            | 3.3960                                                                                                 | 2.8000 |        |                                                                              |        |        |        |        |        |
|                      |                                                                                                    |        |        |                                                                              |        |        |        |        |        |

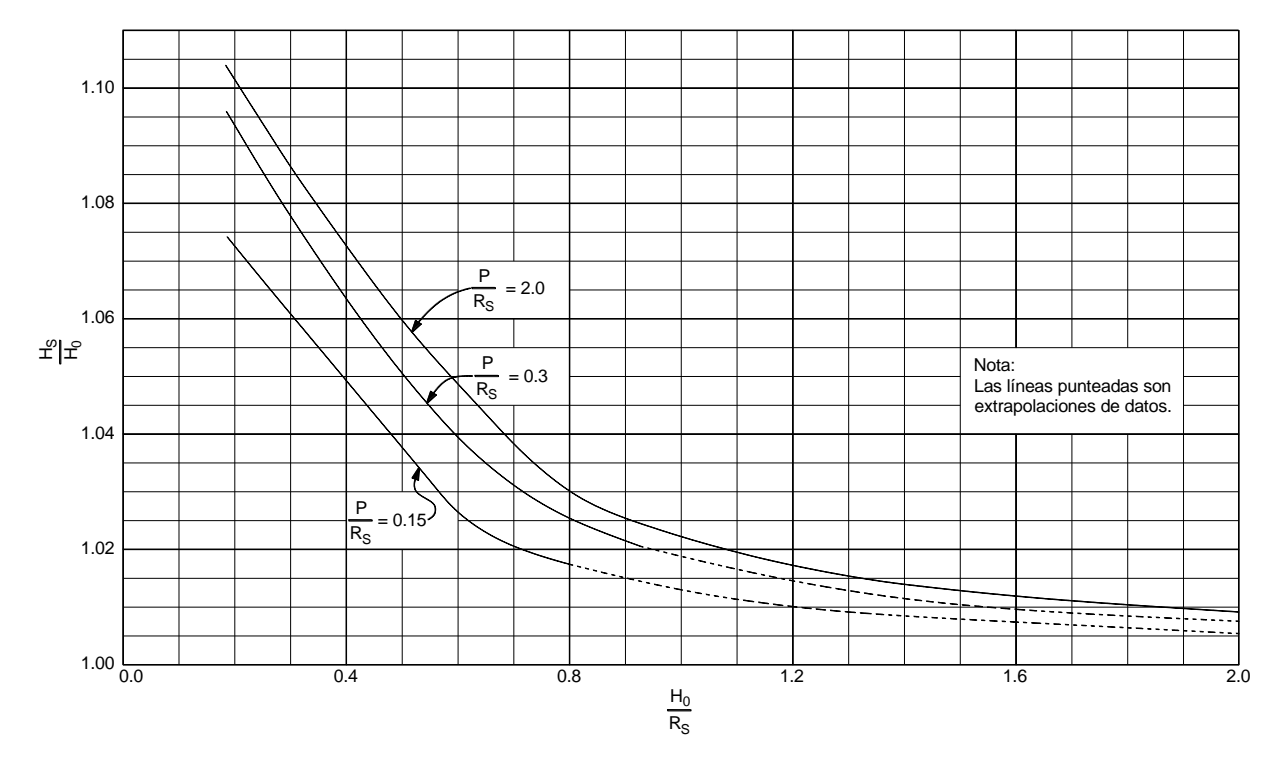

Para obtener los valores de  $H_s$  en función de  $H_0$  se emplea la [Ilustración 3.13.](#page-33-0)

<span id="page-33-0"></span>Ilustración 3.13 Relación  $H_0/R_s$  y  $H_s/H_0$ , para vertedores de cresta circular, *USBR, Design of small dams, 1960*

Entre el perfil del cimacio y la lumbrera vertical debe construirse una transición, con la forma de un chorro vertical que cae de un orificio horizontal [Ilustración 3.14.](#page-34-0) Así, el diámetro de la lumbrera es el del chorro (Arreguín, 2011).

Si se acepta una pérdida del 10% de la carga disponible, la ecuación del perfil del chorro vertical es (Arreguín, 2011):

$$
\bar{R} = 0.204 \frac{Q_0^{1/2}}{\bar{H}_a^{1/4}}
$$
 (7)

donde:

 $H_a$ , Diferencia entre el nivel del agua correspondiente a la carga de diseño y la elevación donde se calcula el radio  $\bar{R}$ , m

 $\overline{R}$ , Radio del perfil del chorro, m

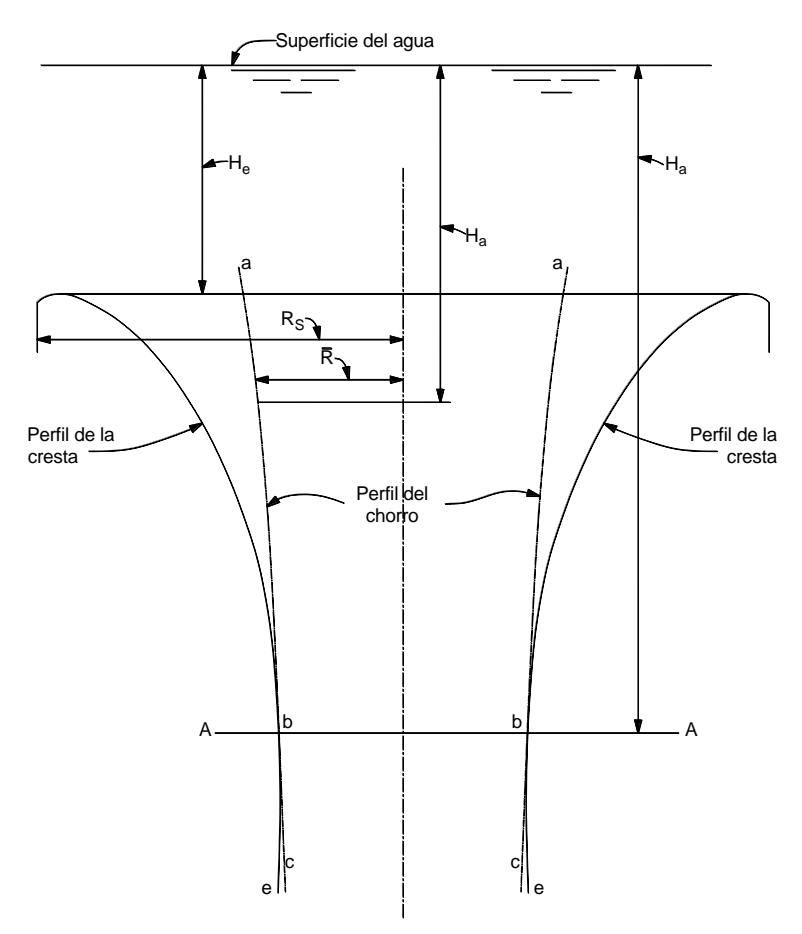

<span id="page-34-0"></span>Ilustración 3.14 Comparación de la forma del perfil de la cresta con el perfil teórico del chorro, *USBR, Design of small dams, 1960*

Para seleccionar el diámetro de la lumbrera y el conducto de descarga (túnel), de tal manera que se cumpla una relación de llenado máximo del 75%, se sigue el siguiente método (Arreguín, 2011):

- a) Proponer un diámetro y localizar la elevación en la transición que tenga ese diámetro, es una sección de control.
- b) Calcular la longitud de la lumbrera  $(L_l)$  y el conducto  $(L_{co})$ .
- c) Calcular las pérdidas por cortante en el conducto, suponiendo una relación de llenado del 75%.
- d) Calcular la elevación de la plantilla del portal de salida, con la ecuación:

$$
E_p = E_c + h_{sc} - \bar{h}_v - h_f - \bar{y}_p
$$
\n(8)

#### Donde:

- $E_p$ , Elevación de la plantilla del portal de salida, m
- $E_c$ , Elevación de la sección de control, m
- $h_{sc}$ , Carga de velocidad en la sección de control m
- $h_{\nu}$ , Carga de velocidad en la descarga m
- $h_f$ , Pérdidas por cortante en el conducto m
- $y_p$ , Tirante en el portal de salida m
- e) Calcular el perfil del agua en el conducto.
# **4 DESARROLLO DEL MODELO MATEMÁTICO**

# **4.1 Cinemática de una partícula**

La cinemática es la parte de la mecánica donde se estudian los procedimientos que describen los movimientos independientemente de las causas que los producen. Este campo de la física incluye la cinemática del punto, por medio de la cual se estudian la velocidad y la aceleración de una partícula entre otros fenómenos.

Existen varios procedimientos, ampliamente difundidos, para describir el movimiento de una partícula (Irodov E., 1981 citado por García N., 2006): entre ellos se pueden citar los métodos: vectorial, en coordenadas y el llamado natural. En este trabajo para el desarrollo del modelo matemático, se recurre al procedimiento basado en coordenadas naturales.

# **4.2 Sistema de coordenadas naturales**

Resulta importante la búsqueda de un sistema de referencia apropiado en el cual, las leyes del movimiento aplicadas al fenómeno de interés sean lo más simples posible, debido a que las leyes del movimiento tienen (en forma general) diferente forma y puede resultar que utilizando un sistema arbitrario, incluso fenómenos muy sencillos se tornen muy complejos.

El procedimiento natural, se aplica cuando la trayectoria de la partícula se conoce con anticipación, la posición de la partícula en *A*, está determinada por la coordenada curvilínea  $s$  [\(Ilustración 4.1\)](#page-36-0), o sea, por la distancia a lo largo de la trayectoria desde el origen de referencia elegido *O*. De aquí se estable arbitrariamente la dirección positiva de la lectura de la coordenada  $s$  (por ejemplo, como se muestra con la flecha de la [Ilustración 4.1\)](#page-36-0).

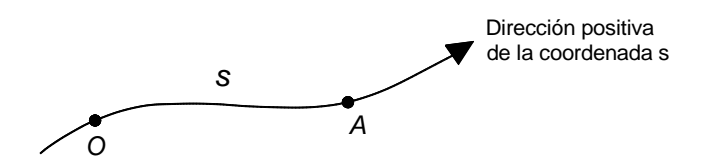

<span id="page-36-0"></span>Ilustración 4.1 Trayectoria de una partícula.

El movimiento de la partícula se considera determinado, si son conocidas su trayectoria, el origen de referencia *O*, la dirección positiva de lectura de la coordenada y la ley de movimiento del punto, es decir la función  $s(t)$ . Es evidente que el estudio de las leyes del movimiento de una partícula, cuando esta presenta una trayectoria previamente conocida, se facilita utilizar el sistema de coordenadas naturales.

Cuando una partícula se mueve en el espacio y describe una curva que se desarrolla en tres dimensiones, resulta conveniente fijar a la partícula un sistema coordenado ortogonal a cada punto de su trayectoria, de tal manera que una coordenada sea tangente a la trayectoria, otra sea normal a ella, quedando definida a lo largo del radio de curvatura, y la tercera sea normal a las dos primeras. A estas coordenadas se le llama las coordenadas tangencial  $(s)$ , normal  $(n)$  y binormal  $(b)$ , respectivamente y en conjunto se les define como coordenadas curvilíneas o naturales (García N., 2006).

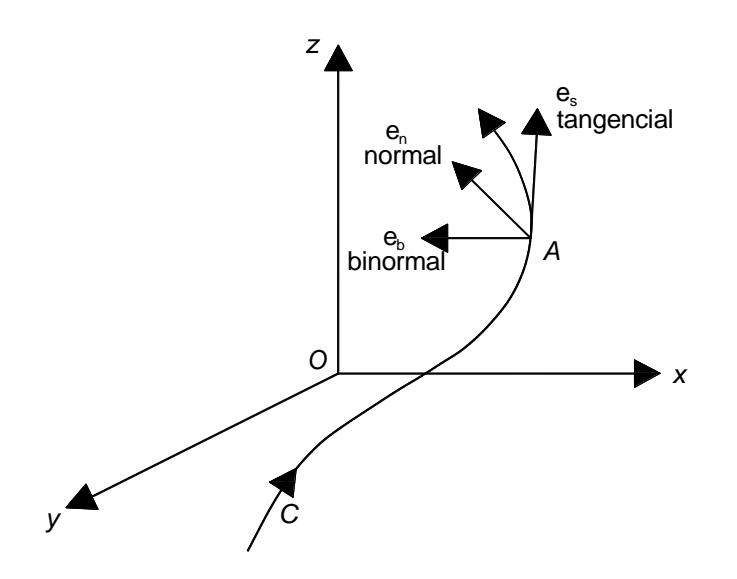

<span id="page-37-0"></span>Ilustración 4.2 Sistema de ejes coordenados.

Considérese que una partícula se mueve a lo largo de la curva *C*, como se muestra en la [Ilustración 4.2,](#page-37-0) siguiendo la flecha que indica su avance. Supóngase que en el tiempo  $t$ , la partícula está en el punto A, los vectores unitarios  $e_s$  y  $e_n$  están ubicados sobre las coordenadas tangencial y normal en A, respectivamente. El vector  $e_s$  es positivo según el sentido del recorrido *C*;  $e_n$  está sobre el radio de curvatura y es positivo hacia el centro del mismo. El plano formado por  $e_s$  y  $e_n$  se conoce como plano osculador. El vector unitario  $e<sub>b</sub>$  está a lo largo de la dirección binormal y es perpendicular al plano osculador en *A*.

Una partícula que se mueve a lo largo de una curva plana, durante cierto intervalo de tiempo dt, describe un segmento ds de la trayectoria y la tangente barre un ángulo da, como se muestra en la [Ilustración 4.3,](#page-38-0) bajo esta condición, por geometría, se cumple:

$$
ds = r \, d\alpha \tag{9}
$$

donde:

 $r$ , radio de curvatura, m

 $d\alpha$ , ángulo girado por r; el mismo ángulo  $d\alpha$  también es girado por la tangente, rad

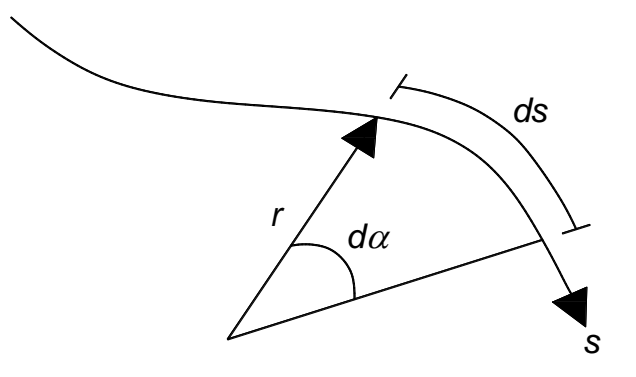

<span id="page-38-0"></span>Ilustración 4.3 Radio de curvatura.

De aquí que:

<span id="page-38-2"></span>
$$
\frac{d\alpha}{ds} = \frac{1}{r} \tag{10}
$$

a la derivada  $d\alpha/ds$  se le conoce como curvatura de la curva y tal como se puede apreciar es igual a recíproco del radio  $r$ .

Considérese la curva *C* [\(Ilustración 4.4\)](#page-38-1), definida por  $x = x(t)$  e  $y = y(t)$ , en donde t representa el tiempo.

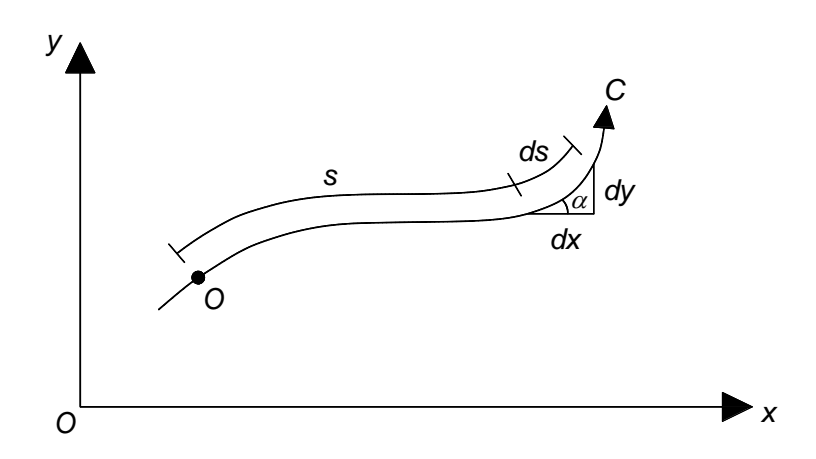

<span id="page-38-1"></span>Ilustración 4.4 Pendiente de la curva.

Tomando un triángulo rectángulo infinitesimal, de lados  $dx$ ,  $dy$  y  $ds$  [\(Ilustración 4.5\)](#page-39-0), se tiene  $ds^2 = dx^2 + dy^2$ . Dividiendo entre  $dt^2$ , se obtiene:

$$
\left(\frac{ds}{dt}\right)^2 = \left(\frac{dx}{dt}\right)^2 + \left(\frac{dy}{dt}\right)^2\tag{11}
$$

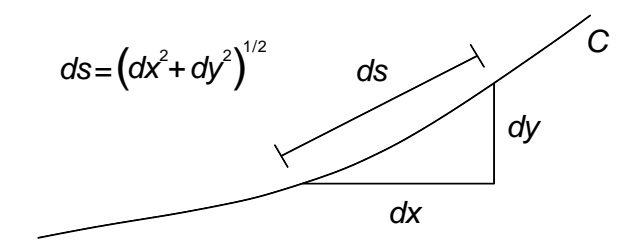

<span id="page-39-0"></span>Ilustración 4.5 Triángulo rectángulo infinitesimal.

Como

$$
\tan \alpha = \frac{dy}{dx}
$$

Al dividir el numerador y el denominador entre  $dt$ , se obtiene:

$$
\tan \alpha = \frac{dy/dt}{dx/dt}
$$

Derivando con respecto a t

$$
\frac{d\alpha}{dt}(1+\tan^2\alpha) = \frac{\frac{dx}{dt}\frac{d^2y}{dt^2} - \frac{dy}{dt}\frac{d^2x}{dt^2}}{(dx/dt)^2}
$$

Sustituyendo y despejando  $^{d\alpha}\!/_{dt}$  queda:

$$
\frac{d\alpha}{dt} = \frac{\frac{dx}{dt}\frac{d^2y}{dt^2} - \frac{dy}{dt}\frac{d^2x}{dt^2}}{(\frac{dx}{dt})^2 + (\frac{dy}{dt})^2}
$$
(12)

Si adicionalmente

$$
\frac{d\alpha}{dt} = \frac{d\alpha}{ds}\frac{ds}{dt} \tag{13}
$$

Sustituyendo [\(10\)](#page-38-2) en [\(13\)](#page-39-1)

$$
\frac{1}{r}\frac{ds}{dt} = \frac{\left[ (dx/dt)^2 + (dy/dt)^2 \right]^{1/2}}{r}
$$
\n(14)

<span id="page-39-2"></span><span id="page-39-1"></span>38

Y dado que la curvatura se toma como positiva, [\(12\)](#page-39-2) se puede escribir como:

<span id="page-40-0"></span>
$$
\frac{1}{r} = \frac{\frac{dx}{dt}\frac{d^2y}{dt^2} - \frac{dy}{dt}\frac{d^2x}{dt^2}}{\left[ (dx/dt)^2 + (dy/dt)^2 \right]^{3/2}}
$$
\n(15)

Esta relación proporciona una forma conveniente de evaluar la curvatura cuando  $x =$  $x(t)$ ,  $y = y(t)$  son conocidas y se dan como las ecuaciones paramétricas de la trayectoria.

Si en la relación [\(15\)](#page-40-0) cada derivada  $d/dt$  se reemplaza por  $d/dx$ , resulta:

$$
\frac{1}{r} = \left| \frac{d^2 y/dx^2}{\left[ 1 + (dy/dx)^2 \right]^{3/2}} \right| \tag{16}
$$

Esta ecuación proporciona una forma adecuada de evaluar la curvatura cuando la curva se da en forma  $y = y(x)$ , o sea, cuando no se tienen variaciones en el tiempo.

### **4.3 Ecuación general de conservación de una propiedad**

Cualquier cuerpo es, en esencia un sistema de puntos materiales o de partículas. Si el sistema varía en el transcurso del tiempo, se dice que cambia su estado. El estado de un sistema se puede caracterizar por la fijación simultánea de las posiciones y de las velocidades de todas sus partículas.

Conociendo las leyes de las fuerzas que actúan sobre las partículas del sistema y el estado del sistema en cierto momento inicial de tiempo, se puede, como se muestra en la experiencia, con la ayuda de las ecuaciones del movimiento predecir su comportamiento ulterior, es decir, determinar el estado del sistema en cualquier instante.

Sin embargo con frecuencia el examen detallado del comportamiento de un sistema con ayuda de las ecuaciones del movimiento es tan difícil, que llevar a cabo la solución hasta el final resulta prácticamente imposible. Y en aquellos casos, cuando las leyes de las fuerzas que actúan son generalmente desconocidas, tal enfoque resulta en principio irrealizable.

Para solventar en cierto grado estas dificultades existen principios generales que son corolarios de las leyes de Newton, que permiten abordar de otro modo la solución del problema.

Estos principios están constituidos por las llamadas "leyes de conservación". El papel de estas leyes creció extraordinariamente después de que se aclaró que ellas van más allá de los límites de la mecánica y son las leyes fundamentales de la naturaleza. En todo caso hasta ahora no se ha descubierto ningún fenómeno donde estas leyes se violaran (Irodov E., 1981 citado por García N., 2006).

Las leyes de conservación se han convertido en un instrumento muy potente y efectivo de investigación, el cual se emplea de modo constante en la hidráulica (García N., 2006).

## **4.4 Sistema y volumen de control**

Un sistema se puede ver como una masa bien definida de algún cuerpo o material que se puede distinguir claramente de sus alrededores. Las fronteras de un sistema forman una superficie cerrada, la cual, puede cambiar con el tiempo con tal de que siempre contenga la misma masa, o sea, se cumple la relación:

$$
\frac{\mathrm{d}\boldsymbol{m}}{\mathrm{d}\boldsymbol{t}}=0
$$

y en consecuencia también se satisface:

$$
\frac{dm}{dt} = 0\tag{17}
$$

donde:

 $dm$ , diferencial total de masa,  $m$ 

 $dm$ , diferencial de masa,  $m$ 

 $dt$ , diferencial total de tiempo, s

 $dt$ , diferencial de tiempo,  $s$ 

El volumen de control, se refiere a una región en el espacio a través de cuyas fronteras entra y sale continuamente un fluido. La frontera de un volumen de control se llama superficie de control.

# **4.5 Ecuación general de balance de la propiedad**

Sea  $\rho$  la densidad (masa/volumen) de un sistema fluido y q la cantidad de una propiedad intensiva, escalar y arbitraria por unidad de masa del sistema (propiedad/masa). La cantidad de la propiedad en cuestión por unidad de volumen está dada por el producto  $\rho q$ .

Considérese ahora un volumen de control  $V_c$  localizado en el seno del fluido, tal y como se muestra en la [Ilustración 4.6.](#page-42-0)

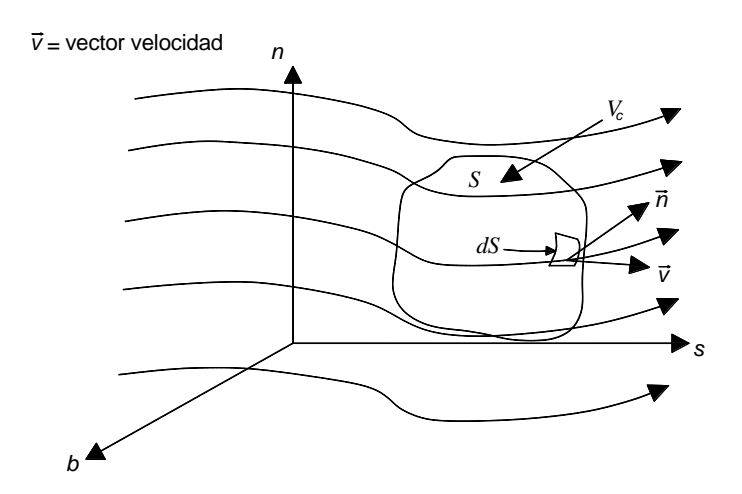

<span id="page-42-0"></span>Ilustración 4.6 Sistema y volumen de control.

Si dS es un elemento de la superficie S (que cubre el volumen de control  $V_c$ ) el cual tiene asociado un vector unitario  $\vec{n}$  normal a él, y siendo  $\vec{v}$  la velocidad con la que la propiedad atraviesa dicho elemento  $dS$ , entonces la cantidad de la propiedad que pasa normalmente por  $dS$  en la unidad de tiempo será:

<span id="page-42-1"></span>
$$
\rho q \vec{v} \cdot \vec{n} \tag{18}
$$

de aquí se deduce que la cantidad de la propiedad que atraviesa toda la superficie está dada por:

$$
Q_{\rho q} = \int_{S} \rho q \vec{v} \cdot \vec{n} dS \qquad (19)
$$

Como el sentido de  $\vec{n}$  es hacia fuera del volumen de control  $V_c$ , entonces  $Q_{\rho q}$  representa la salida neta de la propiedad de dicho volumen de control.

Por otra parte, la cantidad de la propiedad existente en un elemento de volumen  $dV$  en un instante dado es igual a:

$$
\rho q \, dV \tag{20}
$$

de aquí, que la variación en el tiempo de dicha cantidad está dada por:

$$
\frac{\partial}{\partial t}(\rho q) dV \tag{21}
$$

y en consecuencia la variación total de la propiedad de todo volumen de control será:

<span id="page-43-0"></span>
$$
M_{\rho q} = \int_{V_c} \frac{\partial}{\partial t} (\rho q) \, dV \tag{22}
$$

Finalmente, dentro del volumen de control puede existir creación o destrucción de la propiedad. Llamando  $D[\rho q]$  a la tasa de creación de la propiedad por unidad de volumen y por unidad de tiempo, entonces la creación de la propiedad en todo el volumen de control por unidad de tiempo será:

<span id="page-43-1"></span>
$$
C_{\rho q} = \int_{V_c} D[\rho q] \, dV \tag{23}
$$

Con base en lo anteriormente expuesto y aplicando el principio de conservación se concluye que la cantidad de la propiedad que sale de un volumen de control, más la que se acumula en su interior en la unidad de tiempo, debe ser igual a la que se crea dentro del mismo.

Se obtiene la ecuación general de balance de la cantidad de propiedad (Aparicio M., y Berezowsky V., 1989 citado por García N., 2006)

<span id="page-43-4"></span><span id="page-43-2"></span>
$$
Q_{\rho q} + M_{\rho q} = C_{\rho q} \tag{24}
$$

o bien, sustituyendo ([\(19\)](#page-42-1), [\(22\)](#page-43-0), y [\(23\)](#page-43-1)) en [\(24\)](#page-43-2)

$$
\int_{S} \rho q \vec{v} \cdot \vec{n} \ dS + \int_{V_c} \frac{\partial}{\partial t} (\rho q) \ dV = \int_{V_c} D[\rho q] \ dV \tag{25}
$$

Considerando que,  $\rho q \vec{v}$  es una función vectorial continua y diferenciable, por el teorema de la divergencia de Gauss, se cumple;

<span id="page-43-5"></span><span id="page-43-3"></span>
$$
\int_{S} \rho q \vec{v} \cdot \vec{n} dS = \int_{V_c} div(\rho q \vec{v}) dV
$$
\n(26)

Sustituyendo [\(26\)](#page-43-3) en [\(25\)](#page-43-4)

$$
\int_{V_c} \operatorname{div}(\rho q \vec{v}) \, dV + \int_{V_c} \frac{\partial}{\partial t} (\rho q) \, dV = \int_{V_c} D[\rho q] \, dV \tag{27}
$$

Esta expresión [\(27\)](#page-43-5), es la ecuación general de balance de la propiedad en términos integrales de volumen únicamente.

No obstante que  $div(\rho q\vec{v})$  implica que  $\rho q\vec{v}$  sea una función vectorial, continua y diferenciable, gracias a las propiedades de las integrales, es posible aplicar [\(27\)](#page-43-5) a aquellos casos en que existe un número finito de discontinuidades en  $\rho q\vec{v}$  en cualquier dirección, dentro del volumen de control  $V_c$ . Lo mismo puede decirse respecto a la continuidad de  $\rho q$  en el dominio del tiempo.

Integrando la ecuación [\(27\)](#page-43-5) en un intervalo de tiempo  $\Delta t = t_2 - t_1$ , se obtiene

$$
\int_{t_1}^{t_2} \int_{V_c} \text{div}(\rho q \vec{v}) \, dV \, dt + \int_{t_1}^{t_2} \int_{V_c} \frac{\partial}{\partial t}(\rho q) \, dV \, dt = \int_{t_1}^{t_2} \int_{V_c} D[\rho q] \, dV \, dt \tag{28}
$$

Siendo  $v_s$ ,  $v_n$  y  $v_b$ , las componentes del vector velocidad  $\vec{v}$  en la dirección tangencial, normal y binormal respectivamente y aplicando la definición de divergencia al campo de velocidades se tiene:

<span id="page-44-1"></span><span id="page-44-0"></span>
$$
div(\rho q\vec{v}) = \frac{\partial}{\partial s}(\rho q v_s) + \frac{\partial}{\partial n}(\rho q v_n) + \frac{\partial}{\partial b}(\rho q v_b)
$$

al sustituir en [\(28\)](#page-44-0) se tiene finalmente

$$
\int_{t_1}^{t_2} \int_{s_1}^{s_2} \int_{n_1}^{n_2} \int_{b_1}^{b_2} \left[ \frac{\partial}{\partial s} (\rho q \ v_s) + \frac{\partial}{\partial n} (\rho q \ v_n) + \frac{\partial}{\partial b} (\rho q \ v_b) \right] ds \ dn \ db \ dt
$$
  
+ 
$$
\int_{s_1}^{s_2} \int_{n_1}^{n_2} \int_{b_1}^{b_2} \left[ (\rho q)_{t_2} - (\rho q)_{t_1} \right] ds \ dn \ db
$$
  
= 
$$
\int_{t_1}^{t_2} \int_{s_1}^{s_2} \int_{n_1}^{n_2} \int_{b_1}^{b_2} D[\rho q] \ ds \ dn \ db \ dt
$$
 (29)

que es la ecuación de conservación en forma integral.

### **4.6 Ecuación de conservación de la cantidad de movimiento 4.6.1 Cantidad de movimiento de una partícula**

La ley fundamental de la dinámica Newtoniana indica que:

La fuerza instantánea aplicada a una partícula es igual al producto de la masa instantánea por la aceleración instantánea de la partícula. La representación algebraica de esta ley se puede escribir como:

$$
\vec{f} = m \, \vec{a} \tag{30}
$$

donde:

 $\vec{f}$ , vector fuerza instantánea

 $m$ , masa

 $\vec{a}$ , vector aceleración

Multiplicando por un intervalo diferencial de tiempo, durante el cual actúa  $\vec{f}$ , resulta

<span id="page-45-0"></span>
$$
\vec{f} \, dt = m \, \vec{a} \, dt
$$

y tomando en cuenta que  $d\vec{v} = \vec{a} dt$ , se obtiene:

$$
\vec{f} \, dt = m \, d\vec{v}
$$

 $como$  *m* se considera constante

$$
\vec{f} dt = d m \vec{v} \tag{31}
$$

Al producto  $\vec{f}$  dt se le llama impulso, mientras que a  $d$   $m\vec{v}$  se le conoce como cantidad de movimiento o momentum incorporado durante el intervalo  $dt$ .

La ecuación [\(31\)](#page-45-0) se puede escribir, también, en la forma

<span id="page-45-1"></span>
$$
\frac{d\,m\vec{v}}{dt} = \vec{f} \tag{32}
$$

es decir, la derivada de la cantidad de movimiento de una partícula respecto al tiempo es igual a la fuerza instantánea que actúa sobre ella; en particular si  $\vec{f} = 0$ , entonces  $m \, \vec{v} = 0$ constante.

Por otra parte, de la ecuación [\(32\)](#page-45-1) se deduce que el incremento elemental de la cantidad de movimiento de la partícula en el lapso dt es igual a  $\vec{f}$  dt. De tal manera que al integrar la ecuación [\(32\)](#page-45-1), en el tiempo, se encuentra el incremento de cantidad de movimiento, de la partícula en el intervalo de tiempo  $t_2 - t_1$ :

$$
(m\,\vec{v}\,)_{t_2} - (m\,\vec{v}\,)_{t_1} = \int_{t_1}^{t_2} \vec{f}\,dt
$$

De aquí el incremento de la cantidad de movimiento en cualquier intervalo de tiempo, es igual al impulso producido por la fuerza  $\vec{f}$  aplicada en ese mismo tiempo. Si  $\vec{f}$  es constante, entonces el vector puede salir de la integral resultando:

$$
(m\,\vec{v}\,)_{t_2} - (m\,\vec{v}\,)_{t_1} = \vec{f}(t_2 - t_1)
$$

### **4.6.2 Cantidad de movimiento de un sistema**

La cantidad de movimiento de un sistema es igual a la suma vectorial de las cantidades de movimiento de sus partes por separado:

<span id="page-46-0"></span>
$$
m \vec{v} = \sum m \vec{v}_i \tag{33}
$$

donde

 $m$   $\vec{v}_i$ , cantidad de movimiento de la i-ésima partícula

La cantidad de movimiento del sistema es una magnitud aditiva, es decir, ésta es igual a la suma de las cantidades de movimiento de sus partes por separado independiente de que ellas interactúan entre sí y no (Iridov E., 1981 citado por García N., 2006).

Para determinar la magnitud física que determina la variación de la cantidad de movimiento del sistema, se procede a diferenciar la ecuación [\(33\)](#page-46-0) respecto al tiempo;

$$
\frac{d\ m\ \vec{v}}{dt} = \sum \frac{d\ m\ \vec{v}_i}{dt} \tag{34}
$$

de acuerdo con [\(32\)](#page-45-1)

<span id="page-46-1"></span>
$$
\frac{d m \vec{v}_i}{dt} = \sum_k \vec{f}_{ik} + \vec{f}_i
$$

siendo

 $\vec{f}_{ik}$ , fuerzas que actúan sobre la i-ésima partícula desde otras partículas del sistema (fuerzas internas).

 $\vec{f}_i$ , fuerza que actúa sobre la i-ésima partícula desde otros cuerpos que no entran en el sistema (fuerzas externas).

Sustituyendo esta última expresión en [\(34\)](#page-46-1), se obtiene:

$$
\frac{d m \vec{v}}{dt} = \sum_{i} \sum_{k} \vec{f}_{ik} + \sum_{i} \vec{f}_{i}
$$

La sumatoria doble, en el segundo miembro, indica la suma de todas las fuerzas internas. En correspondencia con la tercera ley de Newton las fuerzas de interacción entre las partículas del sistema son iguales por pares según su módulo y contrarias en su dirección. Por esto la fuerza resultante en cada par de interacciones es igual a cero, lo que significa que también la suma vectorial de todas las fuerzas internas es nula. Como resultado, la última ecuación toma el siguiente aspecto:

<span id="page-47-0"></span>
$$
\frac{d\,m\,\vec{v}}{dt} = \sum_{i} \vec{f}_i = \vec{f} \tag{35}
$$

Siendo, en este caso,

 $\vec{f}$ , resultante de todas las fuerzas externas

de la ecuación [\(35\)](#page-47-0) se muestra que: la derivada de la cantidad de movimiento en un sistema respecto al tiempo es igual a la suma vectorial de todas las fuerzas externas que actúan sobre las partículas del sistema.

Dicha ecuación también se puede expresar de la forma:

<span id="page-47-1"></span>
$$
\vec{f} dt = d m \vec{v} \tag{36}
$$

Nótese que esta ecuación es igual en forma, que la [\(31\)](#page-45-0); sin embargo, debe tenerse en cuenta que en la [\(36\)](#page-47-1),  $\vec{f}$  representa las fuerzas externas que actúan sobre el sistema durante el diferencial de tiempo  $dt y d m \vec{v}$  es la cantidad de movimiento incorporada al sistema, mientras que en el caso de la [\(31\)](#page-45-0) se relacionan estos aspectos con una sola partícula.

#### **4.6.3 Expresión general**

De la ecuación [\(36\)](#page-47-1), se tiene que la cantidad de movimiento es una propiedad vectorial; por lo tanto, siendo que  $q$  es un escalar, es necesario estudiar por separado cada una de las componentes de la misma.

Afortunadamente para el caso de interés, siendo el flujo unidimensional, la cantidad de movimiento se puede considerar como una magnitud escalar. De aquí que, la cantidad  $q$ de esta propiedad resulta ser:

<span id="page-47-2"></span>
$$
q = \frac{m v_s}{m} = v_s \tag{37}
$$

Sustituyendo [\(37\)](#page-47-2) en [\(29\)](#page-44-1)

$$
\int_{t_1}^{t_2} \int_{s_1}^{s_2} \int_{n_1}^{n_2} \int_{b_1}^{b_2} \left[ \frac{\partial}{\partial s} (\rho v_s^2) + \frac{\partial}{\partial n} (\rho v_s v_n) + \frac{\partial}{\partial b} (\rho v_s v_b) \right] ds \, dn \, db \, dt
$$
\n
$$
+ \int_{s_1}^{s_2} \int_{n_1}^{n_2} \int_{b_1}^{b_2} \left[ (\rho v_s)_{t_2} - (\rho v_s)_{t_1} \right] ds \, dn \, db
$$
\n
$$
= \int_{t_1}^{t_2} \int_{s_1}^{s_2} \int_{n_1}^{n_2} \int_{b_1}^{b_2} D[\rho v_s] \, ds \, dn \, db \, dt \tag{38}
$$

#### **4.6.3.1 Flujo unidimensional**

Dado que el flujo de interés es unidimensional en la dirección  $s$ , se tendrá que las componentes de la velocidad en las direcciones normal y binormal son nulas, por lo tanto resulta:

$$
\int_{t_1}^{t_2} \int_{s_1}^{s_2} \int_{n_1}^{n_2} \int_{b_1}^{b_2} \left[ \frac{\partial}{\partial s} (\rho v_s^2) \right] ds \, dn \, db \, dt + \int_{s_1}^{s_2} \int_{n_1}^{n_2} \int_{b_1}^{b_2} \left[ (\rho v_s)_{t_2} - (\rho v_s)_{t_1} \right] ds \, dn \, db
$$

$$
= \int_{t_1}^{t_2} \int_{s_1}^{s_2} \int_{n_1}^{n_2} \int_{b_1}^{b_2} D[\rho v_s] \, ds \, dn \, db \, dt
$$

Si adicionalmente se ha supuesto que el fluido es permanente ( $\frac{\partial}{\partial t}(\cdot) = 0$ , o sea, que no hay variación en las características del fluido en un punto determinado, de un instante a otro), incompresible ( $\rho = constante$ ) y que  $v_s$  es independiente de la dirección normal (n) y binormal  $(b)$ , se obtiene:

$$
\int_{t_1}^{t_2} \int_{s_1}^{s_2} \int_{n_1}^{n_2} \int_{b_1}^{b_2} \left[ \frac{\partial}{\partial s} (\rho v_s^2) \right] ds \, dn \, db \, dt = \int_{t_1}^{t_2} \int_{s_1}^{s_2} \int_{n_1}^{n_2} \int_{b_1}^{b_2} D[\rho v_s] \, ds \, dn \, db \, dt
$$

El término  $\int_{n_1}^{n_2} \int_{b_1}^{b_2} dn \, db$  $n<sub>2</sub>$  $\int_{n_1}^{n_2} \int_{b_1}^{b_2} dn \, db$  corresponde al área de la sección transversal respecto a s, y será designado como  $A$ ; al realizar la integral en  $s$ , se tiene:

<span id="page-48-0"></span>
$$
(\rho v_s^2 A)_{s_2} - (\rho v_s^2 A)_{s_1} = \int_{s_1}^{s_2} \int_{n_1}^{n_2} \int_{b_1}^{b_2} D[\rho v_s] ds \, dn \, db \tag{39}
$$

En este caso, es el eje coordenado curvilíneo, que coincide con el perfil del cimacio y recordando que  $v_s$  es un escalar cuya magnitud varía respecto a  $s$ ; además A representa el área hidráulica en la sección transversal.

### **4.6.4 Términos de "variación en la cantidad de movimiento"**

De aquí en adelante a los términos de creación o destrucción de la propiedad, para el caso particular de la cantidad de movimiento, se nombrarán como "variación en la cantidad de movimiento" en un volumen de control se producen a través de fuerzas externas al volumen de control que actúan sobre el sistema fluido. En este caso se considera por simplificación, que las únicas fuerzas que intervienen en el flujo son las debidas a la presión y a los efectos de gravedad, o sea a las fuerzas de cuerpo o peso.

#### **4.6.4.1 Fuerzas de presión**

Estas fuerzas están constituidas por la resultante de las fuerzas netas de presión que actúan sobre la frontera del volumen de control, proyectada sobre la dirección en cuestión. De donde se puede indicar que la parte del término de "variación en la cantidad de movimiento" correspondiente a las fuerzas de presión será:

$$
[\rho v_s] = -\frac{\partial p}{\partial s} \tag{40}
$$

De lo cual resulta

$$
\int_{s_1}^{s_2} \int_{n_1}^{n_2} \int_{b_1}^{b_2} Dp[\rho v_s] ds dn db = -\int_{n_1}^{n_2} \int_{b_1}^{b_2} (P_{s_2} - P_{s_1}) db dn
$$

Si adicionalmente se supone que la presión no presenta variaciones en la dirección  $b$ , y considerando una sección transversal rectangular [Ilustración 4.7](#page-50-0) se obtiene:

$$
\int_{s_1}^{s_2} \int_{n_1}^{n_2} \int_{b_1}^{b_2} Dp[\rho v_s] ds \, dn \, db = -\int_{n_1}^{n_2} (P_{s_2} - P_{s_1}) dn \int_{b_1}^{b_2} db \tag{41}
$$

Siendo que el ancho del cimacio es:

<span id="page-49-1"></span><span id="page-49-0"></span>
$$
B = \int_{b_1}^{b_2} db
$$

la relación [\(41\)](#page-49-0) se reduce a

$$
\int_{s_1}^{s_2} \int_{n_1}^{n_2} \int_{b_1}^{b_2} Dp[\rho v_s] ds dn db = -B \int_{n_1}^{n_2} (P_{s_2} - P_{s_1}) dn
$$
 (42)

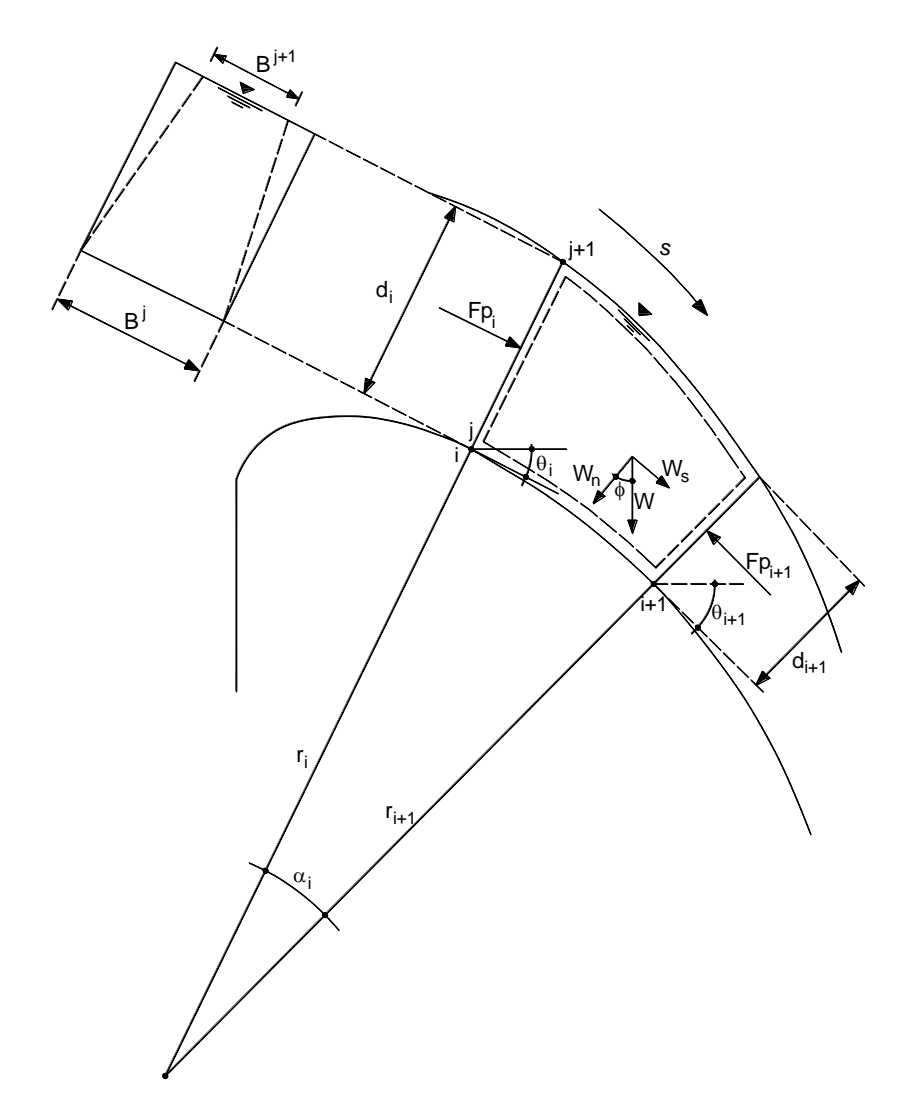

<span id="page-50-0"></span>Ilustración 4.7 Volumen de control para el cimacio

Es importante resaltar que en el caso de los vertedores de embudo, la dimensión del ancho  $B$  (en la coordenada binormal  $(b)$ ) disminuye conforme se avanza en la dirección positiva de la coordenada tangencial  $(s)$ , esto debido principalmente a la geometría del vertedor y al flujo convergente que se presenta. Siendo estrictos el ancho  $B$  también varía en la dirección normal, disminuyendo su valor conforme aumenta el valor del tirante  $d$ , para solventar este inconveniente se propone utilizar un ancho promedio en la dirección normal  $B = (B^{j} + B^{j+1})/2$ , llustración 4.7. Debe aclararse que el ancho B corresponde al perímetro del vertedor de embudo en el punto que se analiza.

Por otra parte, de acuerdo con Chow (1982) citado por García N., 2006, la presión en un punto ubicado sobre una línea de corriente puede calcularse con la expresión

<span id="page-51-1"></span>
$$
P = \gamma \left\{ Z^{j+1} - Z + \frac{2 u^2 d^2 [r^2 - (r^{j+1})^2]}{g [(r^j)^2 - (r^{j+1})^2]^2} \right\}
$$
(43)

donde  $z$  es un eje coordenado vertical,  $u$  es la velocidad de la partícula del fluido,  $r$ representa el radio de curvatura y  $d$  es el tirante perpendicular a la superficie del cimacio, o sea, en la dirección normal [\(Ilustración 4.8\)](#page-51-0).

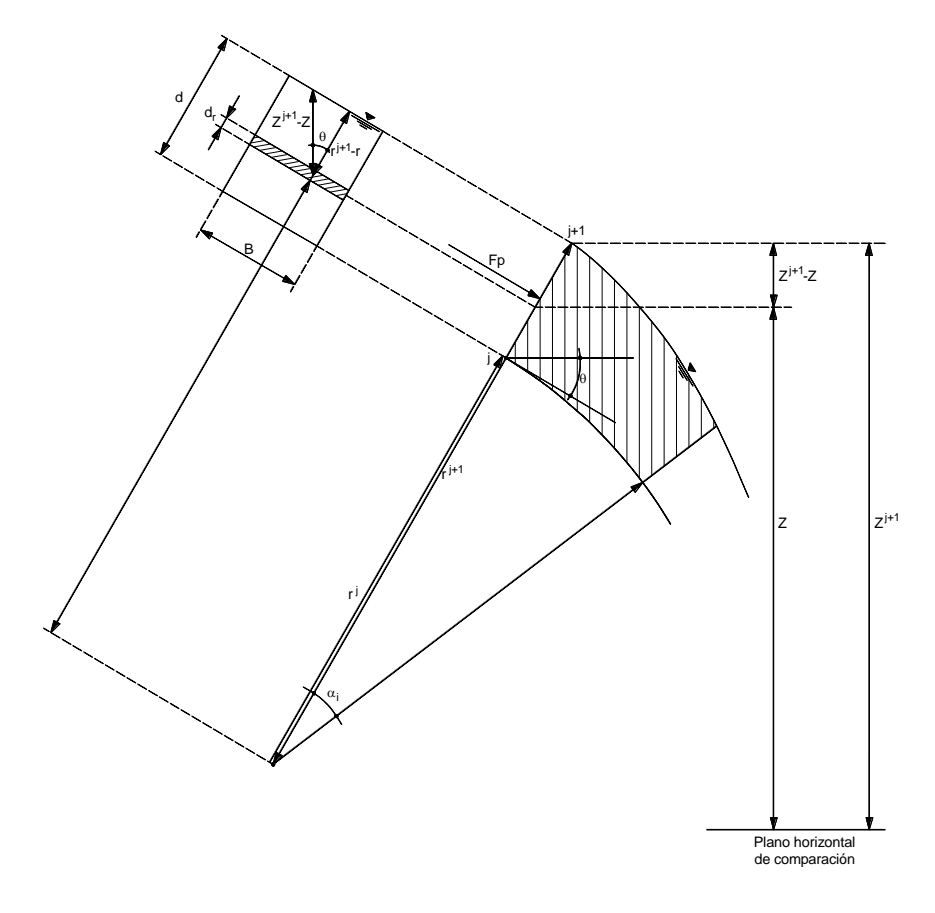

<span id="page-51-0"></span>Ilustración 4.8 Cálculo de las fuerzas de presión en el cimacio.

De la [Ilustración 4.8](#page-51-0) se puede ver que

$$
Z^{j+1} - Z = (r^{j+1} - r) \cos \theta
$$

Por lo que [\(43\)](#page-51-1) se reescribe como

$$
P = \gamma \left\{ \left( r^{j+1} - r \right) \cos \theta + \frac{2 u^2 d^2 [r^2 - (r^{j+1})^2]}{g \left[ (r^j)^2 - (r^{j+1})^2 \right]^2} \right\} \tag{44}
$$

Adoptando la notación

$$
Fp = B \int_{rj}^{rj+1} P dr
$$

Se obtiene

$$
Fp = B\gamma \int_{r^j}^{r^{j+1}} \left\{ \left( r^{j+1} - r \right) \cos \theta + \frac{2 \, u^2 d^2 \left[ r^2 - \left( r^{j+1} \right)^2 \right]}{g \left[ (r^j)^2 - \left( r^{j+1} \right)^2 \right]^2} \right\} dr \tag{45}
$$

Integrando y ordenando

$$
Fp = B\gamma \left\{ \cos \theta \left[ \frac{\left( r^{j+1} \right)^2}{2} - r^{j+1} r^j + \frac{\left( r^j \right)^2}{2} \right] + \frac{2u^2 d^2}{g \left[ \left( r^j - r^{j+1} \right) \left( r^j + r^{j+1} \right) \right]^2} \left[ -\frac{2}{3} \left( r^{j+1} \right)^3 - \frac{\left( r^j \right)^3}{3} + \left( r^{j+1} \right)^2 r^j \right] \right\}
$$

De la misma figura se tiene que  $r^{j+1} = r^j + d$  (lo cual se acepta por simplificación), y dado que por continuidad  $u = Q/A$ , donde Q representa el caudal que pasa a través de la sección de control; al sustituir y ordenar la ecuación anterior, se obtiene:

<span id="page-52-0"></span>
$$
Fp = \frac{\gamma B}{2} d^2 \cos \theta - \frac{2\gamma Q^2}{gB(2r^j + d)^2} \left(r^j + \frac{2}{3}d\right)
$$
 (46)

Aplicando esta expresión a las secciones  $i \in i + 1$  [\(Ilustración 4.8\)](#page-51-0), se tiene:

$$
F p_i = B_i \int_{r^j}^{r^{j+1}} P_{s_i} dr = \frac{\gamma}{2} B_i d_i^2 \cos \theta_i - \frac{2\gamma Q^2}{g B_i (2r_i^j + d_i^j)^2} \left( r_i^j + \frac{2}{3} d_i \right) \tag{47}
$$

<span id="page-52-1"></span>
$$
F p_{i+1} = B_{i+1} \int_{rj}^{r^{j+1}} P_{s_{i+1}} dr
$$
  
=  $\frac{\gamma}{2} B_{i+1} d_{i+1}^2 \cos \theta_{i+1}$   

$$
- \frac{2\gamma Q^2}{g B_{i+1} (2r^j{}_{i+1} + d_{i+1})^2} \left( r^j{}_{i+1} + \frac{2}{3} d_{i+1} \right)
$$
 (48)

De tal manera que al sustituir [\(47\)](#page-52-0) y [\(48\)](#page-52-1) en [\(42\)](#page-49-1), teniendo en cuenta que  $n_1 = r^j$  y  $n_2 =$  $r^{j+1}$  que corresponden a la dirección normal a la trayectoria se llega a

$$
\int_{r^j}^{r^{j+1}} \int_{b_1}^{b_2} \int_{s_i}^{s_{i+1}} Dp[\rho v_s] ds \, db \, dr = \frac{\gamma}{2} \Big( B_i {d_i}^2 \cos \theta_i - B_{i+1} d^2{}_{i+1} \cos \theta_{i+1} \Big) + \frac{2\gamma Q^2}{g} \Bigg[ \frac{\left( r^j{}_{i+1} + \frac{2}{3} d_{i+1} \right)}{B_{i+1} (2r^j{}_{i+1} + d_{i+1})^2} - \frac{\left( r_i^j + \frac{2}{3} d_i \right)}{B_i (2r_i^j + d_i)^2} \Bigg]
$$
 (49)

que es la expresión resultante para cuantificar el término de "variación en la cantidad de movimiento" por efecto de las fuerzas de presión.

#### **4.6.4.2 Fuerzas de peso**

La "variación en la cantidad de movimiento" debida a la atracción de la gravedad sobre la masa es, para el caso unidimensional

<span id="page-53-1"></span>
$$
Dg[\rho v_s] = \rho g_s
$$

Siendo  $g_s$  la componente del vector de aceleración gravitatoria en la dirección de flujo [\(Ilustración 4.9\)](#page-53-0), por lo tanto se tiene que:

$$
\int_{rj}^{rj+1} \int_{b_1}^{b_2} \int_{s_i}^{s_{i+1}} Dg[\rho v_s] ds db dr = \int_{rj}^{rj+1} \int_{b_1}^{b_2} \int_{s_i}^{s_{i+1}} \rho g_s ds db dr
$$

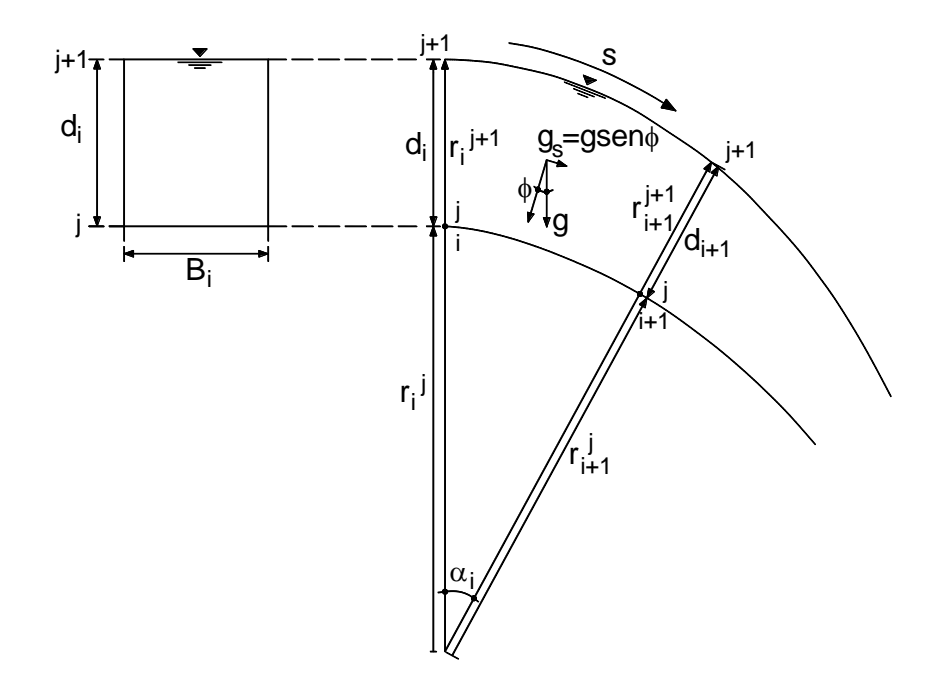

<span id="page-53-0"></span>Ilustración 4.9 Evaluación de las fuerzas de peso

Si se considera como hipótesis simplificatoria que la componente de la aceleración de la gravedad en la dirección del flujo es constante y siendo el fluido incompresible, se obtiene:

$$
\int_{r^j}^{r^{j+1}} \int_{b_1}^{b_2} \int_{s_i}^{s_{i+1}} Dg[\rho v_s] ds db dr = \rho g_s \int_{r^j}^{r^{j+1}} \int_{b_1}^{b_2} \int_{s_i}^{s_{i+1}} ds db dr \qquad (50)
$$

al tomar en cuenta que:

<span id="page-54-5"></span><span id="page-54-0"></span>
$$
\int_{r^j}^{r^{j+1}} \int_{b_1}^{b_2} \int_{s_i}^{s_{i+1}} ds \, db \, dr = \forall
$$

donde ∀ es el volumen del espacio del fluido considerado, la ecuación [\(50\)](#page-54-0) se reduce a:

$$
\int_{rj}^{r^{j+1}} \int_{b_1}^{b_2} \int_{s_i}^{s_{i+1}} Dg[\rho v_s] \, ds \, db \, dr = \rho g_s \forall \tag{51}
$$

Por otra parte, dado que  $\alpha$  es el ángulo de curvatura entre las secciones  $i \neq i+1$ , el volumen ocupado por el fluido entre dichas secciones puede calcularse en forma aproximada como:

$$
\forall = B_m \frac{\alpha_i}{2} \left[ \left( r_m^{j+1} \right)^2 - \left( r_m^j \right)^2 \right] \tag{52}
$$

donde

<span id="page-54-2"></span>
$$
B_m = \frac{B_i + B_{i+1}}{2} \tag{53}
$$

$$
r_m^{j+1} = \frac{\left(r_i^{j+1} + r_{i+1}^{j+1}\right)}{2} \tag{54}
$$

$$
r_m^j = \frac{(r_i^j + r_{i+1}^j)}{2} \tag{55}
$$

Si se considera

$$
r_m^{j+1} = r_m^j + d_m \tag{56}
$$

siendo

$$
d_m = \frac{d_i + d_{i+1}}{2} \tag{57}
$$

<span id="page-54-4"></span><span id="page-54-3"></span><span id="page-54-1"></span>53

Al sustituir [\(56\)](#page-54-1) en [\(52\)](#page-54-2), se obtiene

<span id="page-55-2"></span><span id="page-55-1"></span><span id="page-55-0"></span>
$$
\forall = B_m \frac{\alpha_i}{2} \left[ 2r_m^j d_m + d_m^2 \right] \tag{58}
$$

Y al reemplazar [\(55\)](#page-54-3) y [\(57\)](#page-54-4) en [\(58\)](#page-55-0) se tiene:

$$
\forall = B_m \frac{\alpha_i}{8} \left[ 2(r_i^j + r_{i+1}^j)(d_i + d_{i+1}) + (d_i + d_{i+1})^2 \right]
$$
(59)

Por otra parte la componente del vector de aceleración gravitatoria es  $g_s = g \sin \phi$  (ver [Ilustración 4.9\)](#page-53-0), de donde al sustituir en esta expresión y la [\(59\)](#page-55-1) en [\(51\)](#page-54-5) se llega finalmente a:

$$
\int_{r^j}^{r^{j+1}} \int_{b_1}^{b_2} \int_{s_i}^{s_{i+1}} Dg[\rho v_s] ds db dr = \rho g B_m \frac{\alpha_i}{8} \left[ 2(r_i^j + r_{i+1}^j)(d_i + d_{i+1}) + (d_i + d_{i+1})^2 \right] \sin \phi
$$
\n(60)

En esta ecuación el ángulo Ø es en rigor diferente a  $\theta_i$  ó  $\theta_{i+1}$ , sin embargo, los cálculos se simplifican con buenos resultados, aceptando que  $\emptyset = (\theta_i + \theta_{i+1})/2$ .

#### **4.6.5 Ecuación resultante**

En resumen, al sustituir [\(49\)](#page-53-1) y [\(60\)](#page-55-2) en [\(39\)](#page-48-0), omitiendo el superíndice común  $j$ , por simplificación de notación se obtiene:

<span id="page-55-3"></span>
$$
Q^{2}\left(\frac{1}{B_{i+1}d_{i+1}} - \frac{1}{B_{i}d_{i}}\right)
$$
  
=  $\frac{g}{2}\left(B_{i}d_{i}^{2}\cos\theta_{i} - B_{i+1}d^{2}{}_{i+1}\cos\theta_{i+1}\right)$   
+  $2Q^{2}\left[\frac{\left(r_{i+1} + \frac{2}{3}d_{i+1}\right)}{B_{i+1}(2r_{i+1} + d_{i+1})^{2}} - \frac{\left(r_{i} + \frac{2}{3}d_{i}\right)}{B_{i}(2r_{i} + d_{i})^{2}}\right]$   
+  $gB_{m}\frac{\alpha_{i}}{8}\left[2(r_{i} + r_{i+1})(d_{i} + d_{i+1}) + (d_{i} + d_{i+1})^{2}\right]\sin\phi$  (61)

que es la ecuación resultante y propuesta para el cálculo del perfil de flujo en vertedores de embudo con cresta tipo cimacio. Obsérvese que en ella se conocen, por lo general, los datos siguientes:

- a) De las características geométricas del perfil del cimacio se puede determinar  $r_i$ ,  $r_{i+1}, \theta_i, \theta_{i+1}$  y  $\alpha_i$ .
- b) El ancho  $B_i$  se determina a partir de las características geométricas del vertedor de embudo.
- c) El valor  $g$  es una constante física conocida.
- d) El gasto  $Q$  depende del nivel de almacenamiento en el vaso de la presa, o bien es un dato de proyecto para diseñar la obra.

De lo anterior se concluye que en la ecuación [\(61\)](#page-55-3) las incógnitas son los tirantes  $d_i \, y \, d_{i+1}$ ; por lo que al conocer uno de ellos, se obtiene una ecuación no lineal para una sola incógnita. Entonces se puede decir que si se conoce el tirante sobre la cresta  $d_i$  se podría determinar un tirante aguas abajo de la misma  $d_{i+1}$  con auxilio de la relación [\(61\)](#page-55-3), para continuar posteriormente en forma análoga hasta alcanzar el extremo final aguas abajo del cimacio.

### **4.6.5.1 Sección de control y condición inicial**

En el párrafo anterior se ha indicado que para los casos en que  $d_i$  sea conocido es factible calcular  $d_{i+1}$  con auxilio de la solución de la ecuación [\(61\)](#page-55-3). Sin embargo, este procedimiento de cálculo requiere conocer y cumplir los siguientes puntos:

- a) La determinación del tirante de partida  $d_i.$
- b) Para aplicar el cálculo del perfil de flujo hacia aguas abajo es requisito indispensable, debido a la forma en que se transmiten físicamente las perturbaciones de flujo, que el régimen del flujo en la región de cálculo sea supercrítico.

Si se considera un volumen de control de longitud infinitamente pequeña en la dirección y si se ubica dicho volumen exactamente sobre la cresta del cimacio, donde no tiene pendiente, entonces se puede aceptar que la componente de la aceleración de la gravedad en la dirección del flujo q es nula, ya que  $\emptyset \rightarrow 0$  y, por tanto, sin  $\emptyset = 0$ . De aquí resulta que el término de "variación en la cantidad de movimiento" debido a la acción de la gravedad se anula; al multiplicar ambos lados de la ecuación por la densidad  $\rho$ , la ecuación [\(61\)](#page-55-3) se reduce a:

<span id="page-56-0"></span>
$$
\rho Q^{2} \left( \frac{1}{B_{i+1} d_{i+1}} - \frac{1}{B_{i} d_{i}} \right)
$$
\n
$$
= \frac{\gamma}{2} \left( B_{i} d_{i}^{2} \cos \theta_{i} - B_{i+1} d^{2} \partial_{i+1} \cos \theta_{i+1} \right)
$$
\n
$$
+ 2 \rho Q^{2} \left[ \frac{\left( r_{i+1} + \frac{2}{3} d_{i+1} \right)}{B_{i+1} (2r_{i+1} + d_{i+1})^{2}} - \frac{\left( r_{i} + \frac{2}{3} d_{i} \right)}{B_{i} (2r_{i} + d_{i})^{2}} \right]
$$
\n(62)

Al ordenar algebraicamente y llamar fuerza de equilibrio  $F_e$  a la relación

$$
F_e = \frac{\gamma B}{2} d^2 \cos \theta - \frac{2\rho Q^2}{B} \frac{\left(r + \frac{2}{3}d\right)}{(2r + d)^2} + \frac{\rho Q^2}{Bd} \tag{63}
$$

La ecuación [\(62\)](#page-56-0), se puede escribir simplemente en la forma:

<span id="page-57-0"></span>
$$
F_{e_i} = F_{e_{i+1}} \tag{64}
$$

Por otra parte, si se acepta la hipótesis de que una sección ubicada exactamente sobre la cresta, el agua fluye con la mínima fuerza de equilibrio, entonces el tirante necesario para que esta situación se presente, se puede obtener a partir de la ecuación resultante de derivar la expresión [\(63\)](#page-57-0) con respecto a  $d$  e igualarla con cero. Una vez realizado esto se obtiene que:

$$
Bd\cos\theta - \frac{4Q^2}{3gB(2r+d)^2} + \frac{4Q^2\left(r + \frac{2}{3}d\right)}{gB(2r+d)^3} - \frac{Q^2}{gBd^2} = 0
$$
 (65)

Dado que en la cresta  $\theta = 0^{\circ}$  se tendrá:

<span id="page-57-1"></span>
$$
\cos\theta=1
$$

y, por lo tanto, al sustituir en [\(65\)](#page-57-1) se llega a:

$$
Bd - \frac{4Q^2}{3gB(2r+d)^2} + \frac{4Q^2\left(r + \frac{2}{3}d\right)}{gB(2r+d)^3} - \frac{Q^2}{gBd^2} = 0\tag{66}
$$

Para obtener resultados con mejor aproximación y por simplicidad se utilizará un radio de curvatura medio entre las secciones *j* y *j* + 1 y como  $r^{j+1} = r^j + d$ , entonces:

<span id="page-57-2"></span>
$$
r = \frac{r^{j} + r^{j+1}}{2} = \frac{r^{j} + r^{j} + d}{2} = r^{j} + \frac{d}{2}
$$

Realizando algunas simplificaciones algebraicas, se obtiene:

$$
Bd + \frac{Q^2}{gB} \left[ \frac{4\left(r + \frac{2}{3}d\right)}{(2r + d)^3} - \frac{4}{3(2r + d)^2} - \frac{1}{d^2} \right] = 0 \tag{67}
$$

Al despejar el gasto  $Q$  de esta ecuación se tiene que:

<span id="page-58-0"></span>
$$
Q = \pm \left[ \frac{gB^2d}{\frac{1}{d^2} + \frac{4}{3(2r+d)^2} - \frac{4(r+\frac{2}{3}d)}{(2r+d)^3}} \right]^{\frac{1}{2}}
$$
(68)

Y dado que un gasto negativo en una estructura de excedencias carece de significado físico, se puede indicar que la ecuación [\(68\)](#page-58-0) implica una relación única entre el gasto y el tirante sobre la cresta, de donde se concluye que la sección sobre la cresta es una sección de control. Este resultado es muy importante, ya que una vez conocido el gasto  $Q$  y las características geométricas de la cresta del cimacio, o sea su radio  $r$  y el ancho  $B$ , la ecuación [\(67\)](#page-57-2) se convierte en una ecuación no lineal en  $d$ , cuya solución permite conocer el tirante sobre la cresta, es decir, se sabe la condición inicial  $d_i$  requerida para comenzar el cálculo del perfil.

#### **4.6.5.2 Tipo de flujo**

Es interesante observar que si en la ecuación [\(67\)](#page-57-2) se considera que  $r \to \infty$  (canal de pendiente constante, osea, sin curvatura), se obtiene:

$$
d = \sqrt[3]{\frac{Q^2}{gb^2}} \tag{69}
$$

que es la ecuación de régimen crítico para el canal rectangular.

También es posible demostrar que el tirante calculado con la ecuación [\(67\)](#page-57-2) independientemente del valor de  $r$ , cumple con la relación

$$
d < \sqrt[3]{\frac{Q^2}{gb^2}} \tag{70}
$$

De aquí se concluye que, sobre la cresta, el número de Froude es mayor que la unidad y, si se acepta como válido este parámetro para identificar el tipo de flujo que ahí ocurre, entonces se tendrá un flujo supercrítico y, por lo tanto, hacia aguas abajo de dicha zona, mientras no exista ahogamiento, el flujo será también supercrítico, con lo que se satisface la condición de régimen indicada anteriormente.

Cualquier método que se utilice para calcular el perfil de flujo en una obra de excedencias de este tipo (ya sea basado en el principio de conservación de cantidad de movimiento o en el de conservación de la energía) debe partir de una sección de características hidráulicas conocidas, como condición inicial, de la cual proceder al cálculo hacia aguas

abajo. Para satisfacer este aspecto resulta idóneo considerar como condición inicial a la sección de control ubicada sobre la cresta, ya que sus características hidráulicas están perfectamente definidas.

# **5 ESTUDIO EXPERIMENTAL**

### **5.1 Diseño y construcción de una mesa experimental en laboratorio**

Las pruebas experimentales se realizaron en el laboratorio de hidráulica del Posgrado IMTA-UNAM. En él se estimó una capacidad máxima instalada de 4.5 l/s a descarga libre en el sitio donde se instaló la mesa de pruebas, que es suministrada por dos electrobombas centrifugas de 5 HP de potencia. La tubería de descarga es de cobre con un diámetro nominal de 1 ½" [\(Ilustración 5.1\)](#page-60-0).

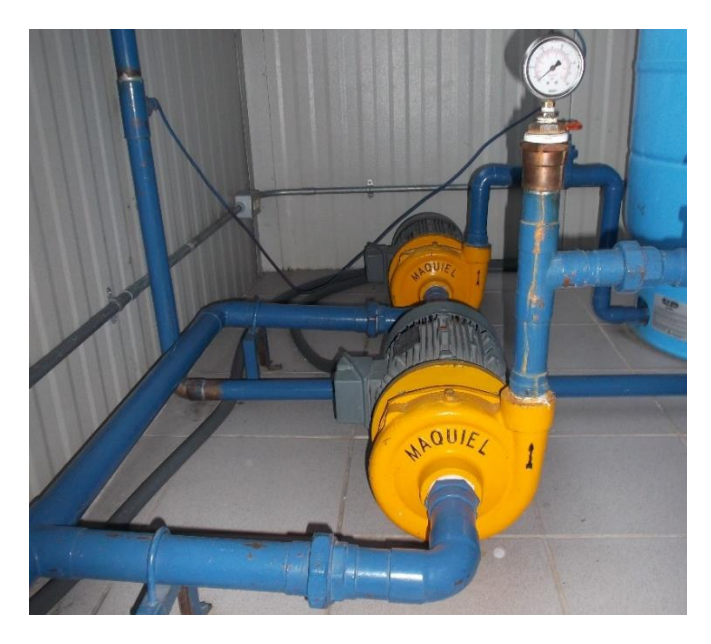

Ilustración 5.1 Equipo de bombeo para suministro de agua a mesa de laboratorio.

<span id="page-60-0"></span>La mesa cuenta con un tanque elevado de carga constante con una capacidad de 450 l colocado a una altura de 2.5 m, y dos válvulas de regulación de caudal de 1 ½" a la salida del tanque, con estas últimas se regula el caudal que llega al vertedor de embudo. Para instalar el vertedor de embudo fue necesario construir una base metálica de 1.08 x 1.08 x 1.2 m y un tanque de 1.08 x 1.08 x 0.3 m hecho de acrílico transparente, el cual presenta en un costado un tanque tranquilizador de 0.3 x 1.08 x 0.3 m y a la llegada de la tubería de alimentación, dos disipadores de energía en forma de T invertida, la cámara que simulará el embalse es de 0.80 x 1.08 x 0.30 m. El vertedor de embudo tiene un diámetro de cresta de 0.10 m y un conducto de caída recto de 0.05 m. El conducto de caída recto descarga el agua hacia un depósito con capacidad de 450 l que está conectado a un canal de desagüe del laboratorio el cual retorna el agua hacia una cisterna  $\cos$  con capacidad de 8 m<sup>3</sup> donde se encuentra instalado el equipo de bombeo (Ilustración [5.2\)](#page-61-0).

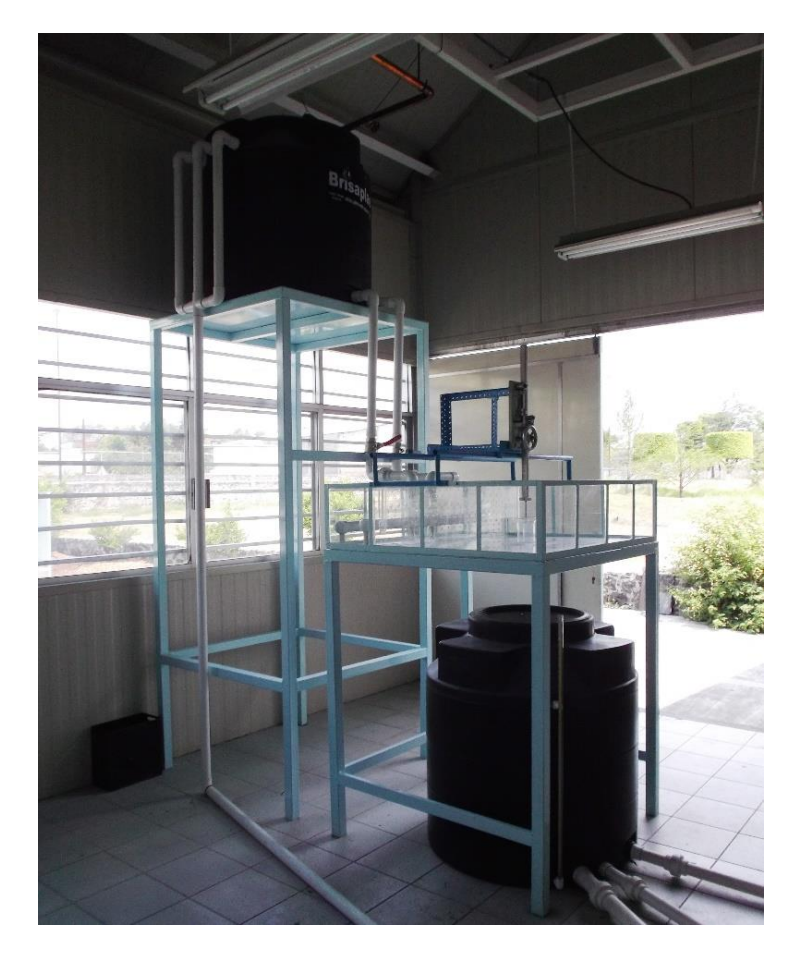

Ilustración 5.2 Mesa de laboratorio para efectuar pruebas hidráulicas en vertedor de embudo

<span id="page-61-0"></span>Las mediciones del caudal se realizaron en forma directa, mediante un limnímetro instalado en un depósito de descarga con capacidad de 450 l [\(Ilustración 5.4\)](#page-62-0). El procedimiento de medición de caudal es básicamente el siguiente: se tiene un depósito cuyo volumen es conocido  $V(\Delta h)$ , que está en función de la diferencia de nivel  $\Delta h =$  $h_1 - h_0$ , midiendo el tiempo transcurrido ( $\Delta t = t_1 - t_0$ ) en que el nivel del agua pasa de  $h_0$  hasta  $h_1$  [\(Ilustración 5.3\)](#page-62-1), bastará dividir dicho volumen acumulado en el depósito, entre el tiempo transcurrido en que esto sucede, es decir:

$$
Q = \frac{V(h_1 - h_0)}{t_1 - t_0} = \frac{V(\Delta h)}{\Delta t}
$$
 (71)

El error sistemático en el cálculo del gasto será en gran medida el causado por el desfase de tiempo al observar el nivel de agua cuando pasa por  $h_0$  y accionar el botón del cronómetro para comenzar a medir, esto mismo ocurrirá al llegar al nivel del agua  $h_1$ , se estima que este desfase en el tiempo es del orden de  $\pm 0.5$  s cada vez que se acciona el botón del cronómetro (en este caso se acciona dos veces, para iniciar y parar), por lo que para la condición extrema en la medición del tiempo se tendrá un desfase de  $\pm 1.0$  s. Aunado a esto, el ∆ t medido más pequeño es del orden de los 60 s, lo que hace pensar que el error sistemático más desfavorable sería  $Q = Q \pm Q/60$ , es decir,  $\pm 1.67$  % del gasto medido, lo que asegura una medición adecuada.

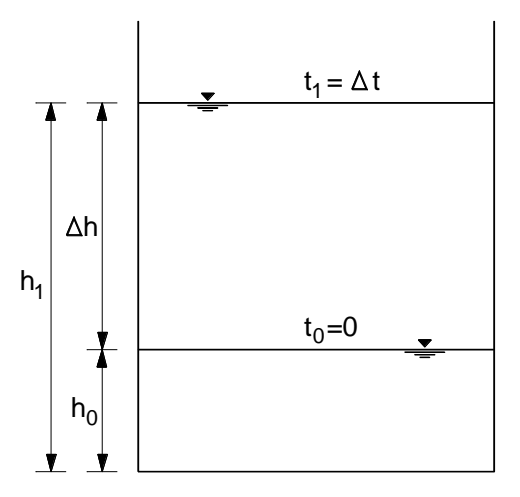

<span id="page-62-1"></span>Ilustración 5.3 Niveles en el depósito para medición del caudal

<span id="page-62-0"></span>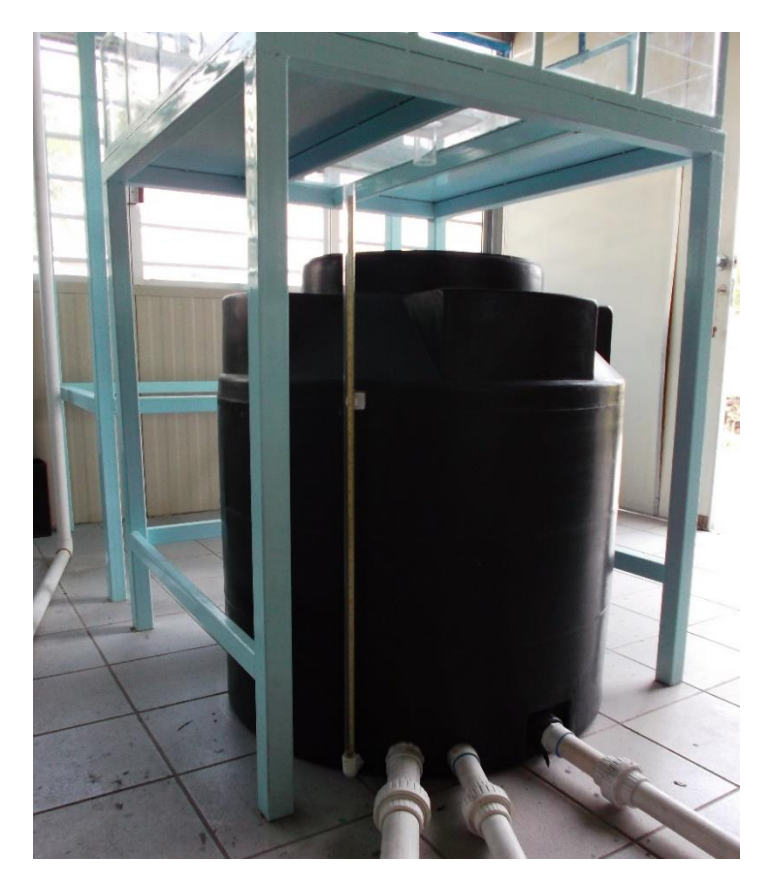

Ilustración 5.4 Limnímetro y depósito para efectuar mediciones de caudal

La carga sobre el vertedor se midió con un limnímetro instalado en la parte superior de la cámara que simula el embalse, teniendo condiciones para medir cargas de hasta 16 cm por arriba de la cresta del embudo, además, se instaló un riel para medir los perfiles de la superficie libre del agua a lo largo del trazo imaginario de una línea [\(Ilustración 5.5\)](#page-63-0), este riel se niveló cuidando la referencia del nivel de carga sobre el vertedor. Utilizando una como referencia el nivel de la cresta del vertedor de embudo, se realizaron cinco repeticiones de mediciones con el limnímetro, a lo largo del riel, en un tramo de 12 cm en la zona del vertedor de embudo, el intervalo de medición fue de 1 cm. Se encontró que el error en la nivelación fue casi imperceptible obteniéndose diferencias entre los valores medidos de  $\pm$  0.1  $mm$  respecto al valor medido en el centro del embudo, sin encontrarse tendencia a inclinarse hacia un extremo.

El error sistemático en las mediciones del nivel del agua sobre la cresta del vertedor se estima de  $\pm$  0.25  $mm$ , producido al detectar la formación del menisco en la punta del limnímetro y por otras fallas en el proceso de medición no contempladas.

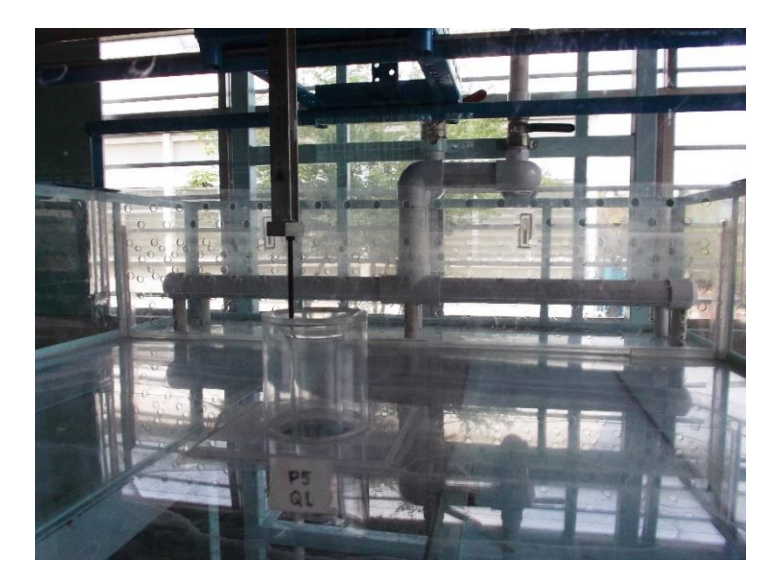

<span id="page-63-0"></span>Ilustración 5.5 Limnímetro para medir cargas sobre la cresta del vertedor de embudo

En la [Ilustración 5.6](#page-64-0) se muestra de forma esquemática el funcionamiento de la mesa de laboratorio. El agua es bombeada desde la cisterna, por una electrobomba centrífuga horizontal de 5 hp, hacia el tanque de carga constate que incluye una obra de excedencias que retorna el agua sobrante a la cisterna mediante el canal de descarga. El tanque de carga constante cuenta con dos válvulas para regular el caudal que será extraído por el vertedor de embudo; cabe resaltar que para evitar efectos secundarios se construyó un disipador de energía, para que el flujo de agua llegase de manera uniforme y lo más tranquilo posible hacia la cámara de llegada y con ello evitar turbulencias que puedan afectar la descarga del vertedor. El vertedor de embudo descarga hacia un tanque de 450 l de capacidad. Para medir el perfil de flujo sobre el vertedor y controlar el

caudal se habilitó un limnímetro y dos válvulas de regulación. De esta manera manipulando las válvulas; con un cronómetro y la diferencia de nivel en el depósito, se puede calcular el gasto que pasa a través del vertedor de embudo, con el procedimiento que se explicó con anterioridad. Por último, el agua llega al canal de descarga y de ahí a la cisterna, repitiéndose el proceso.

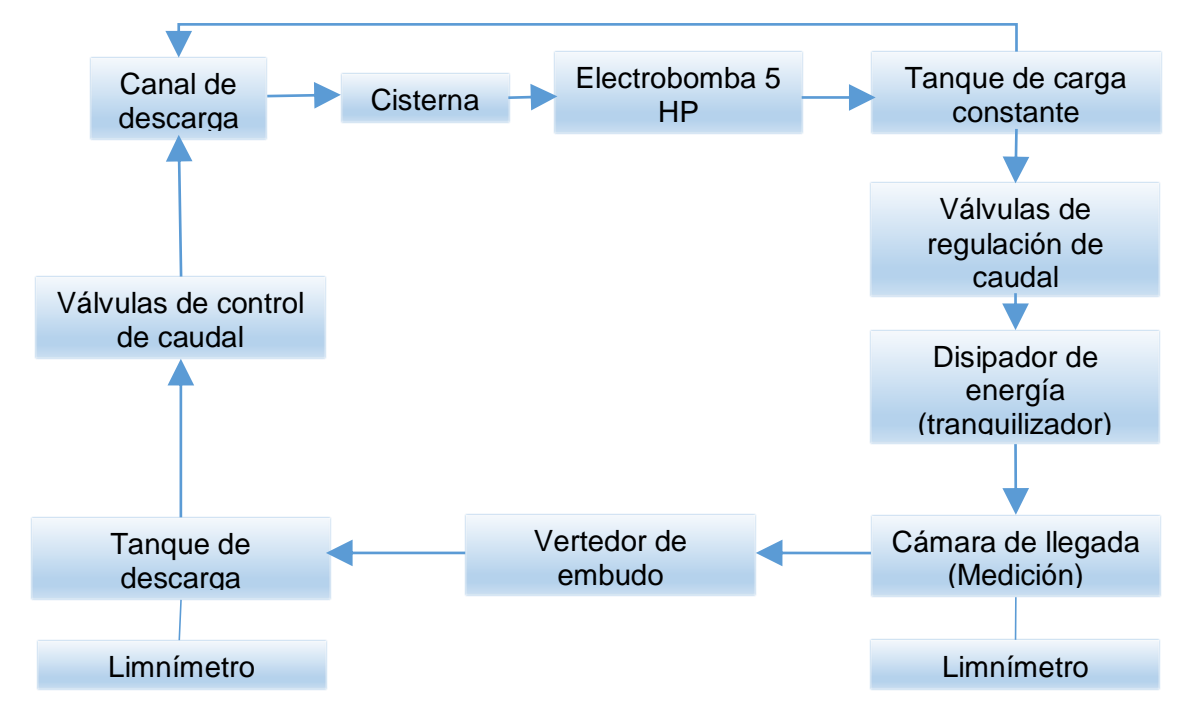

<span id="page-64-0"></span>Ilustración 5.6 Funcionamiento de la mesa de laboratorio.

### **5.2 Diseño del vertedor de embudo**

Se propuso un gasto de diseño en el vertedor de embudo de 1.64 l/s con una carga de diseño de 1.9 cm, esta última con el fin de que se presente una carga sobre el vertedor superior a 1.0 cm como lo recomienda Echávez (1996) para flujo supercrítico, y con esto intentar minimizar los efectos de tensión superficial. Con el gasto restante sería posible estudiar las distintas etapas de funcionamiento del vertedor de embudo que son:

- a) Descarga a superficie libre
- b) Transición entre flujo a superficie libre y tubo lleno
- c) Tubo lleno.

Utilizando la metodología propuesta por el USBR para diseñar el perfil del cimacio y conectarlo con la lumbrera vertical se realizaron los cálculos utilizando las siguientes consideraciones:

a) El gasto de diseño es de 1.64 l/s.

- b) El diámetro del vertedor de embudo será de un tubo comercial de acrílico transparente de 10.16 cm (Exterior).
- c) El diámetro de la lumbrera vertical a la cual se conectará el perfil del vertedor de embudo será de tubo de acrílico transparente de 3.80 cm (Interior).
- d) Se considera una relación  $P/R_s \ge 2.00$ .

La carga de diseño que se calcula con estos datos tiene un valor de 1.90 cm (ecuación [6\)](#page-26-0).

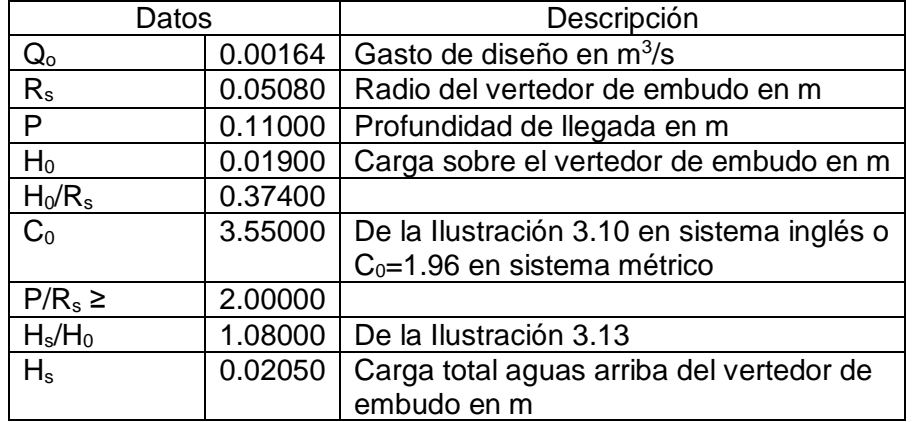

Tabla 5.1. Valores de variables utilizadas en el diseño de un vertedor de embudo

El perfil del cimacio aguas arriba y aguas abajo de la cresta se calcula auxiliándose de la [Tabla 3.1,](#page-30-0) cuyos valores se muestran en las tablas [5.2](#page-65-0) y [5.3](#page-66-0) respectivamente.

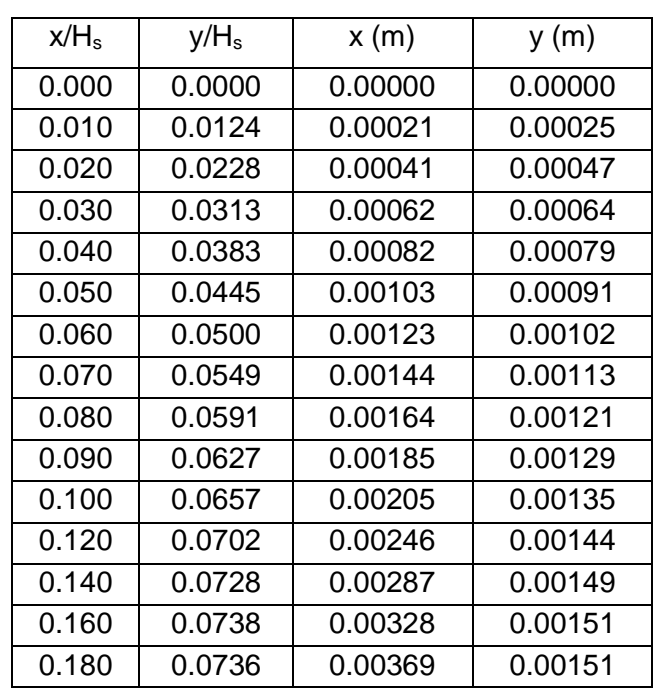

<span id="page-65-0"></span>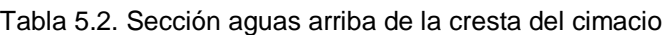

| x/H <sub>s</sub> | $y/H_s$ | x(m)    | y(m)    |
|------------------|---------|---------|---------|
| 0.200            | 0.0722  | 0.00410 | 0.00148 |
| 0.250            | 0.0640  | 0.00513 | 0.00131 |
| 0.300            | 0.0503  | 0.00616 | 0.00103 |
| 0.350            | 0.0345  | 0.00718 | 0.00071 |
| 0.400            | 0.0140  | 0.00821 | 0.00029 |
| 0.450            | 0.0000  | 0.00885 | 0.00000 |

<span id="page-66-0"></span>Tabla 5.3. Sección aguas abajo de la cresta del cimacio.

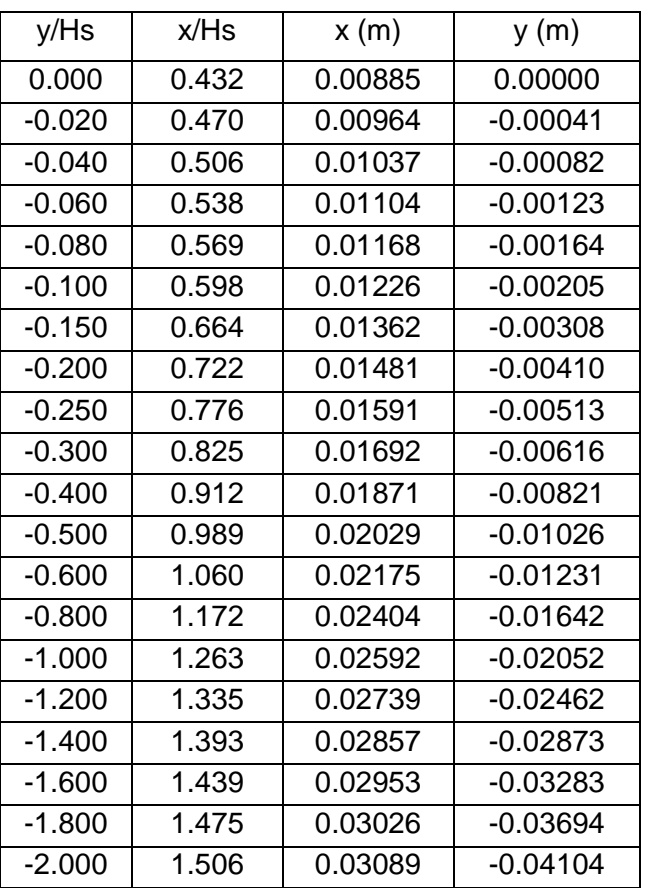

La forma de la transición entre el perfil del cimacio y la lumbrera vertical se construye con la ecuación del chorro (ecuación [\(7\)](#page-33-1)), hasta coincidir con el diámetro interior de la lumbrera vertical (ver [Tabla 5.4\)](#page-67-0). En la [Ilustración 5.7](#page-67-1) se muestra el perfil de cimacio aguas arriba y aguas abajo así como la forma de la transición del cimacio a la lumbrera vertical.

| Elevación<br>(msnv) | $H_a$ (m) | $H_a^{0.25}$ (m) | R(m)    | x(m)     | y(m)        |
|---------------------|-----------|------------------|---------|----------|-------------|
| 0.00                | 0.019     | 0.371            | 0.03010 | 0.020704 | 0.000000    |
| $-0.01$             | 0.029     | 0.413            | 0.02708 | 0.023724 | $-0.010000$ |
| $-0.02$             | 0.039     | 0.444            | 0.02514 | 0.025657 | $-0.020000$ |
| $-0.03$             | 0.049     | 0.470            | 0.02375 | 0.027051 | $-0.030000$ |
| $-0.04$             | 0.059     | 0.493            | 0.02267 | 0.028129 | $-0.040000$ |
| $-0.05$             | 0.069     | 0.513            | 0.02180 | 0.028999 | $-0.050000$ |
| $-0.06$             | 0.079     | 0.530            | 0.02108 | 0.029724 | $-0.060000$ |
| $-0.07$             | 0.089     | 0.546            | 0.02046 | 0.030343 | $-0.070000$ |
| $-0.08$             | 0.099     | 0.561            | 0.01992 | 0.030880 | $-0.080000$ |
| $-0.09$             | 0.109     | 0.575            | 0.01945 | 0.031354 | $-0.090000$ |
| $-0.10$             | 0.119     | 0.587            | 0.01902 | 0.031776 | $-0.100000$ |
| $-0.11$             | 0.129     | 0.599            | 0.01864 | 0.032156 | $-0.110000$ |
| $-0.12$             | 0.139     | 0.611            | 0.01830 | 0.032501 | $-0.120000$ |
| $-0.13$             | 0.149     | 0.621            | 0.01798 | 0.032816 | $-0.130000$ |
| $-0.14$             | 0.159     | 0.631            | 0.01769 | 0.033105 | $-0.140000$ |
| $-0.15$             | 0.169     | 0.641            | 0.01743 | 0.033373 | $-0.150000$ |
| $-0.16$             | 0.179     | 0.650            | 0.01718 | 0.033622 | $-0.160000$ |
| $-0.17$             | 0.189     | 0.659            | 0.01695 | 0.033854 | $-0.170000$ |
| $-0.18$             | 0.199     | 0.668            | 0.01673 | 0.034071 | $-0.180000$ |
| $-0.19$             | 0.209     | 0.676            | 0.01653 | 0.034275 | $-0.190000$ |

<span id="page-67-0"></span>Tabla 5.4. Transición entre el perfil del cimacio y la lumbrera vertical

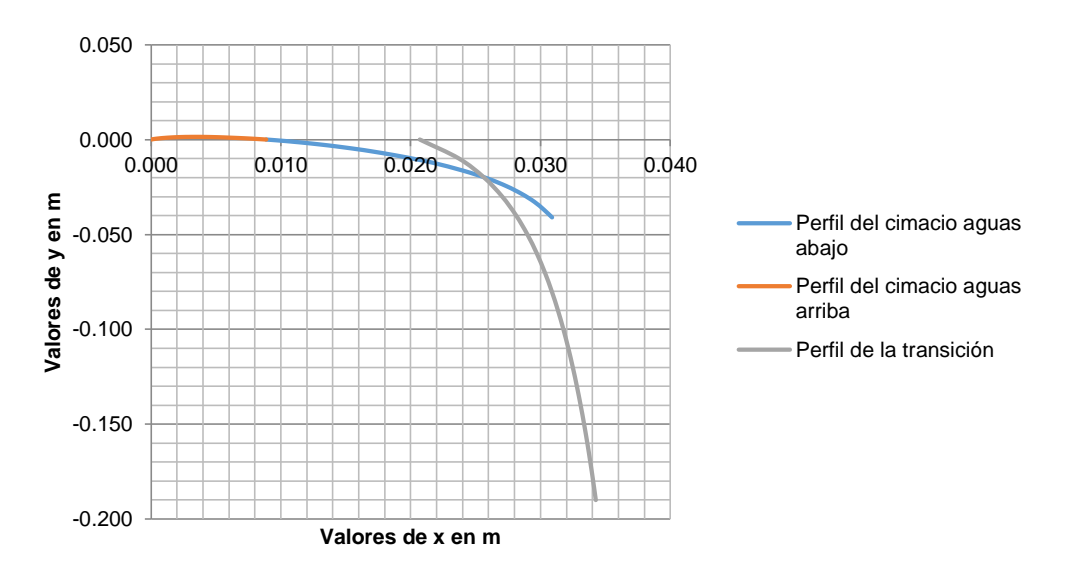

<span id="page-67-1"></span>Ilustración 5.7 Perfil calculado de la cresta y transición del vertedor de embudo

Para facilitar el estudio hidráulico del vertedor de embudo y disminuir la cantidad de variables presentes en el fenómeno, se dispuso terminar el embudo en la caída vertical descargando directamente al tanque de descarga (no incluir túnel de descarga); además no incluir muros guía en la cresta del vertedor. En la [Ilustración 5.8](#page-68-0) se muestra la geometría obtenida en el diseño del vertedor de embudo.

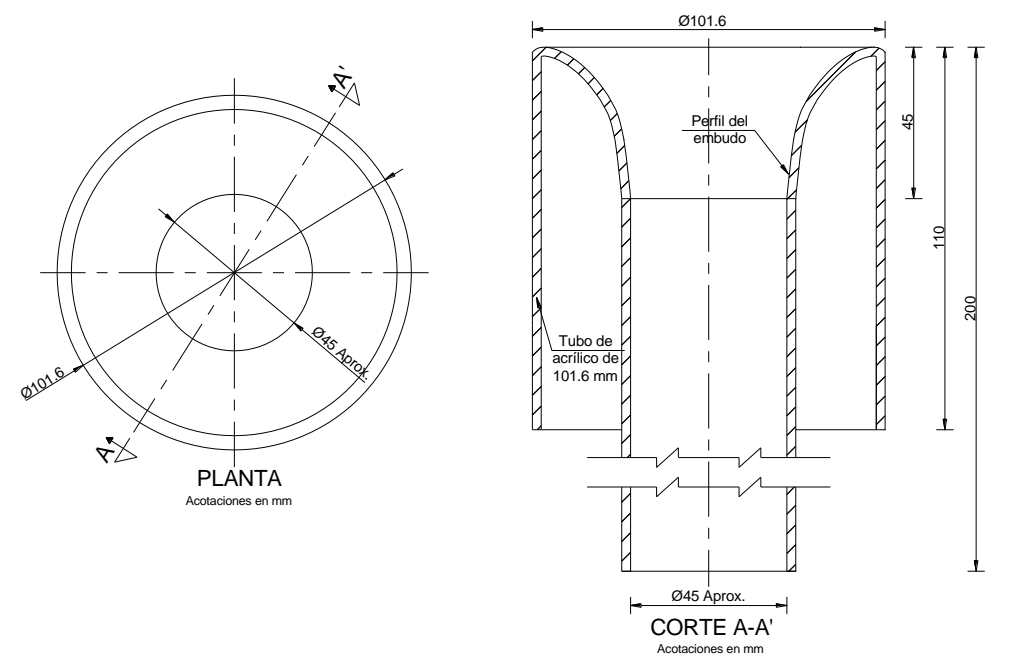

<span id="page-68-0"></span>Ilustración 5.8 Geometría resultante en el diseño del vertedor de embudo.

### **5.3 Pruebas de laboratorio**

La primer prueba realizada consistió en incrementar la carga sobre el vertedor en forma progresiva, con el objetivo de observar las distintas fases de descarga que ocurren en el funcionamiento hidráulico de un vertedor de embudo.

Se observaron básicamente tres fases de descarga:

- a) Descarga con flujo a superficie libre, funcionando como vertedor; el control de la descarga se tiene en la cresta del vertedor.
- b) Transición entre la descarga con flujo a superficie libre y a tubo lleno, en esta fase no se tiene control de la descarga debido a las fluctuaciones del nivel causadas por la incorporación incontrolada de aire a través de la lumbrera vertical.
- c) Descarga con flujo a tubo lleno, el control se tiene en la lumbera vertical y la descarga está en función de la carga hidráulica.

En las ilustraciones [5.9,](#page-69-0) [5.10](#page-69-1) y [5.11](#page-69-2) se muestran las distintas fases de descarga de un vertedor de embudo.

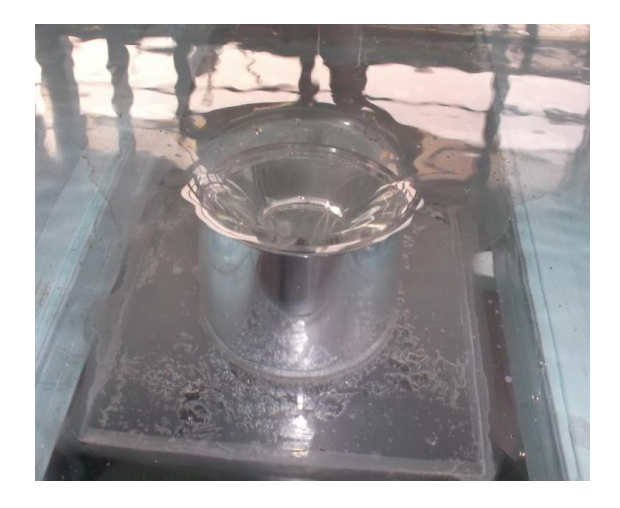

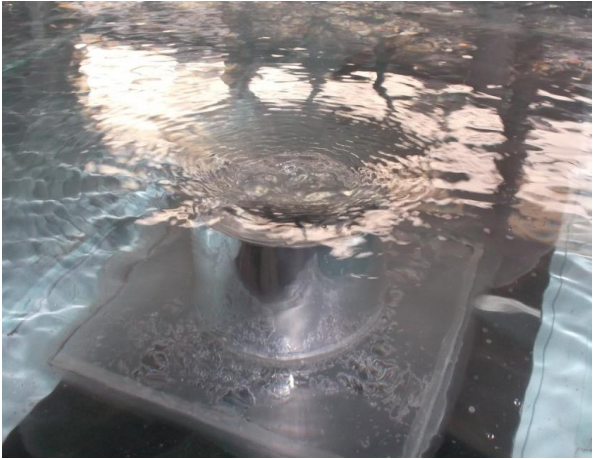

<span id="page-69-0"></span>libre

Ilustración 5.9 Descarga con flujo a superficie Ilustración 5.10 Transición entre la descarga con flujo a superficie libre y a tubo lleno

<span id="page-69-1"></span>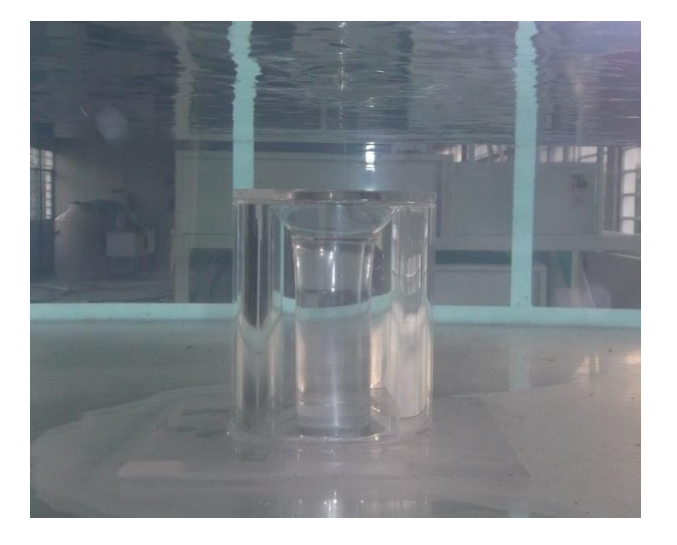

<span id="page-69-2"></span>Ilustración 5.11 Descarga a tubo lleno (presurizado)

#### **5.4 Curva carga-descarga del vertedor de embudo**

Para construir la curva carga-descarga del vertedor de embudo fue necesario incrementar gradualmente el caudal, esto mediante las dos válvulas de esfera. Debido a que la medición del gasto se realizó en forma directa con el tanque de descarga y su respectivo limnímetro, aunado con la poca precisión de las válvulas de esfera, se dificulta trabajar con un gasto en específico, por lo que fue más práctico fijar inicialmente una carga sobre el vertedor y posteriormente ya estabilizado el flujo, medir el caudal que fue descargado.

Se realizaron cinco repeticiones de las pruebas con el fin de poder describir correctamente el fenómeno físico en estudio.

Un fenómeno que se observó durante las pruebas fue la aparición de un vórtice que era alimentado por el patrón de flujo de aproximación y que disminuía en gran medida la capacidad de descarga del vertedor hasta el punto de desbordar al agua por las paredes de la cámara de llegada [\(Ilustración 5.12\)](#page-70-0). Lo interesante de la formación de este vórtice es que en ciertas pruebas se formaba (para un caudal y carga cercanos a 2.30 l/s y 80 mm, respectivamente), y en otras no, por lo que se pensó en hacer la prueba iniciando con el gasto máximo (3.92 l/s) e ir disminuyéndolo al punto donde se formará el vórtice. De las pruebas realizadas se determinó que el vórtice aparecía al realizar la prueba comenzando con gasto mínimo (0.11 l/s) y aumentándolo gradualmente, pero también al realizar la prueba comenzando con gasto máximo e ir disminuyéndolo en forma gradual, o sea, cuando los experimentos se realizaban de manera ordenada y cuidadosa el comportamiento del sistema resultó igual con gasto creciente y decreciente.

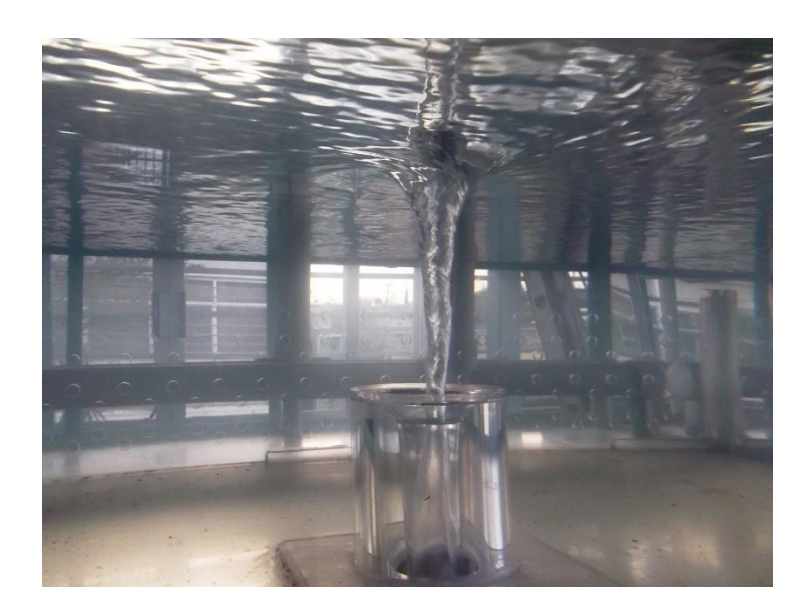

Ilustración 5.12 Vórtice completamente desarrollado

<span id="page-70-0"></span>La [Ilustración 5.15](#page-71-0) muestra cuatro pruebas incrementando el caudal que se representan por las iniciales IQ, y una disminuyendo el caudal, representada por las iniciales DQ. Se observa que en las pruebas IQ03 e IQ04 no hay presencia de vórtice, mientras que en las pruebas DQ01, IQ01 E IQ02 se observa cómo se interrumpen las mediciones debido a la formación del vórtice, esto debido a que fue perceptible un error en la disposición de uno de los dos tranquilizadores instalados en la zona de descarga a la cámara que simula el embalse, el cual generaba un flujo más intenso en un extremo, que alimentaba el vórtice al punto de alcanzar rotación muy estable y un creciente desarrollo [\(Ilustración](#page-71-1)  [5.13](#page-71-1) y [5.14\)](#page-71-2), es decir, se presentó una condición de vórtice forzado.

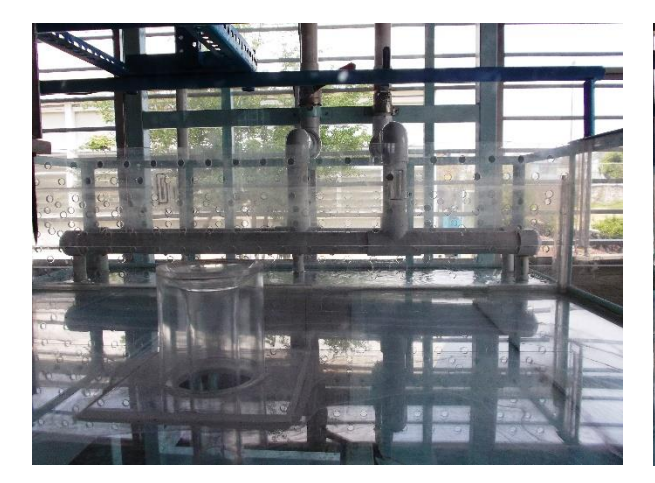

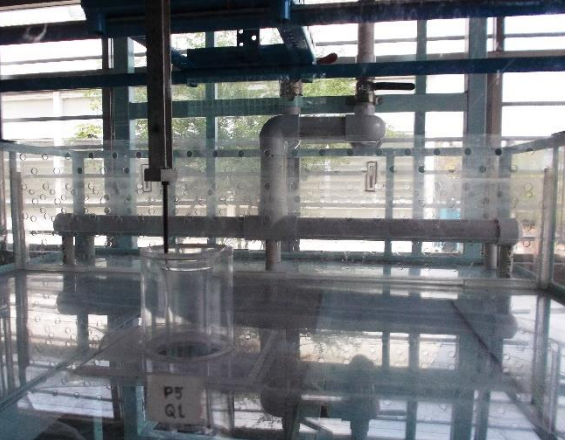

Ilustración 5.13 Tranquilizador con desbalanceado

<span id="page-71-2"></span>flujo Ilustración 5.14 Corrección de tranquilizador (flujo balanceado)

<span id="page-71-1"></span>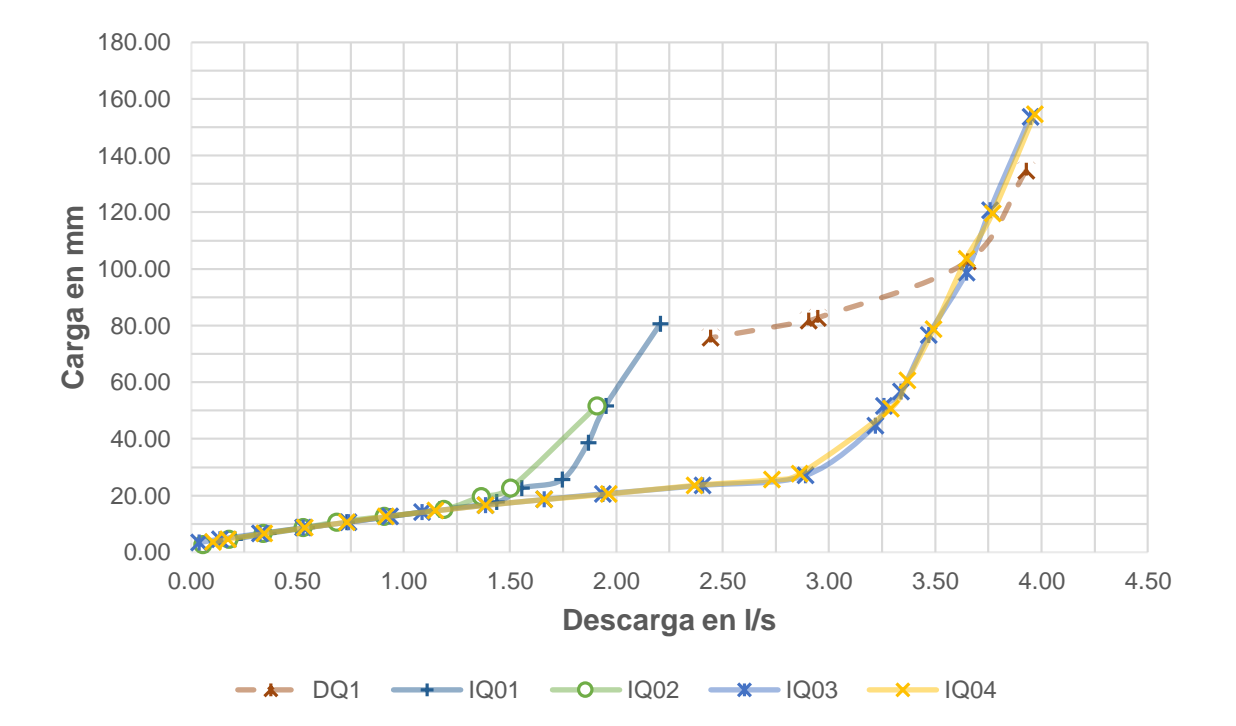

<span id="page-71-0"></span>Ilustración 5.15 Curva carga-descarga en el vertedor de embudo con influencia del patrón de flujo de aproximación

En las ilustraciones [5.16a](#page-72-0), [5.16b](#page-72-0) y [5.16c](#page-72-0) se observa la influencia del patrón de flujo de aproximación en la formación de vórtices en el vertedor de embudo, siendo más sensible al incrementar la carga sobre el vertedor y acercándose al funcionamiento a tubo lleno.
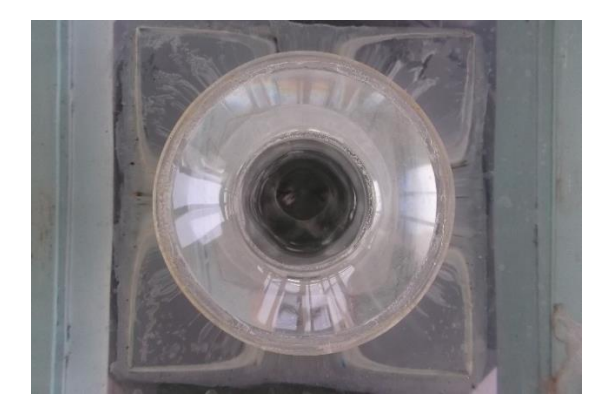

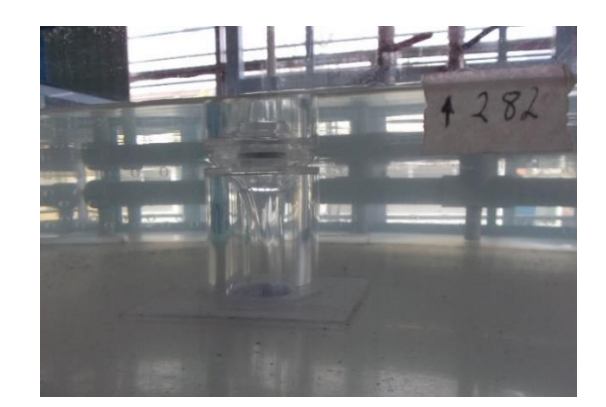

a) Q=0.53 l/s, H=8.6 mm

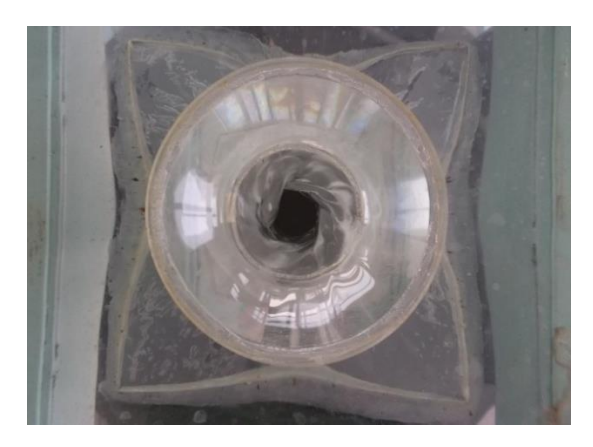

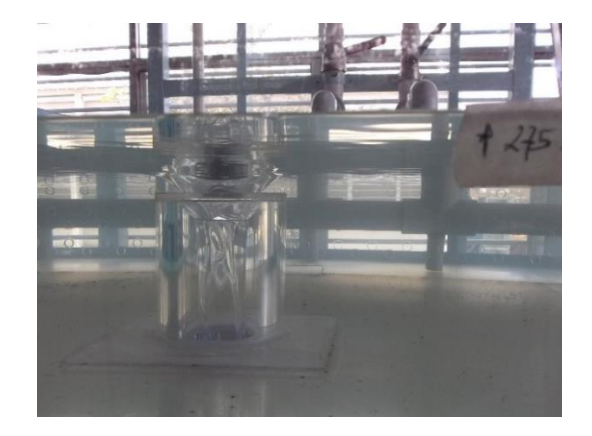

b) Q=1.19 l/s, H=15.1 mm

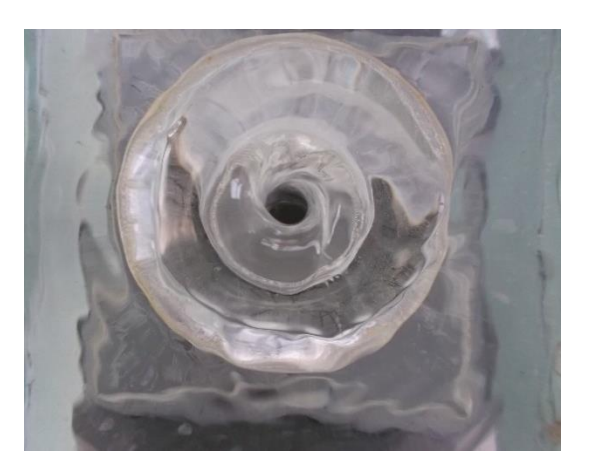

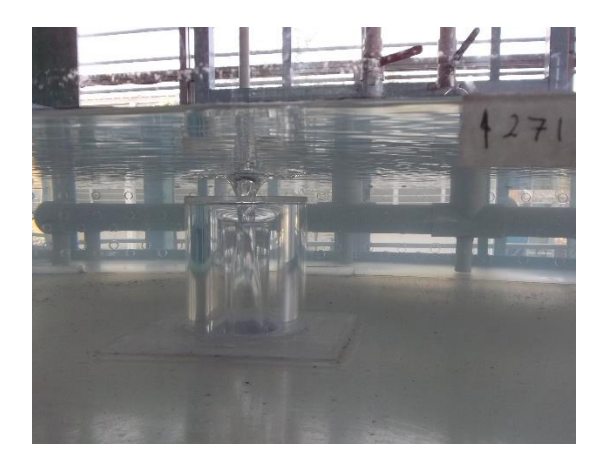

c) Q=1.36 l/s, H=19.60 mm

Ilustración 5.16 Influencia del patrón de flujo de aproximación en la formación de vórtices.

Ya corregido el tranquilizador, se hicieron cinco repeticiones de las pruebas [\(Ilustración](#page-74-0)  [5.19\)](#page-74-0), iniciando con una carga sobre el vertedor cercana a los 3.6 mm y en lo posible con incrementos de 2 mm en la carga, esto en la fase de funcionamiento como vertedor. En la fase de transición de funcionamiento como vertedor y tubo lleno, así como en el funcionamiento a tubo lleno, fue difícil lograr dichos incrementos de carga debido a la poca precisión en la apertura de las válvulas de regulación de caudal, debido a ello, se cuidó que los incrementos no superaran en gasto los 0.5 l/s y así tener el mayor número de puntos de medición posibles.

En la [Ilustración 5.20](#page-75-0) se muestra la curva carga-descarga de este vertedor de embudo (utilizando valores medios de las cinco mediciones), que es muy parecida a la curva elevación-descarga típica de un vertedor de embudo [\(Ilustración 5.17](#page-73-0) y [5.18\)](#page-74-1). En esta curva carga- descarga es posible observar que en la fase de flujo como vertedor, con pequeños incrementos de carga, se tienen incrementos considerables en la descarga (parte de la curva con pendiente pequeña), en la fase de flujo de transición es difícil tener un control en la descarga debido a que se observaron fluctuaciones de nivel del agua en la garganta del embudo, capaces de generar vibraciones mecánicas, pudiendo producir algún tipo de falla estructural en el vertedor; en la fase de flujo a tubo lleno se observa que con un incremento considerable de la carga se presenta un pequeño incremento en la descarga (parte de la curva con pendiente elevada).

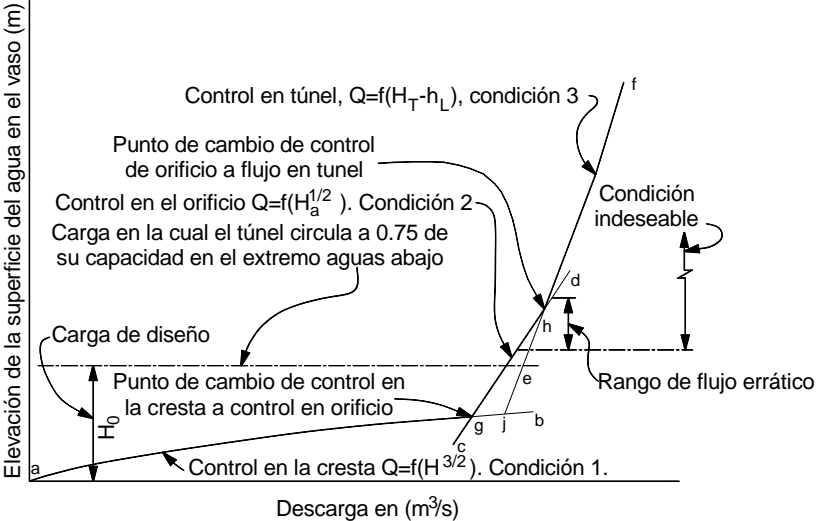

<span id="page-73-0"></span>Ilustración 5.17 Curva típica de elevación - descarga para un vertedor de embudo, *USBR, Design of small dams, 1960*

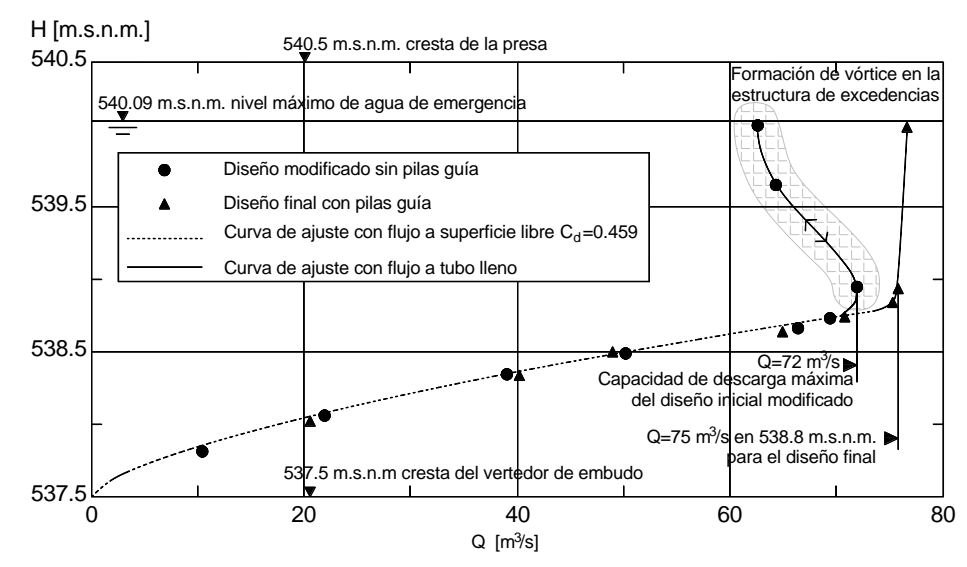

<span id="page-74-1"></span>Ilustración 5.18 Curva de elevación - descarga para un modelo de vertedor de embudo, en la presa Noci Val Montoggio, Italia.

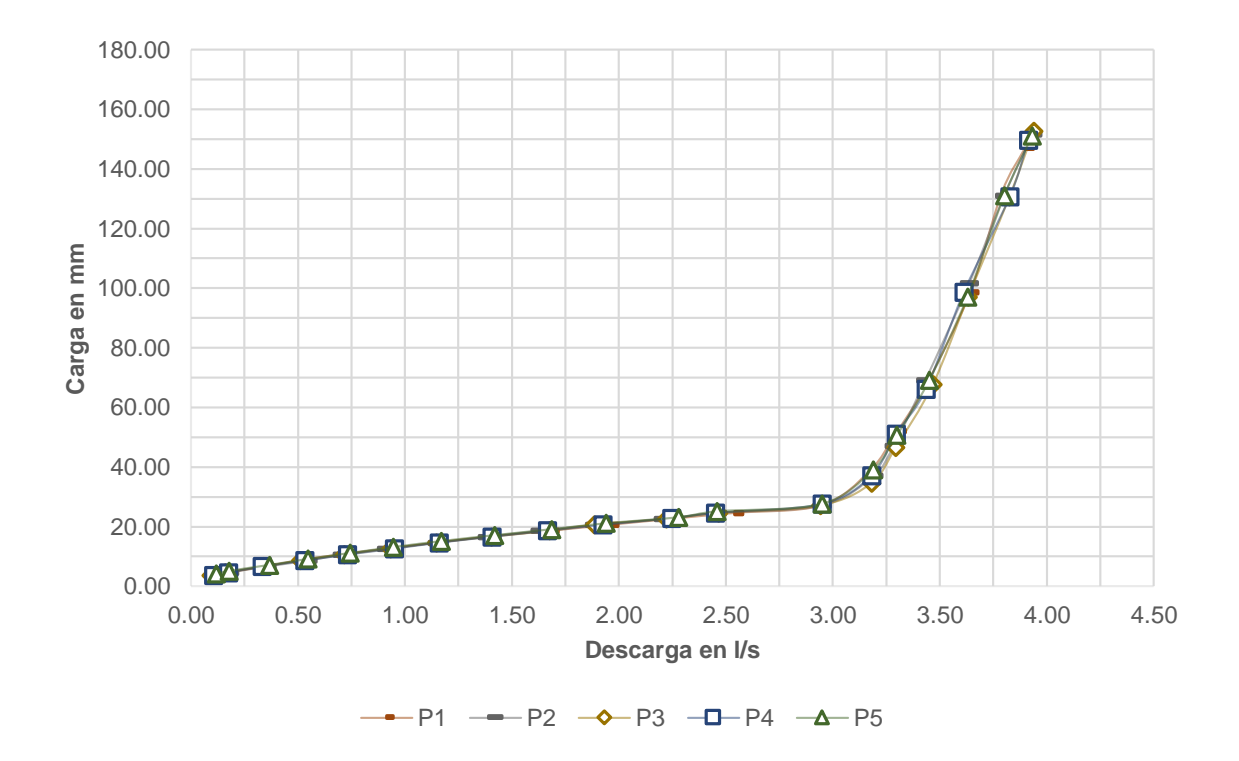

<span id="page-74-0"></span>Ilustración 5.19 Curva carga-descarga en el vertedor de embudo con patrón de flujo de aproximación uniforme (cinco pruebas)

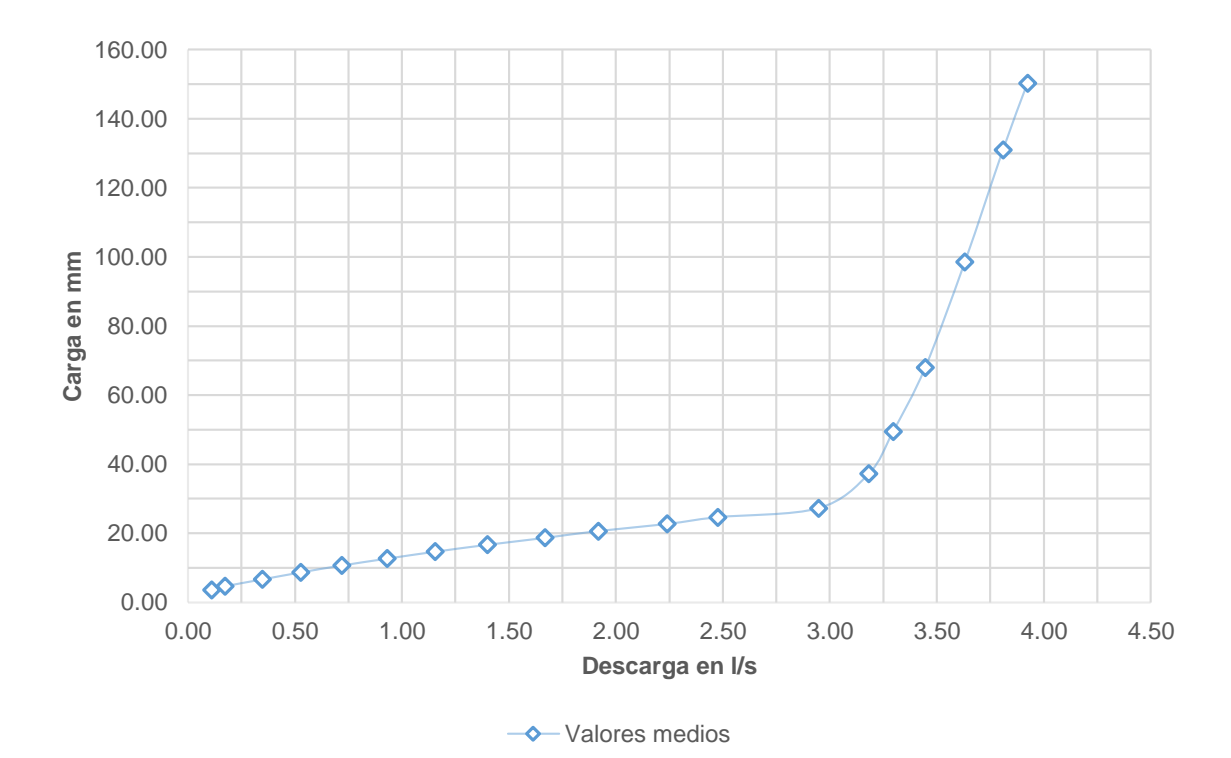

<span id="page-75-0"></span>Ilustración 5.20 Curva carga-descarga en el vertedor de embudo con patrón de flujo de aproximación uniforme (valores medios de las cinco pruebas)

Con la aparición de vórtices en un vertedor de embudo se presenta una disminución en su capacidad de descarga, para disminuir su formación se recomienda colocar muros guía en la cresta del vertedor. En el vertedor de embudo en estudio, se pudo observar que pequeños vórtices se forman, cuando en el embudo se inicia la fase de presurización, disminuyendo hasta en un 31 % en promedio la capacidad de descarga del vertedor de embudo.

Al formarse el vórtice, el agua que no puede ser desalojada se acumula en la cámara de llegada, lo que se traduce en un incremento en la carga sobre el vertedor, es decir, se eleva el nivel del agua en la cámara de llegada, llegando a un nivel en el que el vórtice desaparece; y el nivel del agua comienza a descender, lo que permite medir el tiempo desde que se formó el vórtice, hasta su desaparición y con el volumen de agua que no pudo ser desalojado fue posible calcular el caudal promedio no desalojado.

La formación de vórtices en un vertedor de embudo genera una disminución en la capacidad de descarga lo cual hace que los niveles en el embalse se incrementen, poniendo en riesgo la estabilidad de la cortina si se trata de una presa de almacenamiento, inundar terrenos aledaños, o causar algún tipo de daño a estructuras existentes en el lugar. En la [Tabla 5.5](#page-76-0) se presentan los valores promedio para las cinco pruebas, donde se incluyen los coeficientes de descarga obtenidos para cada valor de

gasto con el vertedor funcionando a descarga libre, además de la duración de los vórtices, el incremento respectivo de nivel y la disminución de la descarga en % (funcionando presurizado). Se puede observar que al alcanzar la carga máxima, no se registraron apariciones de vórtices, esto puede explicarse debido a que la rotación que genera el flujo del agua al introducirse en el vertedor tiene menos influencia al estar más alejada la superficie libre del agua, lo que hace que no se alcance a romper dicha superficie libre y así pueda incorporarse aire necesario para que se genere el vórtice o torbellino.

<span id="page-76-0"></span>Tabla 5.5. Coeficientes de descarga promedio para las cinco pruebas y valores de la disminución de la descarga del vertedor de embudo.

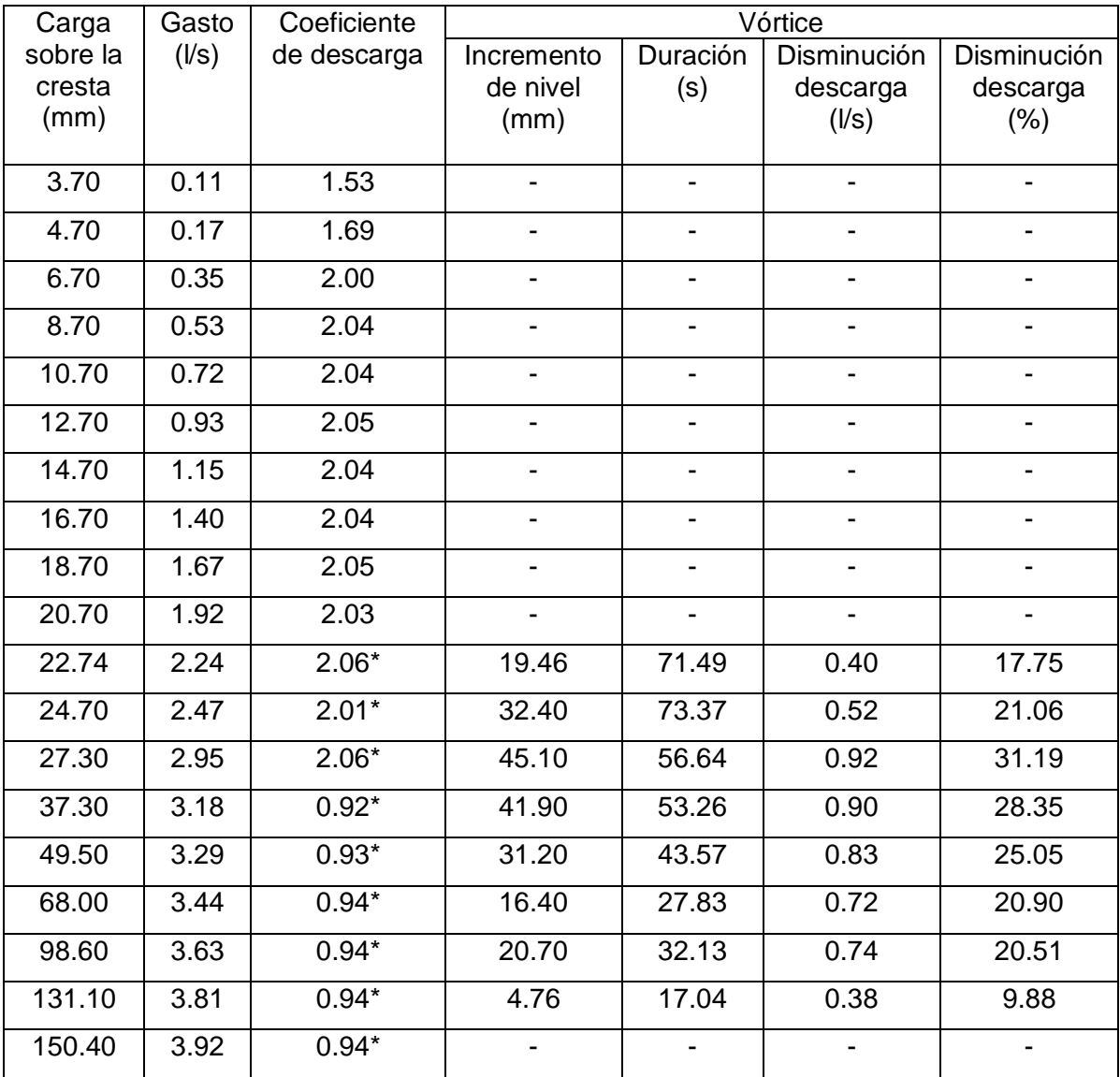

\* Se recomienda realizar más pruebas, debido al tipo de descarga.

## **5.5 Perfil de la superficie libre del flujo sobre la cresta del vertedor de embudo**

Utilizando un limnímetro móvil montado sobre un riel, se realizó la medición del perfil de la superficie libre del agua a lo largo de una línea que pasa por el centro del vertedor de embudo y es transversal al flujo de agua en la cámara de llegada [\(Ilustración 5.21\)](#page-77-0). El perfil de la superficie libre del agua se midió para tres gastos distintos y se hicieron cinco pruebas de cada uno.

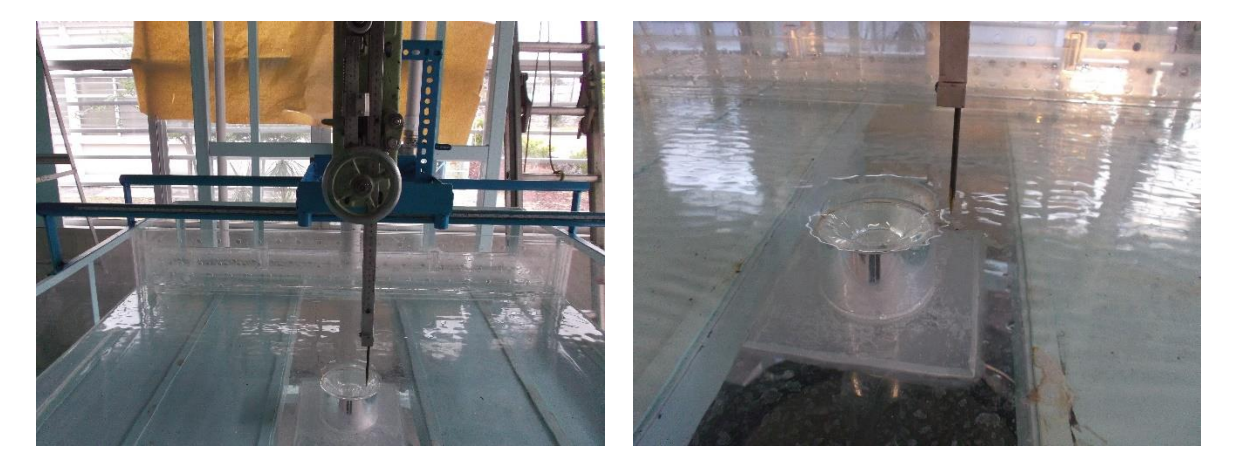

Ilustración 5.21 Medición del perfil de flujo sobre la cresta del vertedor

<span id="page-77-0"></span>Para la selección de los tres gastos a estudiar se estableció en primer lugar un gasto máximo, y posteriormente otros dos, donde los perfiles de flujo de la superficie libre del agua estuviesen distribuidos uniformemente. El criterio para establecer el gasto máximo fue seleccionar un valor de gasto lo más grande posible donde no fueran notablemente visibles un tipo de estrías formadas en el flujo (Ilustraciones [5.22](#page-77-1) y [5.23\)](#page-77-2), con esto, los gastos promedio utilizados para medir los perfiles fueron:  $Q_1 = 0.401$  l/s,  $Q_2 = 0.788$  l/s y Q3=1.259 l/s (ver [Tabla 10.4](#page-102-0) del [ANEXO 2\)](#page-96-0).

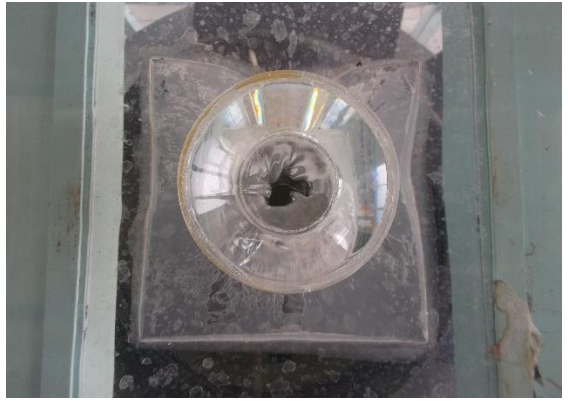

<span id="page-77-1"></span>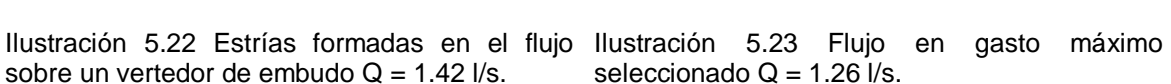

<span id="page-77-2"></span>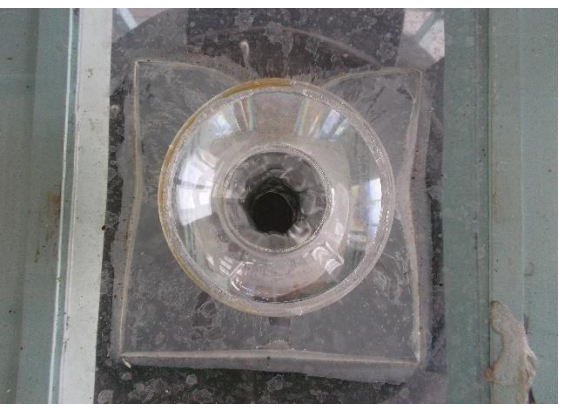

seleccionado  $Q = 1.26$  I/s.

El primer perfil que se midió fue el del cimacio ya construido, con auxilio del limnímetro móvil, esto sin descarga sobre la cresta del vertedor y con intervalos sobre el eje *x* cercanos a los 2 mm, en la [Ilustración 5.24](#page-78-0) se muestra dicho perfil medido. Se puede observar que existen diferencias cercanas a los 2 mm entre el perfil medido y el perfil de diseño del cimacio del vertedor de embudo, esto debido a los problemas presentados en la manufactura del vertedor que no permitió construir el vertedor con el perfil en forma precisa como fue diseñado inicialmente (ver [Tabla 10.5](#page-102-1) del [ANEXO 2](#page-96-0)).

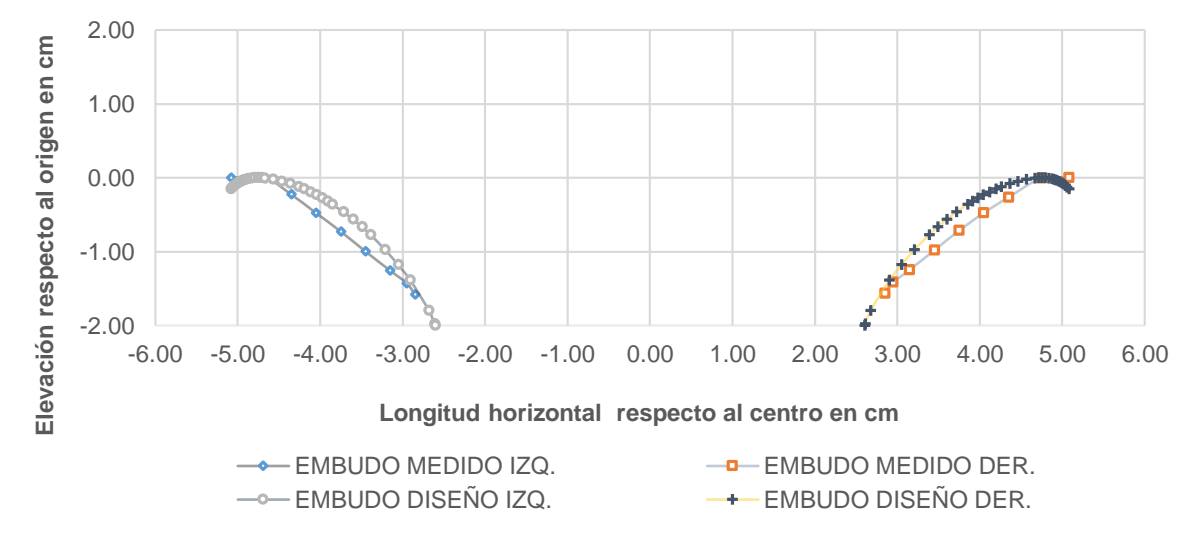

<span id="page-78-0"></span>Ilustración 5.24 Perfil del embudo medido y perfil del embudo diseñado (cimacio)

Los valores medios de los perfiles de flujo de la superficie libre del agua medidos para los gastos seleccionados se muestran en la [Ilustración 5.25](#page-78-1) y las tablas [10.6,](#page-103-0) [10.7](#page-103-1) y [10.8](#page-104-0) del [ANEXO 2.](#page-96-0) Al ser simétrico el vertedor de embudo se obtienen seis perfiles de flujo, dos para cada valor de gasto.

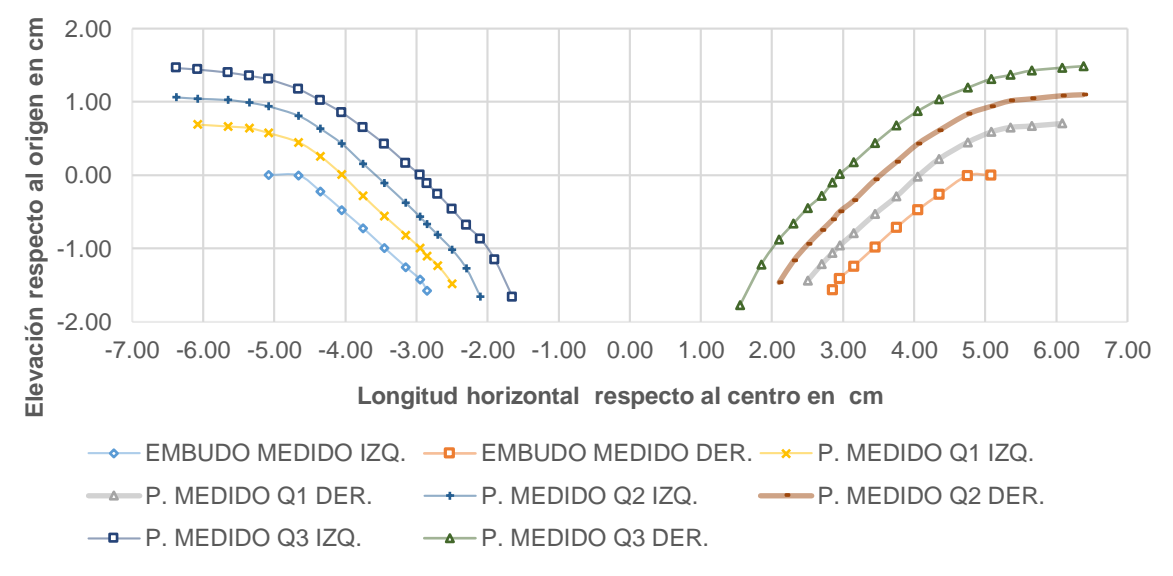

<span id="page-78-1"></span>Ilustración 5.25 Perfiles de flujo de la superficie libre del agua medidos, para los gastos seleccionados (valores medios)

Con la [Ilustración 5.26](#page-79-0) es posible comparar la simetría de los perfiles de flujo de la superficie libre del agua medidos para cada uno de los gastos seleccionados, así como del perfil del embudo medido, tanto del lado izquierdo como del derecho.

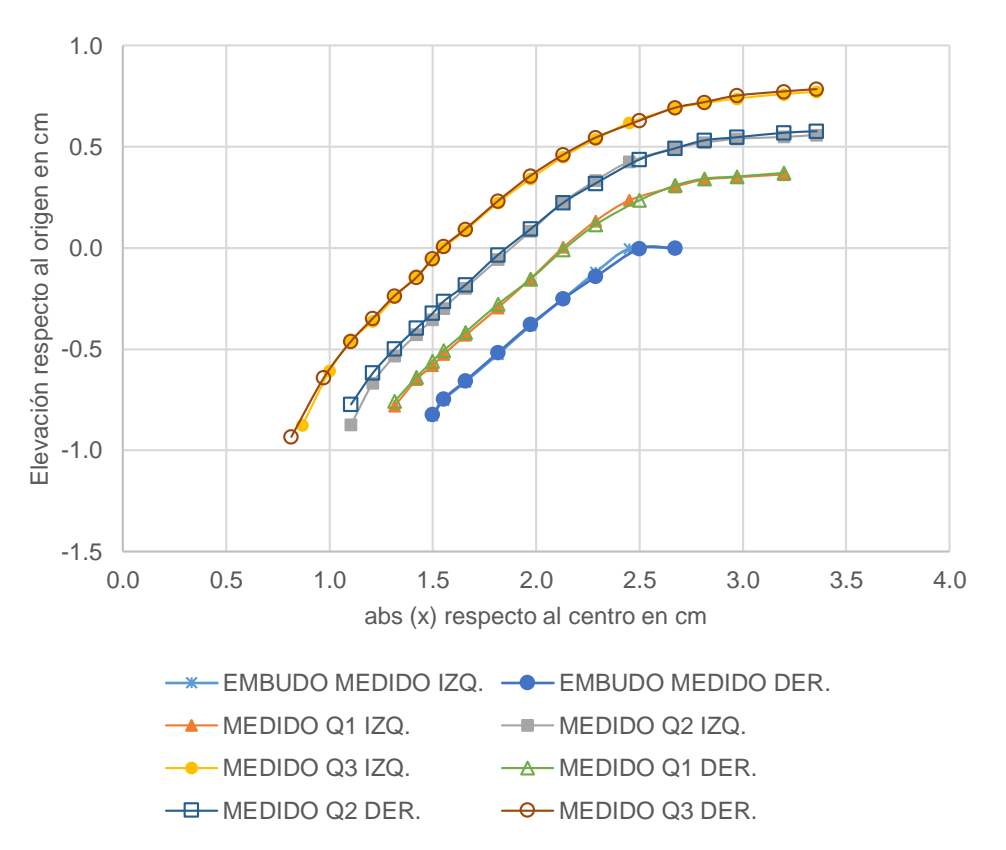

<span id="page-79-0"></span>Ilustración 5.26 Comparación de los perfiles de flujo de la superficie libre del agua medidos, para los tres gastos seleccionados, y del perfil del embudo medido (valores medios), lado izquierdo y derecho.

# **6 APLICACIÓN DEL MODELO MATEMÁTICO**

# **6.1 Cálculo de la condición inicial**

.

Como se ha mencionado con anterioridad para el cálculo de perfil de flujo de la superficie libre del agua en una obra de excedencias se debe establecer una sección con características hidráulicas conocidas (sección de control) como condición inicial y de ahí proceder al cálculo aguas abajo. Para ello se considera como condición inicial a la sección de control ubicada sobre la cresta del vertedor de embudo y así para comenzar el cálculo, sólo faltará conocer el gasto que circula por el vertedor de embudo y las características geométricas de la cresta.

Debe entonces de calcularse el tirante ubicado en la sección de control, para cada uno de tres los gastos seleccionados, esto mediante la ecuación [\(68\)](#page-58-0) donde se deben conocer el perímetro de la cresta de vertedor de embudo  $B$ , el radio de curvatura  $r$  y el correspondiente gasto seleccionado  $Q$ ; la constante de aceleración de la gravedad se considera de 9.81  $m/s^2$ .

Para conocer el valor de radio de curvatura y del perímetro en la cresta del vertedor de embudo fue necesario ajustar el perfil medido de la cresta del vertedor de embudo a una función del tipo  $y = f(x)$  [\(Ilustración 6.1\)](#page-80-0). El inicio del sistema coordenado se estableció al igual que en el criterio del USBR [\(Ilustración 3.9\)](#page-27-0).

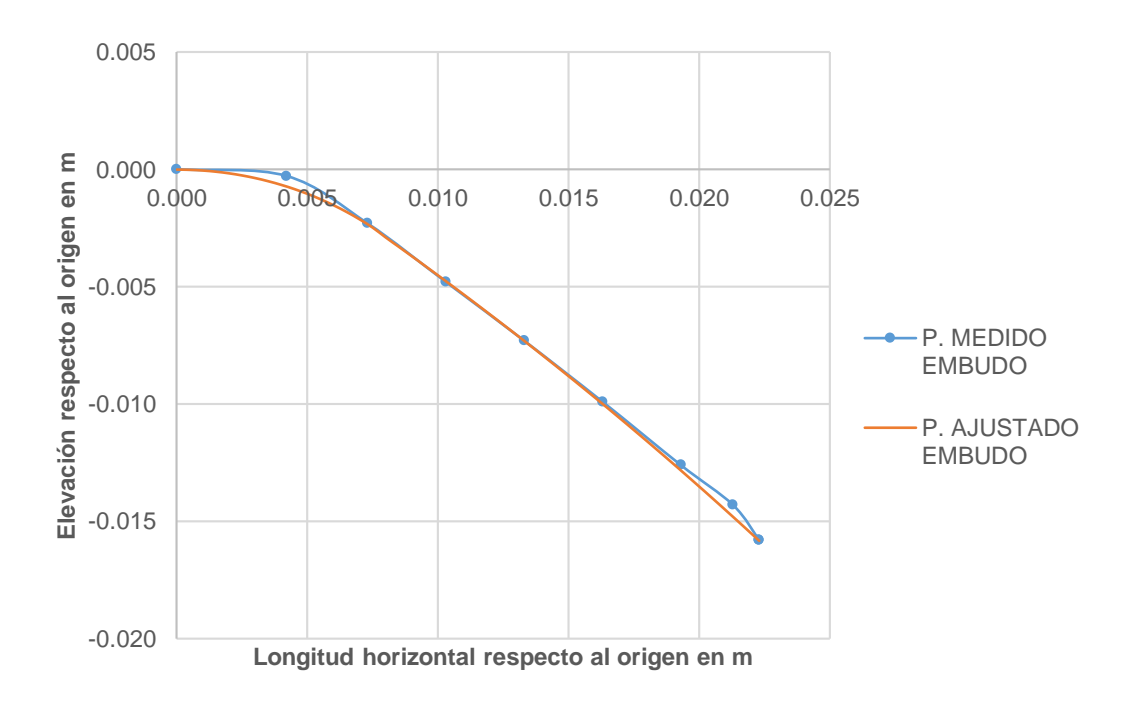

<span id="page-80-0"></span>Ilustración 6.1 Ajuste del perfil del fondo del vertedor de embudo a una función del tipo  $y = f(x)$ 

Es importante resaltar que la función  $y = f(x)$  ajustada al perfil del embudo medido, debe ser cuadrática o exponencial, esto asegura que no se presente alguna inflexión en la curva formada por la función, ya que la ecuación [\( 44](#page-51-0) ) se ha desarrollado sólo para curvas convexas. En el caso de estudio se ha propuesto una función definida por intervalos (Ecuación [72\)](#page-81-0) con una correlación en el ajuste de  $R^2 = 0.9988$  en la parte izquierda del embudo y  $R^2 = 0.9987$  en la parte derecha, luego se procede a obtener las derivadas de orden uno y dos respecto a  $x$  (Ecuaciones [\(73\)](#page-81-1) y [\(74\)](#page-81-2) respectivamente) que posteriormente serán utilizadas en el cálculo de  $1/r$  con la ecuación [\(16\)](#page-40-0).

$$
y = \begin{cases}\n-0.0126 + \sqrt{0.0126^2 - x^2} & 0 \le x \le 0.0075 \\
-0.1199 + \sqrt{0.1494^2 - (x + 0.0849)^2} & 0.0075 < x \le 0.0220\n\end{cases}
$$
\n(72)\n
$$
\frac{dy}{dx} = \begin{cases}\n-\frac{x}{\sqrt{0.0126^2 - x^2}} & 0 \le x \le 0.0075 \\
-\frac{(x + 0.0849)}{\sqrt{0.1494^2 - (x + 0.0849)^2}} & 0.0075 < x \le 0.0220\n\end{cases}
$$
\n(73)

$$
\frac{d^2y}{dx^2} = \begin{cases}\n-\frac{1}{\sqrt{0.0126^2 - x^2}} - \frac{x^2}{(0.0126^2 - x^2)^{\frac{3}{2}}}\n\end{cases}\n\quad 0 \le x \le 0.0075
$$
\n
$$
0 \le x \le 0.0075
$$
\n
$$
-\frac{(x + 0.0849)^2}{(0.1494^2 - (x + 0.0849)^2)^{\frac{3}{2}}} - \frac{1}{\sqrt{0.1494^2 - (x + 0.0849)^2}}\n\quad 0.0075 < x \le 0.0220
$$
\n(74)

<span id="page-81-2"></span><span id="page-81-1"></span><span id="page-81-0"></span> $\overline{\mathcal{L}}$ 

Igualando a cero la ecuación [\(73\)](#page-81-1) en el primer intervalo y obteniendo la raíz positiva de la ecuación se calcula la coordenada  $x$  donde se ubica la cresta del vertedor de embudo y al sustituir el valor obtenido de  $x$  en la ecuación [72\)](#page-81-0), es posible encontrar el valor de la  $coordenada y.$ 

La raíz de la ecuación [\(73\)](#page-81-1) es  $x = 0$ , entonces el valor de la ordenada es  $y = 0$ , que son las coordenadas de la cresta del vertedor de embudo. Con esto se obtuvieron las coordenadas del punto en la cresta del vertedor de embudo, donde se ha supuesto que se ubica la sección de control y es el punto de partida para el cálculo aguas abajo. El valor del perímetro del vertedor de embudo en la cresta del cimacio resulta  $B = 0.3192 m$ y corresponde a un diámetro de  $0.1016$   $m$ .

Con un proceso iterativo se resuelve la ecuación [\(68\)](#page-58-0) y se encuentra el valor de los tirantes calculados en la sección de control, para cada uno de los gastos estudiados y se presentan en la [Tabla 6.1.](#page-82-0)

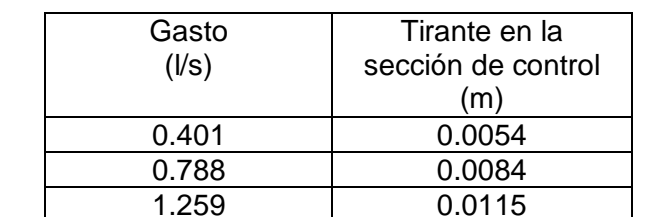

<span id="page-82-0"></span>Tabla 6.1 Valores calculados de los tirantes en la sección de control para los tres gastos

### **6.2 Obtención de los tirantes en cada punto analizado a partir de los puntos medidos a lo largo del perfil del vertedor de embudo**

Al medir el perfil de flujo de la superficie libre del agua en el vertedor de embudo, los puntos de medición, no necesariamente corresponden a puntos propuestos en el cálculo de los perfiles de flujo del vertedor de embudo, y más aún, se desconoce el valor del tirante correspondiente a cada uno de esos puntos, entonces, es necesario proponer un procedimiento para la obtención del valor de los tirantes para cada uno de los puntos en cuestión.

A partir de los datos medidos fue necesario ajustar el perfil medido de la superficie libre del agua a una función polinómica, esto con ayuda del software Excel. En este caso el origen del sistema coordenado, para el eje  $x$ ,  $x = 0$  se ubica en el centro del vertedor de embudo y para el eje  $y$ ,  $y = 0$  igual que en el criterio USBR; esto para utilizar directamente los valores medidos del perfil del agua, presentados en la [Ilustración 5.25.](#page-78-1)

Para cada uno de los tres gastos, las funciones polinómicas de orden 4 ( $f(x)_{Q_i}$ ), que mejor se ajustaron en la parte izquierda del embudo, son las siguientes:

Para  $Q_1 = 0.401$  *l/s*, con un  $R^2 = 0.9989$ 

$$
f(x)_{Q_1} = 0.0147x^4 + 0.2823x^3 + 1.7881x^2 + 3.696x + 0.4586 \tag{75}
$$

Para  $Q_2 = 0.788 l/s$ , con un  $R^2 = 0.9984$ 

$$
f(x)_{Q_2} = 0.0008x^4 + 0.014x^3 - 0.0863x^2 - 1.8695x - 5.0189
$$
 (76)

Para  $Q_3 = 1.259$  *l/s*, con un  $R^2 = 0.9989$ 

$$
f(x)_{Q_3} = -0.0037x^4 - 0.0676x^3 - 0.5951x^2 - 3.0647x - 5.3054 \tag{77}
$$

Los puntos ubicados en el perfil del vertedor de embudo donde se calcularán los tirantes, a partir de los puntos medidos, se obtienen de acuerdo al intervalo de discretización de la abscisa propuesto, siguiendo la forma de dicho perfil. El valor de los tirantes medidos en la parte derecha del embudo, se obtienen con el mismo procedimiento utilizado para la parte izquierda.

Dado que los tirantes son perpendiculares a la coordenada tangencial y con ayuda de la [Ilustración 6.2,](#page-83-0) el valor del tirante en cada punto  $P_1 = (x_1, y_1)$ , a partir de los puntos medidos, puede obtenerse al conocer las coordenadas del punto  $P_2 = (x_2, y_2)$ . De acuerdo con la geometría de la [Ilustración 6.2](#page-83-0) se tiene que:

$$
\tan(90 - \theta) = \frac{y_2 - y_1}{x_2 - x_1} \tag{78}
$$

Siendo  $y_2 = f(x_2)$  entonces

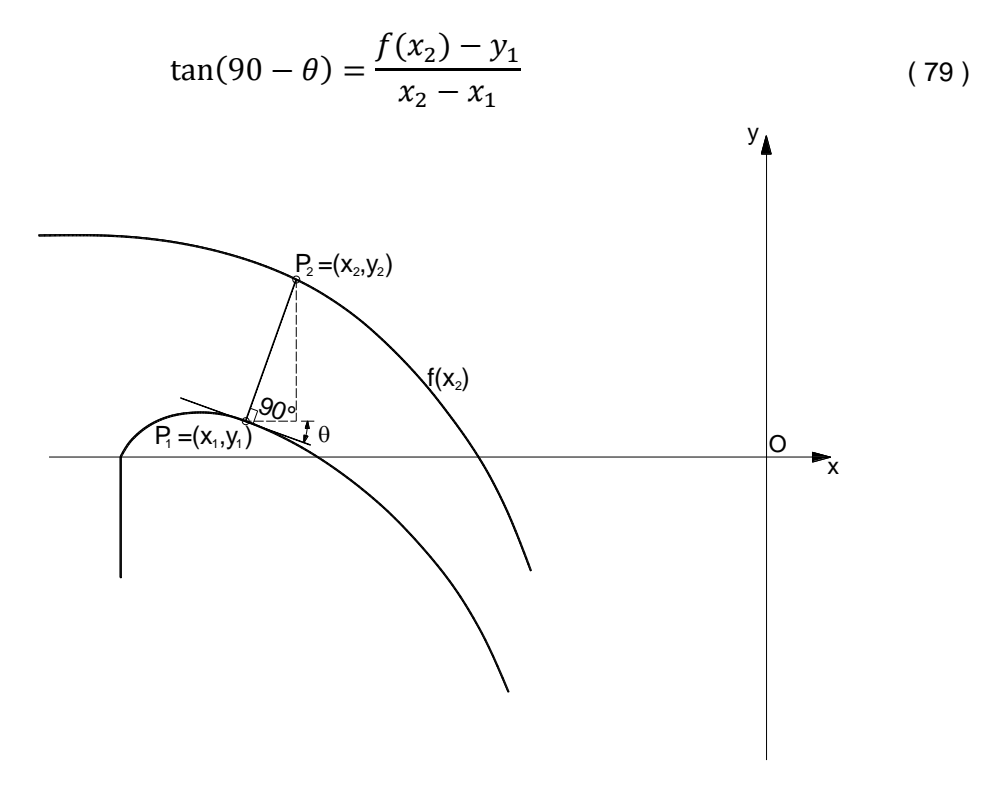

<span id="page-83-0"></span>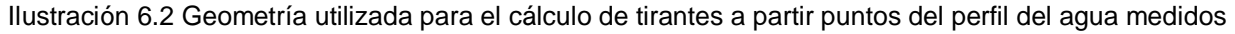

Se conocen  $\theta$ ,  $x_1$ ,  $y_1$  y  $f(x_2)$ , por lo tanto, la única incógnita será  $x_2$ , y encontrando dicho valor se sustituye en  $f(x_2)$  para así obtener  $y_2$ , con esto, se han obtenido las coordenadas de  $P_2$ . Con las coordenadas de  $P_1$  y  $P_2$  se puede calcular la distancia entre estos puntos, utilizando la ecuación [\(80\)](#page-83-1), esta distancia corresponde al valor del tirante en  $P_1$ .

<span id="page-83-1"></span>
$$
d = \sqrt{(x_2 - x_1)^2 + (y_2 - y_1)^2} \tag{80}
$$

Se realizó un programa de cómputo en Matlab para realizar estos cálculos de tirantes a partir de los datos medidos, éste se muestra en el [ANEXO 1.](#page-93-0)

## **6.3 Cálculo del perfil de flujo de la superficie libre, aguas abajo de la cresta del vertedor de embudo (sección de control)**

Se propone un intervalo de discretización  $\Delta x = 0.0005$  m para el cálculo del perfil de la superficie libre del agua, iniciado el cálculo en la sección de control que está situada en la cresta del perfil del vertedor de embudo. De acuerdo con la ecuación [\(61\)](#page-55-0), deben introducirse los valores numéricos  $B_i$ ,  $B_{i+1}$ ,  $B_m$ ,  $\theta_i$ ,  $\theta_{i+1}$ ,  $\alpha_i$ ,  $Q$ ,  $r_i$ ,  $r_{i+1}$ ,  $g$  y  $d_i$  que se obtienen de características geométricas, constantes físicas y el datos de proyecto, como se ha explicado con anterioridad para calcular el valor  $d_{i+1}$  y así continuar de forma análoga con los siguientes tirantes hasta alcanzar el extremo aguas abajo del cimacio.

Se sabe que para una función  $y = f(x)$  el valor de la derivada es  $dy/dx = \tan \theta$ , entonces, para conocer el valor del ángulo de la tangente a dicha función basta despejar el valor de  $\theta$  de la expresión anterior, resultando que  $\theta = \tan^{-1}(dy/dx)$ ,  $dy/dx$  está evaluada en el punto que se analiza; con la ecuación anterior podemos conocer los valores de los ángulos  $\theta_i$  y  $\theta_{i+1}$ . Los valores de  $r_i$  y  $r_{i+1}$  se calculan en forma análoga a como se hizo en el cálculo del valor del radio de curvatura para la condición inicial, de acuerdo con la ecuación [\(16\)](#page-40-0).

Para el cálculo  $B_i$ ,  $B_{i+1}$  y  $B_m$ , se requiere conocer la geometría del perfil del vertedor de embudo, así ubicándose en la coordenada  $x_i$  se tiene que  $B_i = 2\pi (R - x_i)$  siendo R el radio del vertedor de embudo y como se ha mencionado anteriormente  $B_m = (B_i +$  $B_{i+1}$ )/2, (ecuación [\(53\)](#page-54-0)). El valor de  $B_i$  debe ajustarse en cada cálculo como sigue:  $B_i =$  $\left(B_i{}^j + B_i{}^{j+1}\right)/2$  y para programar queda como:  $B_i = 2\pi (R - x_i)(1 - d_i \sin \theta_i/2(R - x_i)).$ El valor de  $\alpha_i$  puede calcularse como  $\alpha_i = (\theta_{i+1} - \theta_i); Q$  es dato de proyecto, g es la constante de aceleración de la gravedad y  $d_i$  es el valor del tirante calculado anteriormente, para el caso de la condición inicial este tirante corresponde al tirante ubicado en la sección de control.

Mediante un proceso de cálculo iterativo se obtienen los valores de los tirantes en la posición  $d_{i+1}$  de acuerdo con la ecuación [\(61\)](#page-55-0), así en cada posición  $(x_{i+1}, y_{i+1})$  se obtendrá un valor  $d_{i+1}$  que en el cálculo posterior corresponderá al tirante inicial  $d_i.$ 

## **6.4 Resultados del cálculo del perfil de flujo de la superficie libre, aguas abajo de la cresta del vertedor de embudo**

Los tirantes calculados para los tres valores de gasto se muestran gráficamente en las ilustraciones [6.3](#page-85-0) y [6.5,](#page-86-0) para el lado izquierdo y derecho del vertedor de embudo respectivamente. En las ilustraciones [6.4](#page-86-1) y [6.6](#page-87-0) se muestran gráficamente los errores de los tirantes calculados respecto a los tirantes medidos en el banco de pruebas, lado izquierdo y derecho del embudo respectivamente.

Es importante señalar que existe un inconveniente al realizar el cálculo de  $d_{i+1}$  (cuando  $i = 1$ ) ya que no se encontró convergencia en la solución de la ecuación [\(61\)](#page-55-0) para este primer cálculo. Debido a lo anterior se utilizó como condición inicial  $d_i$ , un valor un poco mayor al calculado en la sección de control (no mayor al 3%), encontrándose con esto convergencia en toda la función y errores significativamente pequeños (del orden de 0.1%) a lo largo del perfil, comparados con los valores obtenidos si se utilizara el valor mínimo de la función como posible solución de la raíz.

En las tablas [10.1,](#page-96-1) [10.2](#page-98-0) y [10.3](#page-99-0) se presenta un resumen de los resultados numéricos de los cálculos, así como los errores en el cálculo de los tirantes respecto a los tirantes obtenidos a partir de los datos medidos para los tres gastos.

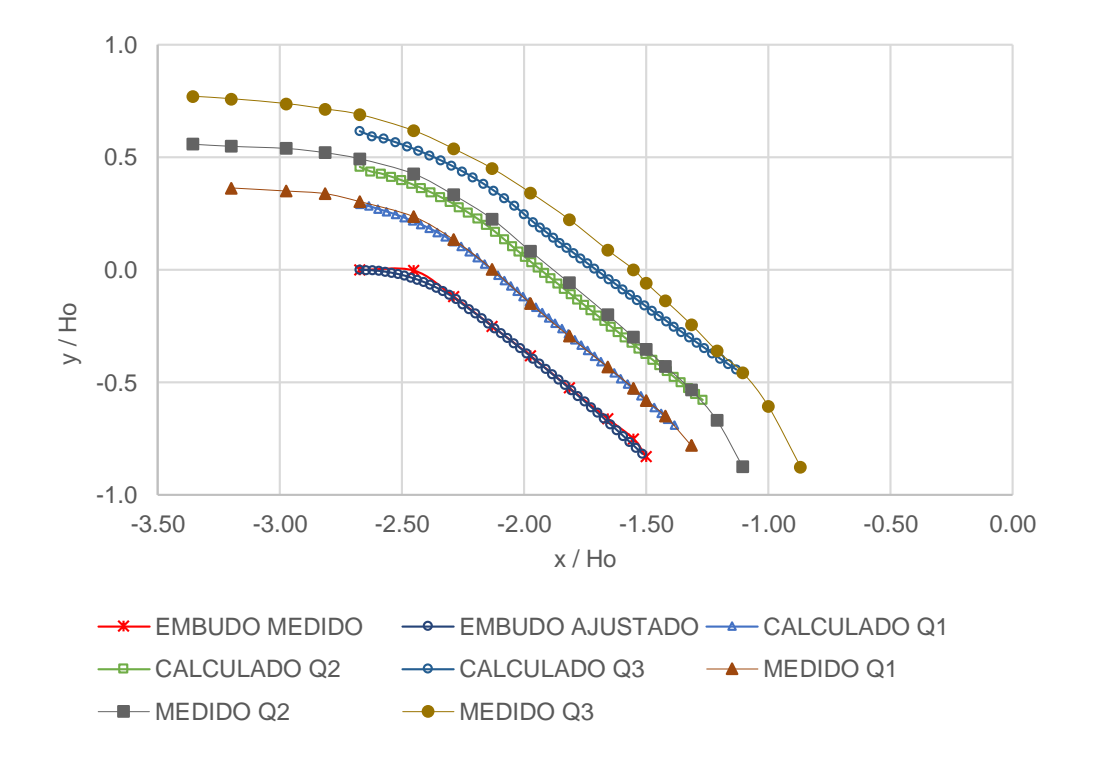

<span id="page-85-0"></span>Ilustración 6.3 Perfiles de flujo de la superficie libre del agua, calculados para los tres valores de gasto seleccionados, en el lado izquierdo del embudo,  $H_0=0.019$  m.

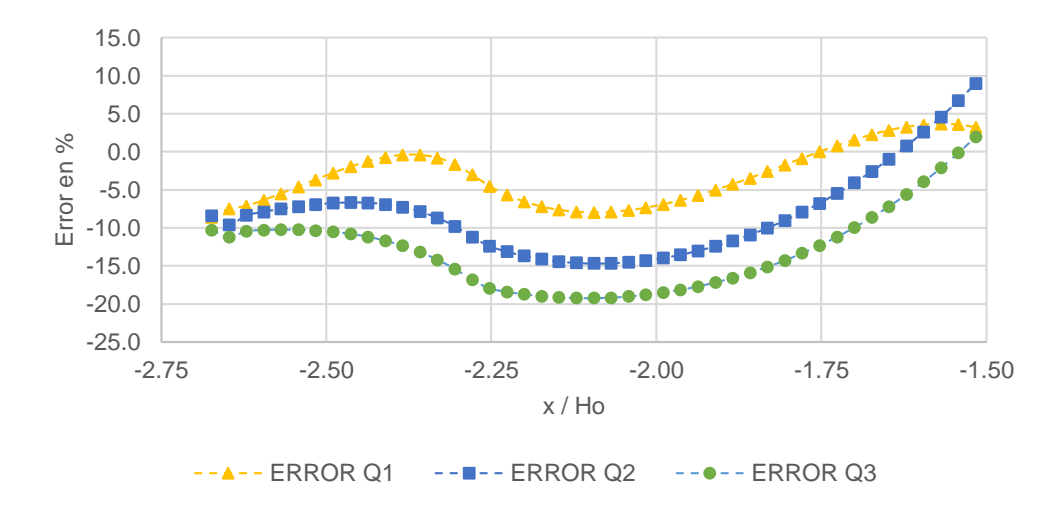

<span id="page-86-1"></span>Ilustración 6.4 Errores en el cálculo de los tirantes respecto a los medidos en el banco de pruebas de laboratorio, en el lado izquierdo del embudo, H<sub>0</sub>=0.019 m.

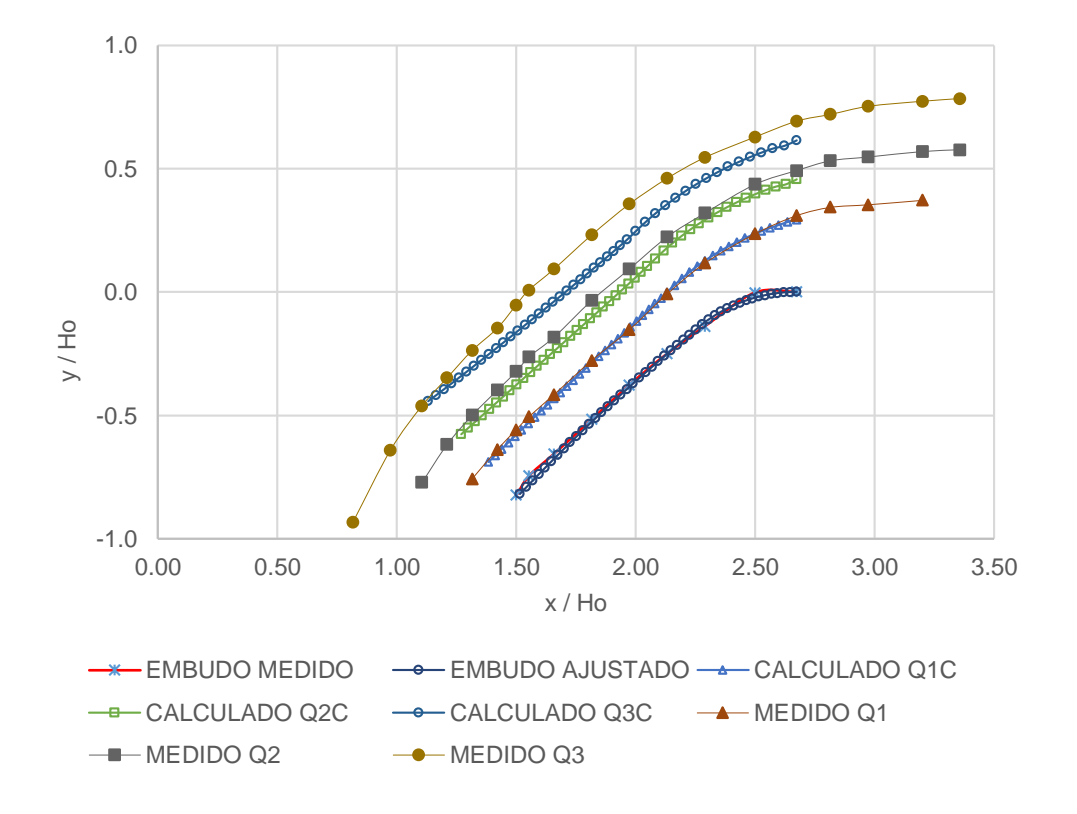

<span id="page-86-0"></span>Ilustración 6.5 Perfiles de flujo de la superficie libre del agua, calculados para los tres valores de gasto seleccionados, en el lado derecho del embudo, H<sub>0</sub>=0.019 m.

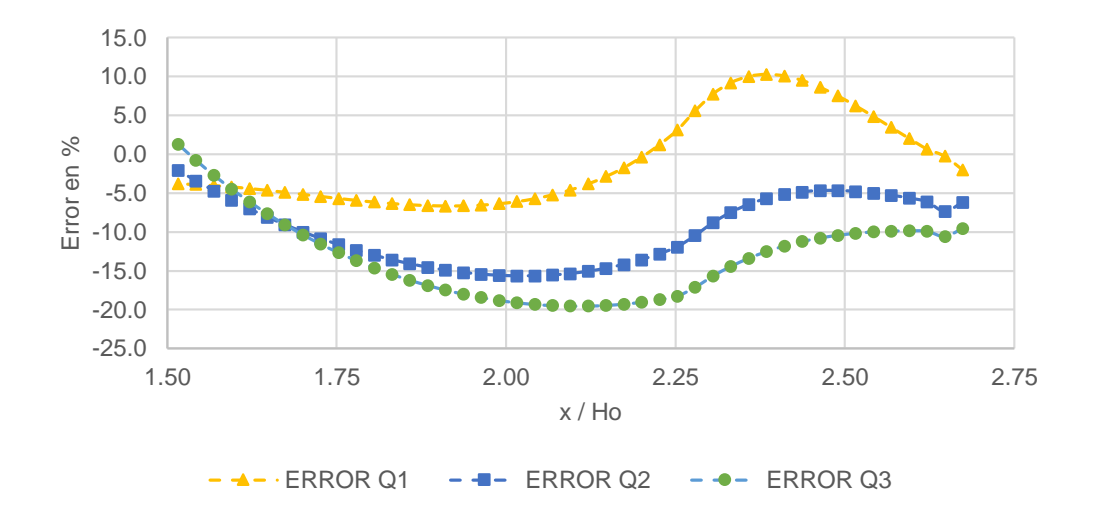

<span id="page-87-0"></span>Ilustración 6.6 Errores en el cálculo de los tirantes respecto a los medidos en el banco de pruebas de laboratorio, en el lado derecho del embudo, H<sub>0</sub>=0.019 m.

En las tablas [6.2](#page-88-0) y [6.3](#page-88-1) se muestran los errores máximos, mínimos y medios para los distintos gastos, lado izquierdo y derecho respectivamente.

Para los tres gastos seleccionados, los errores máximos se presentan al inicio de la zona donde se ubica la rápida, disminuyendo el error hacía aguas abajo, casi al llegar a la transición hacia la lumbrera vertical, siendo aquí, donde se presentan los errores mínimos.

Los errores mostrados corresponden a los errores relativos y se calculan como sigue:

$$
e = \left(\frac{d_{calculado} - d_{medido}}{d_{medido}}\right) \cdot 100\tag{81}
$$

donde:

, Error relativo, %

Para el cálculo de los errores medios relativos se tiene:

$$
e_{medio} = \frac{1}{n} \sum_{i=1}^{n} e_i
$$
 (82)

 $e_{median}$ , Error relativo medio, %

 $e_i$ , Error relativo medio en el cálculo i, %

 $n$ , Número de datos (no confundir con coordenada normal).

<span id="page-88-0"></span>Tabla 6.2 Errores máximos, mínimos y medios, para los tres gastos seleccionados, lado izquierdo del vertedor de embudo

| Gasto<br>(1/s) | Lado izquierdo |           |              |
|----------------|----------------|-----------|--------------|
|                | Error          | Error     | Error        |
|                | máximo (%)     | minimo(%) | medio $(\%)$ |
| 0.401          | $-8.63$        | 0.00      | $-3.09$      |
| 0.788          | $-14.66$       | 0.77      | $-8.14$      |
| 1.259          | $-19.23$       | $-0.14$   | $-12.96$     |

<span id="page-88-1"></span>Tabla 6.3 Errores máximos, mínimos y medios, para los tres gastos seleccionados, lado derecho del vertedor de embudo

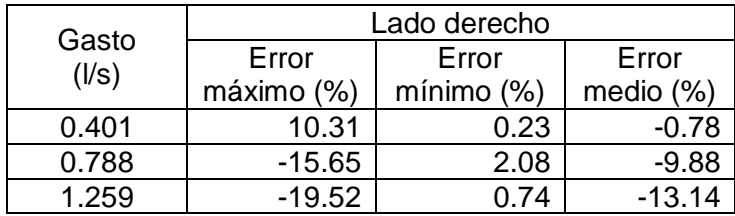

De los resultados expuestos anteriormente se observa que los errores máximos, mínimos y medios en el cálculo de los tirantes con respecto a los medidos en el banco de pruebas de laboratorio tanto del lado izquierdo como del lado derecho, son muy parecidos. De esto se concluye que no existe diferencia significativa en el cálculo de los tirantes y que los resultados de las mediciones son aceptables.

Si se analizan las ilustraciones [6.3](#page-85-0) y [6.5](#page-86-0) se observa que a medida que disminuye el caudal, las diferencias entre los valores de los tirantes medidos y los calculados disminuyen, obteniéndose errores menores cuando se utilizan se tienen gastos menores y por consiguiente, cargas menores.

También se realizaron los cálculos duplicando y cuadruplicando el valor del intervalo de discretización  $\Delta x$ , sin encontrarse resultados significativamente distintos, como ejemplo se presenta la [Ilustración 6.7](#page-89-0) donde se muestran gráficamente los resultados para el lado izquierdo del vertedor de embudo.

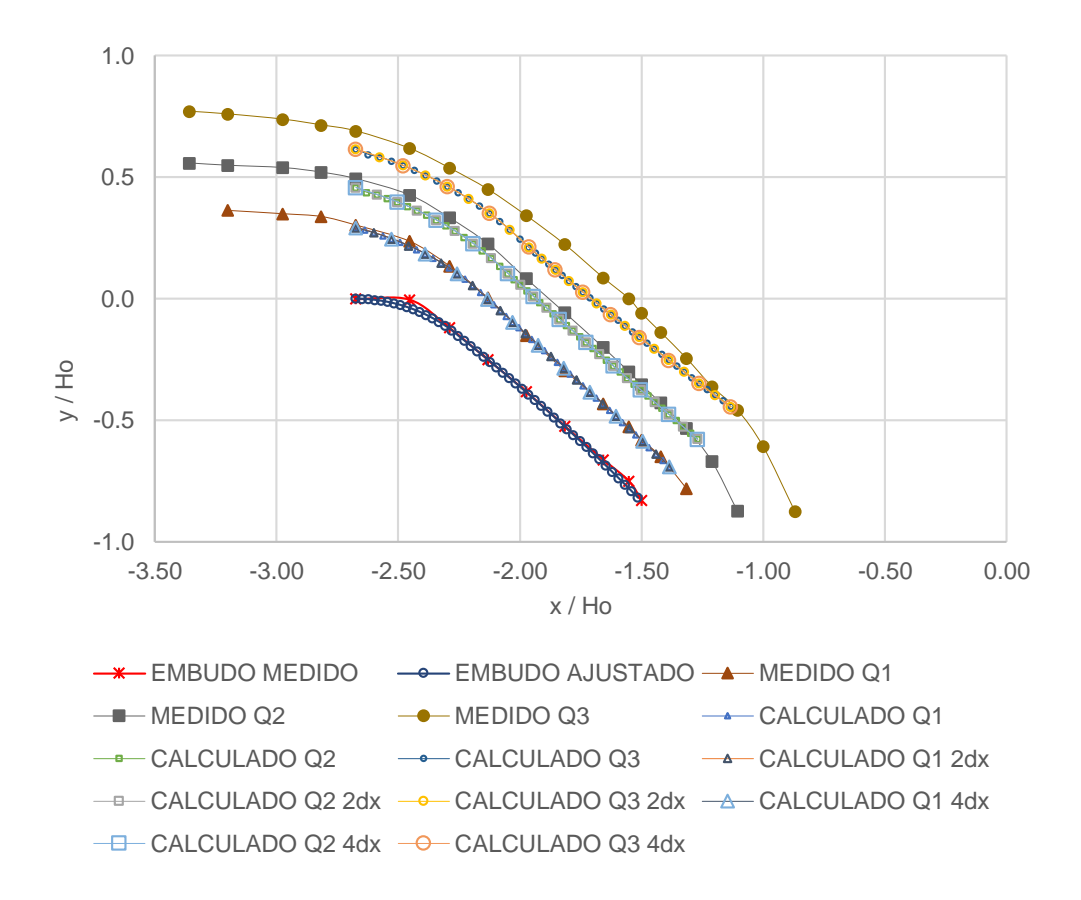

<span id="page-89-0"></span>Ilustración 6.7 Perfiles de flujo de la superficie libre del agua calculados para los tres valores de gasto seleccionados, con distintos intervalos de discretización, lado izquierdo del vertedor de embudo y  $H_0 = 0.019$ m.

De acuerdo con los resultados de los cálculos, se ha logrado aplicar el modelo matemático propuesto para el cálculo del perfil de flujo de la superficie libre del agua en un vertedor de embudo instalado en un banco de pruebas en laboratorio obteniéndose resultados satisfactorios desde el punto de vista práctico.

# **7 PRINCIPALES RESULTADOS**

Se diseñó y construyó una mesa de laboratorio en la cual fue posible observar y medir las principales variables físicas asociadas a los fenómenos que ocurren en el funcionamiento hidráulico de las estructuras cónicas en estudio, con la facilidad de poder acoplar diferentes tipos de estructuras de interés.

Se obtuvo el coeficiente de descarga del vertedor de embudo, así como la curva cargadescarga que representa su funcionamiento hidráulico [\(Ilustración 5.20\)](#page-75-0), identificando también la problemática que se tiene cuando se presenta la formación de torbellinos a flujo de vórtice que disminuyen la capacidad de descarga de estas estructuras hidráulicas, en este caso se tuvo una disminución en la capacidad de descarga de hasta 31 % respecto a cuándo no existe formación de vórtices [\(Tabla 5.5\)](#page-76-0).

Se ha presentado y comparado experimentalmente un modelo matemático simplificado para describir los perfiles de flujo de la superficie libre del agua en vertedores de embudo, desde la cresta (sección de control), hacia aguas abajo de la misma, hasta la zona de transición de la lumbrera vertical. Se hace uso de coordenadas naturales que incluyen el efecto de curvatura y está basado en el principio de conservación de cantidad de movimiento.

De acuerdo con los datos medidos en la mesa de laboratorio, los perfiles de flujo de la superficie libre del agua calculados, presentan resultados aceptables, teniéndose errores máximos en la zona de la rápida, disminuyendo en dirección a la zona cercana a transición a la lumbrera vertical, donde se presentan los errores mínimos, ver ilustraciones [6.3](#page-85-0) y [6.5.](#page-86-0) Se presenta un inconveniente al realizar el cálculo de  $d_{i+1}$  (cuando  $i = 1$ ) ya que no se encontró convergencia en la solución de la ecuación [\(61\)](#page-55-0) para este primer cálculo. Debido a lo anterior se utilizó como condición inicial  $(d_i)$ , un valor un poco mayor al calculado en la sección de control (no mayor al 3%), encontrándose con esto convergencia en toda la función.

Los resultados obtenidos muestran que el procedimiento experimental fue desarrollado con el rigor suficiente que permitió comparar sistemáticamente, con el modelo matemático simplificado.

Se cuenta con un documento que presenta el desarrollo de las ecuaciones para el cálculo del perfil de flujo de la superficie libre del agua en vertedores de embudo, además de algunas recomendaciones e información que puede ser útil en estudios posteriores sobre las estructuras en cuestión u otros temas relacionados.

# **8 CONCLUSIONES Y RECOMENDACIONES**

Con base en la información recopilada y a las pruebas de laboratorio se hace evidente la importancia que tienen las estructuras de excedencia del tipo cónico para el desalojo de agua, y con ello se justifica la realización de este estudio. Es de resaltar que el diseño de estas estructuras debe considerar las diferentes fases, como lo son: descarga libre como vertedor, descarga con la formación incipiente de un vórtice, descarga con vórtice desarrollado y descarga a tubería llena. Es en este punto, en donde fue indispensable contar con un modelo físico que permitiera establecer y conocer los límites de aplicación de los diversos modelos matemáticos que pueden ser usados para representar cada una de estas fases.

Es de llamar la atención el paso de un flujo a superficie libre (vertedor con descarga libre) a uno con descarga presurizada (descarga a tubo lleno sin vórtice). Bajo este escenario, el trabajo se ha concentrado en la representación física matemática de estos dos extremos, destacando los efectos de curvatura en el caso de vertedor a descarga libre, y dejando para un estudio más avanzado las fases de transición y la representación del vórtice.

Debido a la capacidad limitada en caudal y espacio del laboratorio de hidráulica donde se instaló la mesa de laboratorio, y a la escases de recursos para llevar a cabo el experimento, los resultados en las mediciones de los perfiles de la superficie libre del agua en el modelo deben manejarse con cierta cautela, ya que se reportan tirantes menores a los 14 mm, lo que podría llevar a conclusiones erróneas, sin embargo, se considera que para los fines que se realizó esta tesis, estos resultados son adecuados ya que cumplen con la reproducibilidad de las pruebas.

Para estudios posteriores es recomendable cuidar el régimen del flujo a superficie libre, ya que de acuerdo con Echávez (1996), los tirantes en un modelo deben superar los 30 mm cuando el flujo es subcrítico (aguas arriba de la cresta y en esta misma) y 10 mm aguas abajo de la cresta, donde el flujo se considera supercrítico. Con tirantes menores el efecto de tensión superficial puede resultar significativo e influir en el perfil de flujo y en la disminución del coeficiente de descarga, como lo mencionan d'Alpaos *et al.* (1984).

Para la carga de diseño H<sub>0</sub>=19 mm se obtuvo un coeficiente de descarga teórico C<sub>0</sub>= 1.96 (Criterio USBR) y el obtenido de las mediciones fue de 2.05, lo que supone que los resultados son confiables, sin embargo, con esa carga el vertedor de embudo presenta problemas de formación de vórtices y un flujo desigual en el perímetro del embudo lo que obligó a utilizar caudales menores y por tanto cargas menores. Sería conveniente para estudios posteriores considerar cargas en descarga libre que superen en mucho las consideradas en este trabajo, en consecuencia será necesario construir vertedores de embudo de mayor tamaño y capacidad de descarga.

El patrón de flujo de aproximación en el modelo físico así como en el prototipo es preponderante en la formación de vórtices, por lo que debe asegurarse que el flujo con el que llega el agua sea los más uniforme posible y así evitar diferenciales de velocidad transversales que puedan generar rotación del flujo y con ello reducir la capacidad de descarga del vertedor de embudo generando sobre-elevaciones del nivel del agua sobre la cortina causando otro tipo de inconvenientes.

La adecuada selección de las funciones que representa el perfil del cimacio, con una correlación prácticamente de la unidad  $(R^2 = 1)$ , es fundamental para garantizar la adecuada aplicación y precisión del modelo simplificado que aquí se propone, de lo contrario se podría incurrir en errores significativos en la estimación del perfil del flujo y consecuentemente en la representación físico-matemática del fenómeno en estudio.

### <span id="page-93-0"></span>**9 ANEXO 1**

#### **9.1 Programa en Matlab para el cálculo de la condición inicial**

```
% Cálculo del tirante en la sección de control para los tres gastos seleccionados
clc
clear
Q1=0.401/1000; %m^3/s
Q2=0.788/1000; %m^3/s
Q3=1.259/1000; %m^3/s
r =0.0126; %m
b =0.319185813604723; %m
g=9.81; %m/s^2
d=0; %m
inc=0.0000001; %m
tol=0.000001; %m
N=1000000000; %Iteraciones
Q11=((g*(b\text{A}2)*d)/((1/(d\text{A}2))+(4/(3*((2)*r)+d)\text{A}2)))-((4*(r+((2/3)*d)))/...(((2<sup>*</sup>r)+d)<sup>4</sup>)(3))))<math>(1/2)</math>; %m<sup>4</sup>3/sfor i=1:N;
   if Q1-Q11>=tol;
  r1 = r + d/2:
   d=d+inc;
  Q11=((g*(b\wedge 2)*d)/((1/(d\wedge 2))+(4/(3*((2*r1)+d)\wedge 2)))-((4*(r1+((2/3)*d)))/...(((2<sup>*</sup>r1)+d)<sup>2</sup>))<sup>2</sup>(1/2); %m<sup>2</sup>/s) else 
  d1 = d;
   end
end
d=0:
Q22=((g*(b\wedge2)*d)/((1/(d\wedge2))+ (4/(3*((2'*r)+d)\wedge2)))-((4*(r+((2/3)*d)))/...(((2<sup>*</sup>r)+d)<sup>2</sup>)))<sup>(1/2)</sup>;for i=1:N;
   if Q2-Q22>=tol;
   r2=r+d/2;
   d=d+inc;
  Q22=((g*(b\wedge 2)*d)/((1/(d\wedge 2))+(4/(3*((2*\pi 2)+d)\wedge 2)))-((4*(r2+((2/3)*d)))/...(((2<sup>*</sup>r2)+d)<sup>4</sup>)(3))))<math>(1/2); else 
   d2=d; 
   end
end
d=0:
Q33=((g*(b^2)^*d)/((1/(d^2))+(4/(3*((2^*r)+d)^2)))-((4^*(r+((2/3)^*d)))/...(((2<sup>*</sup>r)+d)<sup>4</sup>)(3))))<math>(1/2)</math>;for i=1:N;
  if Q3-Q33>=tol;
   r3=r+d/2;
   d=d+inc;
  Q33=((g*(b\wedge 2)*d)/((1/(d\wedge 2))+(4/(3*((2*r3)+d)\wedge 2)))-((4*(r3+((2/3)*d)))/...(((2*r3)+d)^3)))(^(1/2); else 
   d3=d; 
   end
end
```
#### **9.2 Programa en Matlab para el cálculo de tirantes a partir de datos medidos en el vertedor de embudo**

% Cálculo de los tirantes a partir de datos medidos para distintos valores % de distancia en el vertedor de embudo.

clear clc  $PI = 4*atan(1);$ inc=0.000001; tol=0.001;

x1=[-5.0800 -5.0300 -4.9800 -4.9300 -4.8800 -4.8300 -4.7800 -4.7300 -4.6800... -4.6300 -4.5800 -4.5300 -4.4800 -4.4300 -4.3800 -4.3300 -4.2800 -4.2300... -4.1800 -4.1300 -4.0800 -4.0300 -3.9800 -3.9300 -3.8800 -3.8300 -3.7800... -3.7300 -3.6800 -3.6300 -3.5800 -3.5300 -3.4800 -3.4300 -3.3800 -3.3300... -3.2800 -3.2300 -3.1800 -3.1300 -3.0800 -3.0300 -2.9800 -2.9300 -2.8800... -2.8500]; y1=[ 0.0000 -0.0010 -0.0040 -0.0090 -0.0160 -0.0251 -0.0362 -0.0496 -0.0652... -0.0831 -0.1035 -0.1264 -0.1520 -0.1806 -0.2123 -0.2475 -0.2896 -0.3295... -0.3697 -0.4103 -0.4512 -0.4925 -0.5342 -0.5762 -0.6187 -0.6615 -0.7046... -0.7482 -0.7922 -0.8365 -0.8813 -0.9265 -0.9720 -1.0180 -1.0645 -1.1113... -1.1586 -1.2063 -1.2545 -1.3031 -1.3522 -1.4017 -1.4517 -1.5022 -1.5532... -1.5840]; tetha\_i=[ 0.0000 0.0397 0.0794 0.1193 0.1594 0.1997 0.2404 0.2815 0.3231 0.3652... 0.4081 0.4517 0.4963 0.5420 0.5890 0.6376 0.6711 0.6753 0.6796 0.6840... 0.6883 0.6926 0.6970 0.7013 0.7057 0.7101 0.7146 0.7190 0.7235 0.7279... 0.7324 0.7369 0.7415 0.7460 0.7506 0.7552 0.7598 0.7644 0.7690 0.7737... 0.7784 0.7831 0.7878 0.7926 0.7974 0.8003]; YQ1=zeros(3,length(x1));  $X=YQ1$ :  $Y=X$ ; d=X; %Condición inicial  $X(1,1)=x1(1,1);$  $X(2,1)=x1(1,1);$  $X(3,1)=x1(1,1);$ Y(1,1)=-0.0037\*X(1,1)^4-0.0676\*X(1,1)^3-0.5951\*X(1,1)^2-3.0647\*X(1,1)-5.3054; Y(2,1)= 0.0008\*X(2,1)^4+0.014\*X(2,1)^3-0.0863\*X(2,1)^2-1.8695\*X(2,1)-5.0189;  $Y(3,1)= 0.0147*X(3,1)^{4}+0.2823*X(3,1)^{3}+1.7881*X(3,1)^{2}+3.696*X(3,1)+0.4586;$ %Cálculos posteriores for  $i=2$ : length $(x1)$ ;  $X(1,i)=-5.10;$ fX1=-0.0037\*X(1,i)^4-0.0676\*X(1,i)^3-0.5951\*X(1,i)^2-3.0647\*X(1,i)-5.3054;  $TAngle_i = \tan((PI/2)\text{-tetha_i(1,i)});$ YQ1(1,i)=((fX1-y1(1,i))/(X(1,i)-x1(1,i)))-tan((PI/2)-tetha\_i(1,i)); while abs(YQ1(1,i))>=tol;  $X(1,i)=X(1,i)+\text{inc};$  fX1=-0.0037\*X(1,i)^4-0.0676\*X(1,i)^3-0.5951\*X(1,i)^2-3.0647\*X(1,i)-5.3054; YQ1(1,i)=((fX1-y1(1,i))/(X(1,i)-x1(1,i)))-tan((PI/2)-tetha\_i(1,i)); end YQ1(1,i)=YQ1(1,i);  $X(1,i)=X(1,i);$ 

```
 Y(1,i)=-0.0037*X(1,i)^4-0.0676*X(1,i)^3-0.5951*X(1,i)^2-3.0647*X(1,i)-5.3054;
end
for i=1:length(x1);
  d(1,i)=((X(1,i)-x1(1,i))^2+(Y(1,i)-y1(1,i))^2)^(1/2);
end
for i=2:length(x1);
X(2,i) = -5.10;fX2= 0.0008*X(2,i)^4+0.014*X(2,i)^3-0.0863*X(2,i)^2-1.8695*X(2,i)-5.0189;
TAngle_i = tan((PI/2)-tetha_i(1,i));YQ1(2,i)=((fX2-y1(1,i))/(X(2,i)-x1(1,i)))-tan((PI/2)-tetha_i(1,i));
while abs(YQ1(2,i))>=tol;
  X(2,i)=X(2,i)+\text{inc}; fX2=0.0008*X(2,i)^4+0.014*X(2,i)^3-0.0863*X(2,i)^2-1.8695*X(2,i)-5.0189;
   YQ1(2,i)=((fX2-y1(1,i))/(X(2,i)-x1(1,i)))-tan((PI/2)-tetha_i(1,i));
end
   YQ1(1,i)=YQ1(1,i);
  X(2,i)=X(2,i); Y(2,i)=0.0008*X(2,i)^4+0.014*X(2,i)^3-0.0863*X(2,i)^2-1.8695*X(2,i)-5.0189;
end
for i=1: length(x1);
  d(2,i)=((X(2,i)-x1(1,i))^{2}+(Y(2,i)-y1(1,i))^{2})^{2}(1/2);end
for i=2:length(x1);
X(3,i)=-5.10;
fX3=0.0147*X(3,i)^4+0.2823*X(3,i)^3+1.7881*X(3,i)^2+3.696*X(3,i)+0.4586;
TAngle i = \tan((PI/2) - \text{tetha } i(1,i));
YQ1(3,i)=((fX3-y1(1,i))/(X(3,i)-x1(1,i)))-tan((PI/2)-tetha_i(1,i));
while abs(YQ1(3,i))>=tol;
  X(3,i)=X(3,i)+\text{inc}; fX3=0.0147*X(3,i)^4+0.2823*X(3,i)^3+1.7881*X(3,i)^2+3.696*X(3,i)+0.4586;
   YQ1(3,i)=((fX3-y1(1,i))/(X(3,i)-x1(1,i)))-tan((PI/2)-tetha_i(1,i));
end
   YQ1(1,i)=YQ1(1,i);
  X(3,i)=X(3,i); Y(3,i)=0.0147*X(3,i)^4+0.2823*X(3,i)^3+1.7881*X(3,i)^2+3.696*X(3,i)+0.4586;
end
for i=1: length(x1);
  d(3,i)=((X(3,i)-x1(1,i))^{2}+(Y(3,i)-y1(1,i))^{2})^{2}(1/2);
```
#### end

# **10 ANEXO 2**

Tabla 10.1 Resultados en el cálculo de los perfiles de flujo de la superficie libre del agua para Q<sub>1</sub>=0.401 l/s, para el lado izquierdo y derecho del vertedor de embudo.

<span id="page-96-1"></span><span id="page-96-0"></span>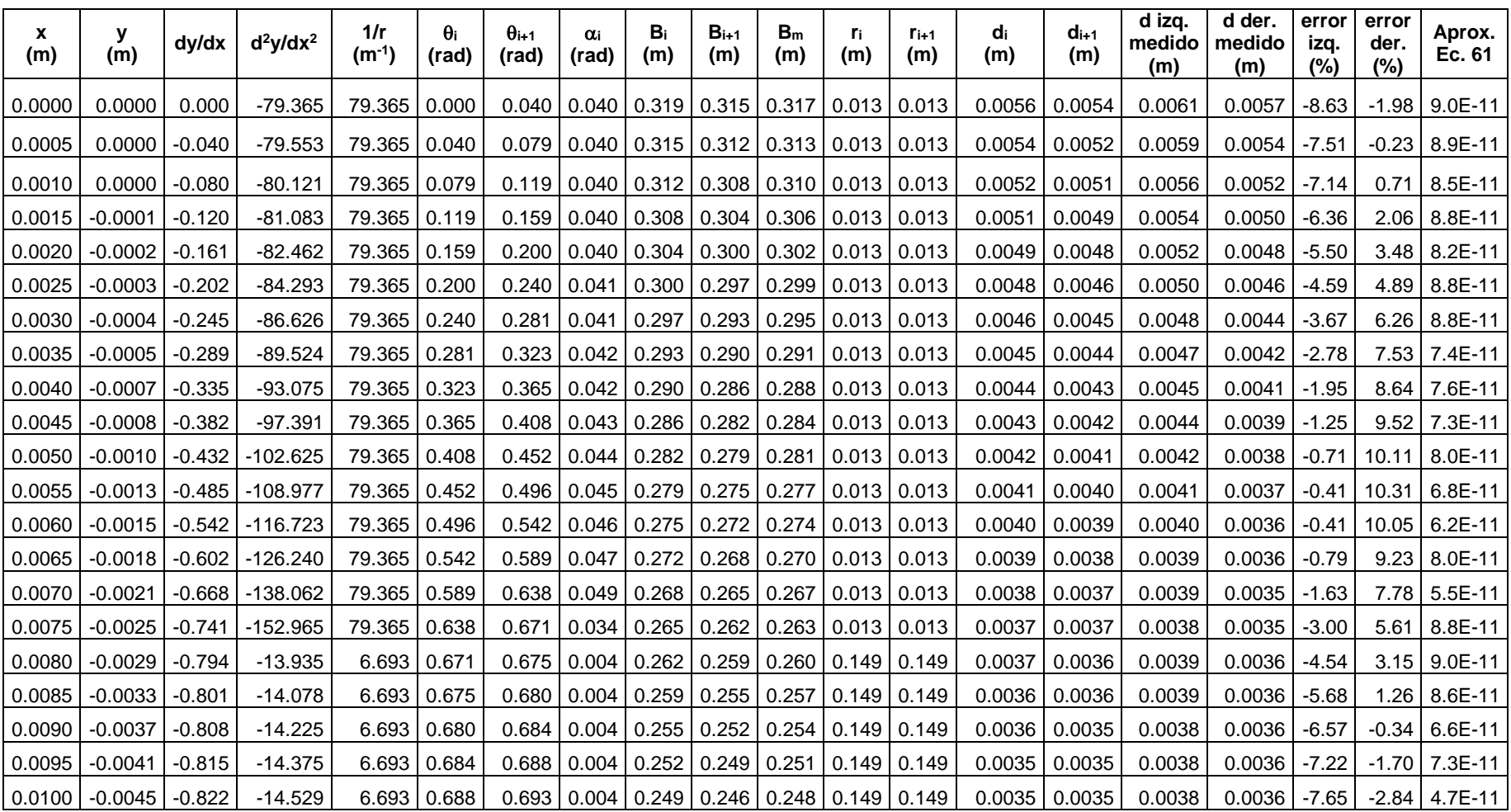

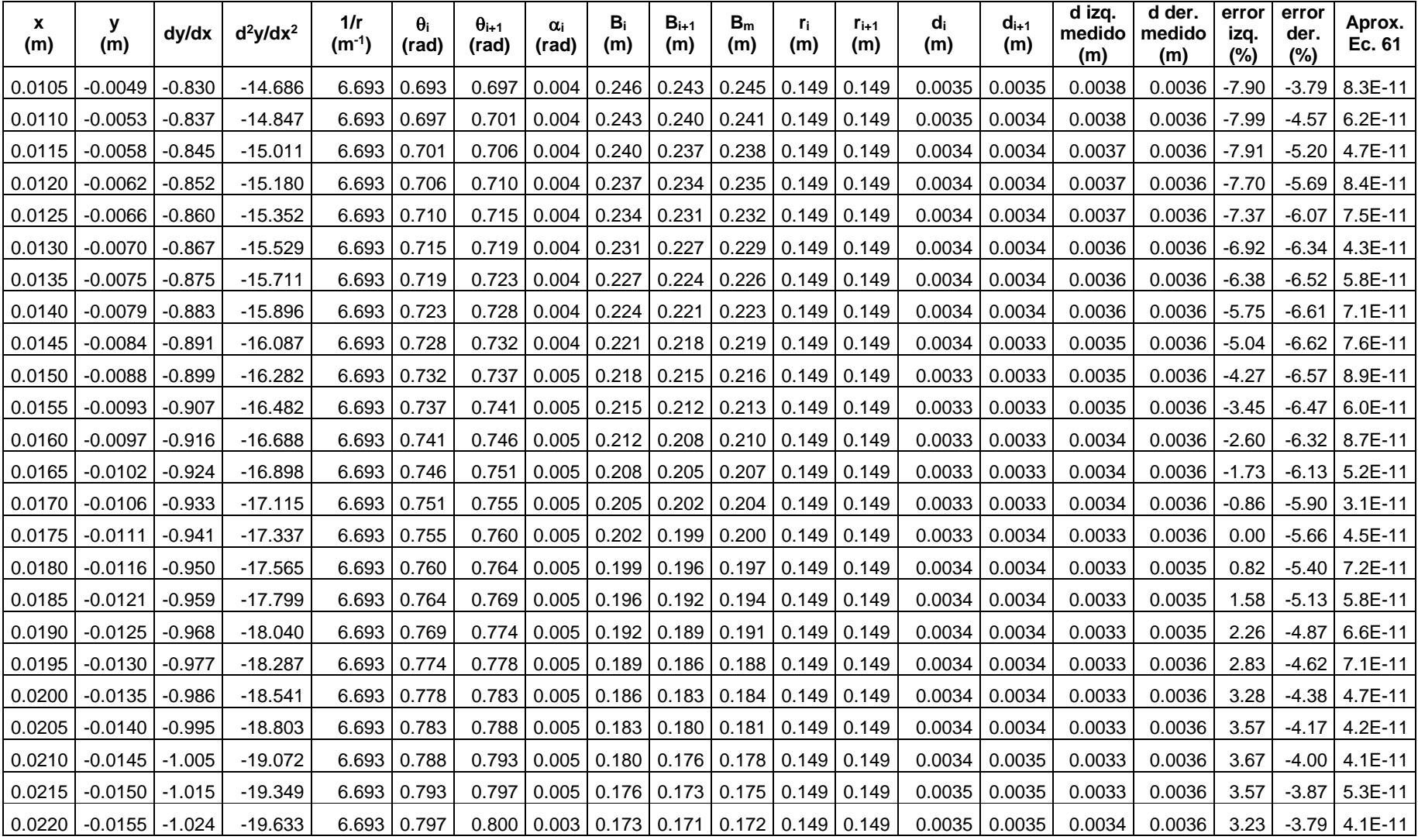

Tabla 10.2 Resultados en el cálculo de los perfiles de flujo de la superficie libre del agua para Q<sub>2</sub>=0.788 l/s, para el lado izquierdo y derecho del vertedor de embudo.

<span id="page-98-0"></span>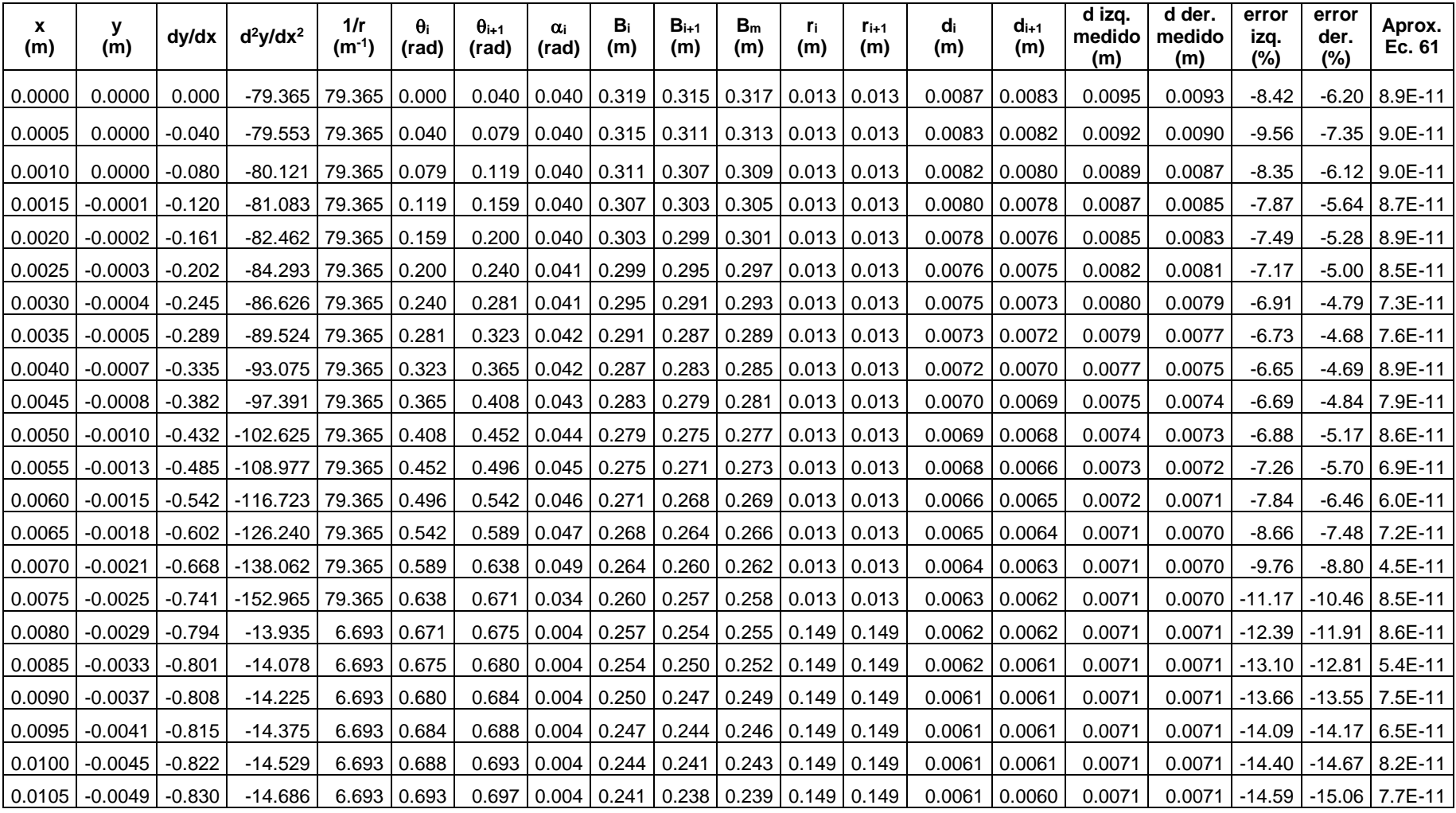

<span id="page-99-0"></span>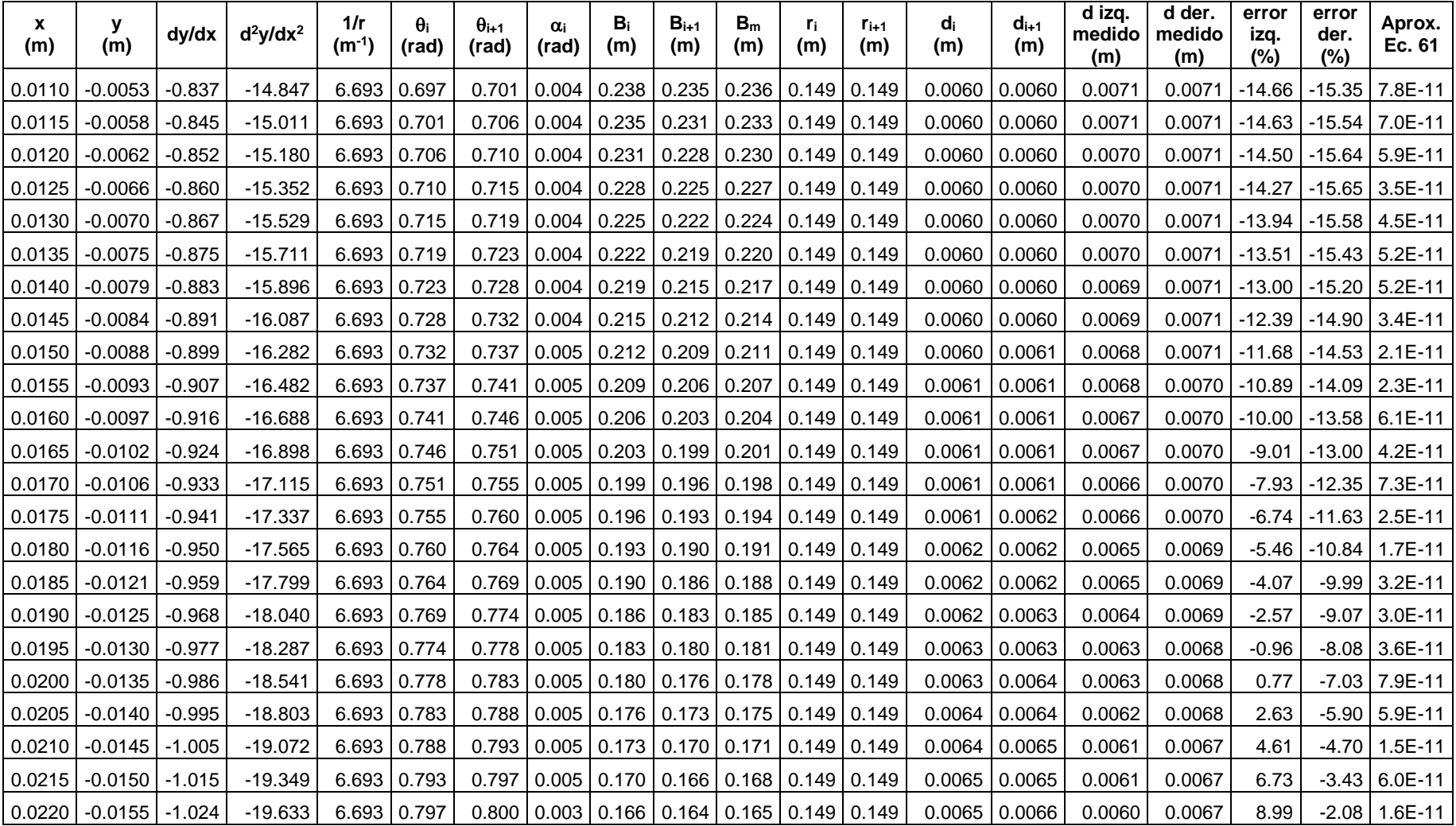

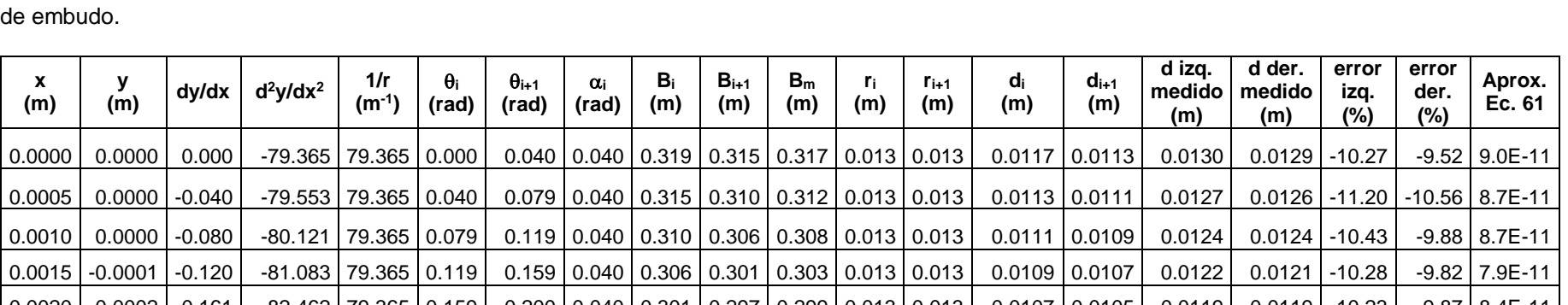

Tabla 10.3 Resultados en el cálculo de los perfiles de flujo de la superficie libre del agua para Q<sub>3</sub>=1.259 l/s, para el lado izquierdo y derecho del vertedor

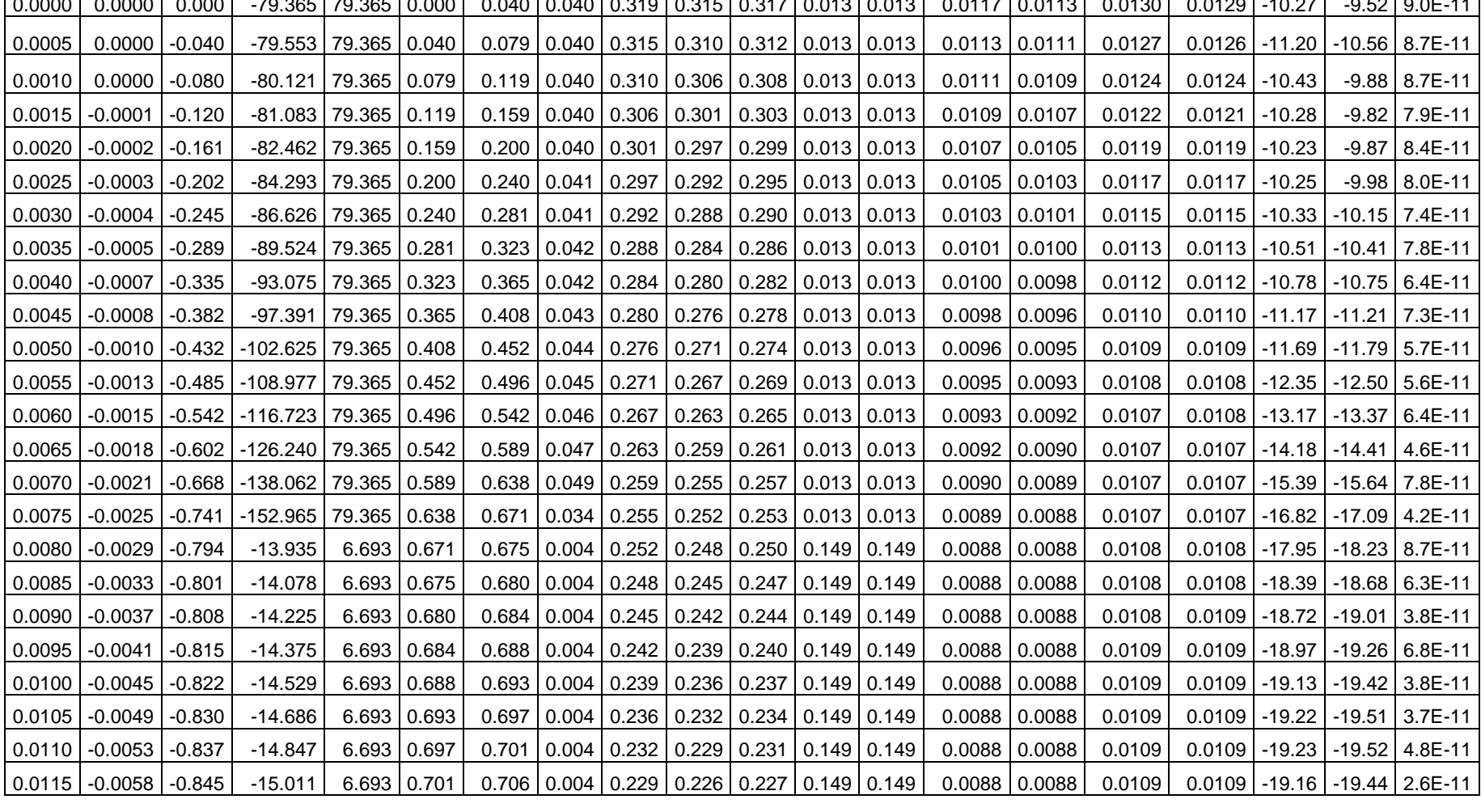

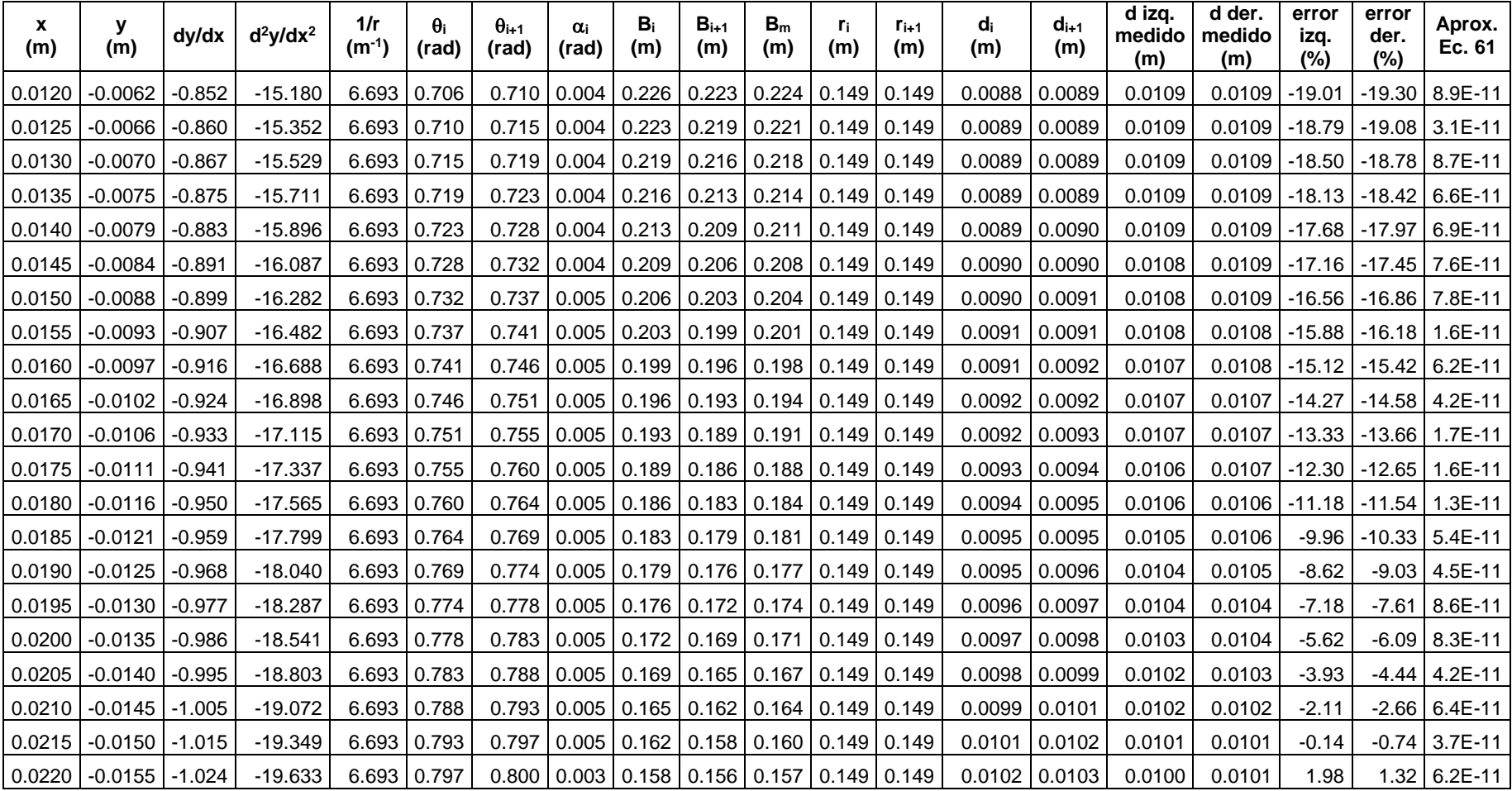

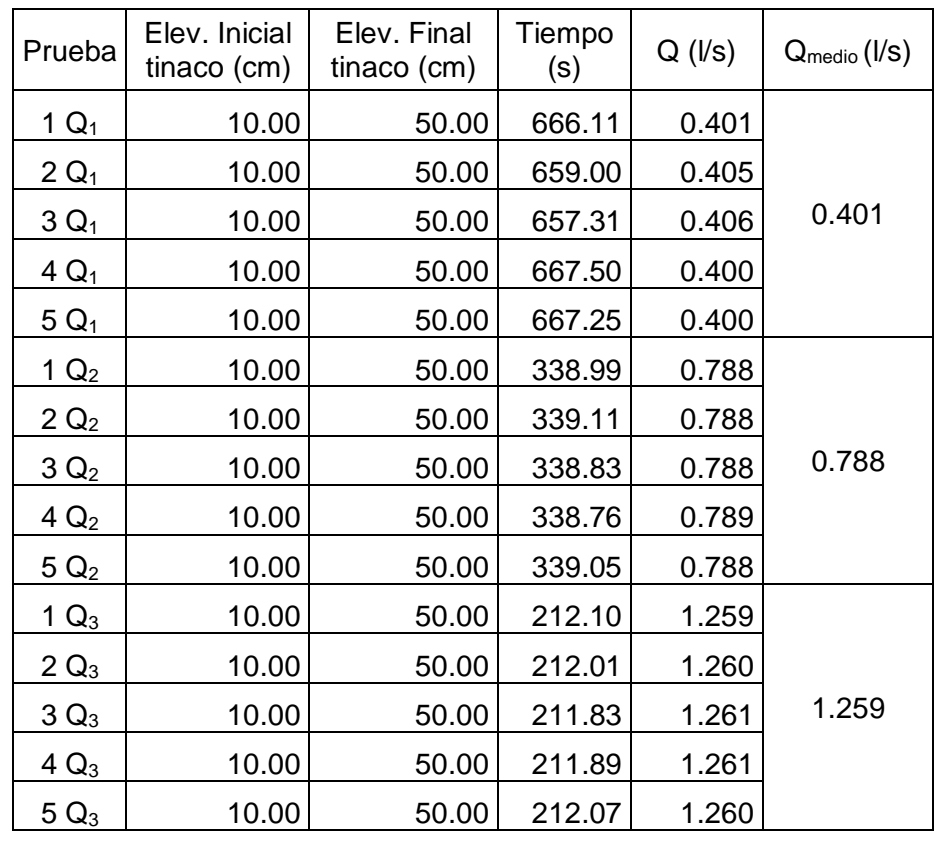

<span id="page-102-0"></span>Tabla 10.4 Gastos medidos para las cinco pruebas de medición de los perfiles de flujo (El diámetro interior medio del tinaco es 0.922 m).

<span id="page-102-1"></span>Tabla 10.5 Perfil medido del vertedor de embudo con origen de coordenadas igual a la [Ilustración 5.24,](#page-78-0) valores medios.

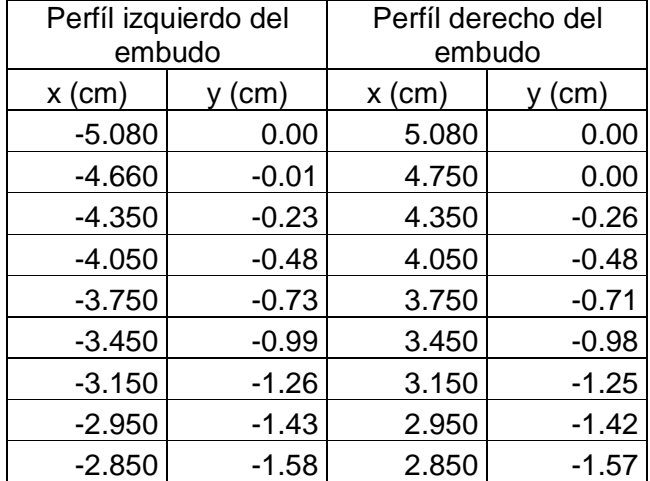

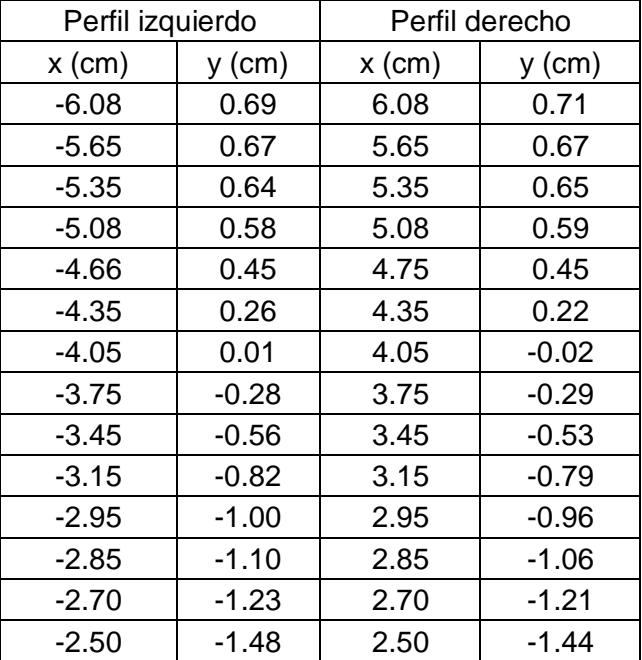

<span id="page-103-0"></span>Tabla 10.6 Perfil medido de la superficie libre del agua para el gasto Q<sub>1</sub>=0.491 l/s, valores medios de las cinco pruebas (origen de coordenadas igual a la [Ilustración 5.24\)](#page-78-0)

<span id="page-103-1"></span>Tabla 10.7 Perfil medido de la superficie libre del agua para el gasto Q<sub>2</sub>=0.788 l/s, valores medios de las cinco pruebas (origen de coordenadas igual a la [Ilustración 5.24\)](#page-78-0)

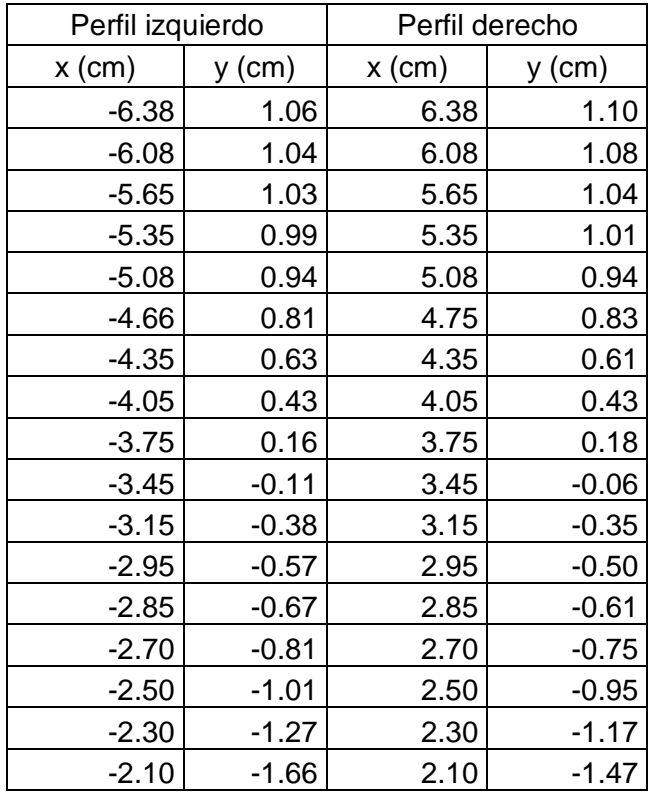

<span id="page-104-0"></span>Tabla 10.8 Perfil medido de la superficie libre del agua para el gasto Q<sub>3</sub>=1.259 l/s, valores medios de las cinco pruebas (origen de coordenadas igual a la [Ilustración 5.24\)](#page-78-0)

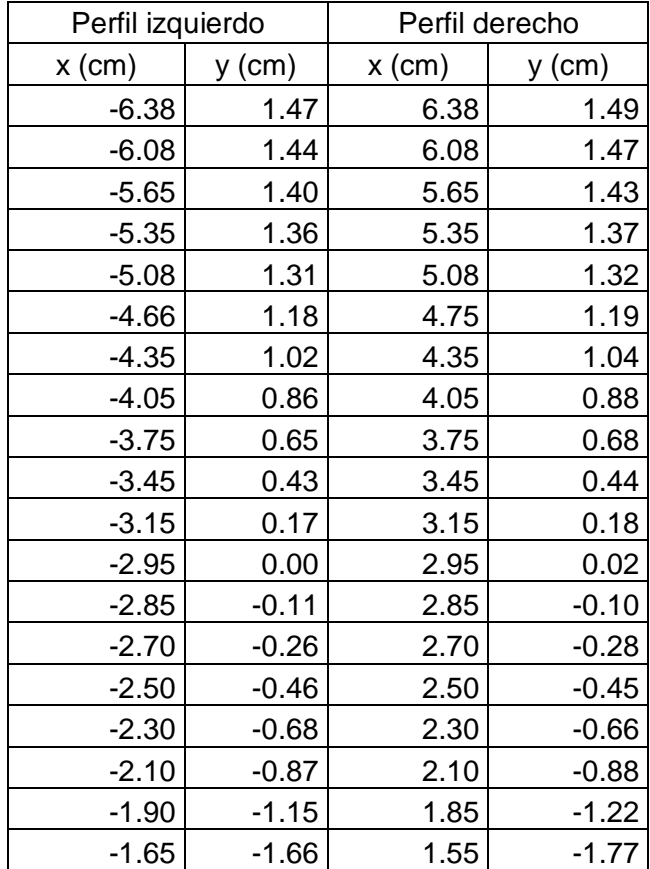

#### **11 BIBLIOGRAFÍA**

- Anthony, R. (2011). *Algoritmos para obtener el perfíl de flujo de la superficie libre y la carga de presión en el fondo curvo de un cimacio de cresta libre.* México, D.F.: Tesis para obtener el grado de ingeniero. México D.F. Facultad de Ingeniería, UNAM.
- Arreguín, F., & Alcocer, V. (2011). *Diseño hidráulico de vertedores.* Jiutepec, Morelos: Instituto Mexicano de Tecnología del Agua.
- Baird, D. (1991). *Experimentación, una introducción a la teoría de mediciones y al diseño de experimentos.* Kingston, Ontario: Royal Military College.
- Cetto, A. (1977). *El movimiento: su descripción.* México, D.F.: Trillas.
- d'Alpaos, L., & Ghetti, A. (1984). Some new experiments on surface tension and viscosity effects on the trajectory of a falling jet. *Symposium on scale effects in modelling hydraulic structures*, 2.5-1 - 2.5-8.
- Echávez, G. (1996). *Introducción a los modelos hidráulicos de fondo fijo y a la ingeniería experimental.* México, D.F.: Universidad Nacional Autónoma de México.
- García, N. (2006). *Ecuaciones fundamentales para flujo unidimensional a superficice libre.* Juitepec, Morelos: Instituto Mexicano de Tecnología del Agua, Coordinación de Hidráulica.
- García, N., & Martínez, P. (1989). Cálculo del perfil de flujo sobre vertedores sin control. *Ingeniería Hidráulica en México*, 25-33.
- García, N., & Martínez, P. (s.f.). Esquema de solución numérica del perfíl de flujo sobre cimacios. *División de Estudios de Posgrado de la Facultad de Ingeniería de la UNAM*, 1-5.
- Lozano, M. (1988). *Diseño del proyecto presa de almacenamiento "La Palma", municipio de Quiriego, Sonora.* Hermosillo, Sonora: Universidad de Sonora.
- Pinotti, M., & Lais, A. (2008). *Physical model investigation on the morning glory spillway of the Val Noci water supply facility.* Zürich, Suiza: Internationales Symposium.
- Puga, B. (2010). *Modelo hidráulico físico de vertederos como ayuda de aprendizaje de la materia de hidráulica.* Sangolqui, Ecuador: Tesis para obtener el grado de ingeniero. Escuela Politécnica del Ejército.
- Ramírez, S. (2005). *Vertedor de embudo y caída libre.* México, D. F.: Tesis para obtener el grado de ingeniero, ESIA, IPN.
- Sotelo, G. (1991). *Hidráulica general.* México, D.F.: Limusa.
- Sotelo, G. (2001). *Flujo a superficie libre en fondos curvos.* México, D.F.: Facultad de Ingeniería, UNAM.
- Sotelo, G. (2001). *Hidráulica de canales.* México, D.F.: Facultad de Ingeniería, UNAM.
- Sotelo, G. (2006). Perfil de flujo sobre un vertedor tipo cimacio y su comprobación. *Ingeniería hidráulica en México*, 29-42.
- USBR. (1987). *Design of small dams.* Washington D.C.: United States Departament of the Interior.
- USBR. (1991). *Morning-glory spillway model beaver run dam Pennsylvania.* Denver, Colorado: United States Departament of the Interior.
- Villanueva, S. (2009). *Desarrollo de un modelo a escala reducida de un vertedero a vórtice para el equipamiento del laboratorio de hidráulica en la Universidad de San Francisco de Quito.* Quito, Ecuador: Tesis para obtener el grado de ingeniero. Universidad de San Francisco de Quito.
- Wieland, M., Ren, Q., & Tan, J. (2004). *New Developments in Dam Engineering.* Londres, Reino Unido: Taylor & Francis Group.